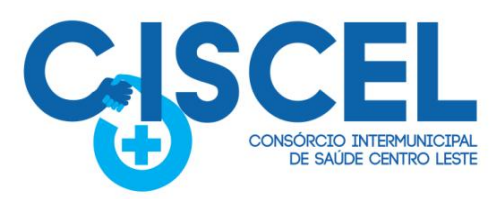

**Com as mudanças aplicadas pela Lei Federal nº 14.133/21, disciplinadas pela Portaria nº 017 de 23 de agosto de 2020, salientamos a necessidade de anexar à plataforma da Licitar Digital ([www.licitardigital.com.br\)](http://www.licitardigital.com.br) a DOCUMENTAÇÃO DE HABILITAÇÃO NO ATO DE CADASTRAMENTO DA PROPOSTA, ou seja, juntos, antes da data e horário da abertura da sessão pública.**

· Itabira

• Morro do Pilar

· Bom Jesus do Amparo · Itambé do Mato Dentro

· Barão de Cocais

• Ferros

**Municípios Consorciados** 

· Passabém

· Santa Bárbara

· São Gonçalo do Rio Abaixo

· São Sebastião do Rio Preto

· Santo Antônio do Rio Abaixo · Santa Maria de Itabira

## **PROCESSO LICITATÓRIO Nº 063/2023 PREGÃO ELETRÔNICO Nº 011/2023**

Regido pela Lei n° 14.133/21, Lei complementar nº 123/06, Portaria nº 017 de 23 de agosto de 2020 e subsidiariamente a IN nº 73/2022 do Governo Federal.

**OBJETO:** Contratação de empresa especializada para fornecimento de licença de uso, na modalidade de locação mensal, de sistema informatizado de computação em nuvem de gestão pública para o CONSÓRCIO INTERMUNICIPAL DE SAÚDE DO CENTRO LESTE - CISCEL, incluindo ainda serviços necessários à manutenção e atualização tecnológica e legal.

**Interessado:** Consórcio Intermunicipal de Saúde Centro Leste.

**Data de abertura de propostas:** 26 de julho de 2023.

**Recebimento de propostas:** Até às 08h:30min do dia 26/07/2023.

**Abertura das propostas:** 9h:00min.

**Referência de tempo**: Horário de Brasília.

**Local da sessão pública:** Plataforma de licitações Licitar Digital: **[www.licitardigital.com.br.](http://www.licitardigital.com.br.)**

Portaria nº 002 de 02 de janeiro de 2023 - Pregoeira Oficial: Meirilaine Paiva Rosa.

**Valor estimado global de contratação:** Sigiloso

**PARTICIPAÇÃO:** Ampla.

**Tipo**: Menor preço global.

**Modo de disputa:** Aberto e Fechado.

**Modo de adjudicação**: Global.

**ESCLARECIMENTOS:** Diretamente pela plataforma de licitações [www.licitardigital.com.br](http://www.licitardigital.com.br) > edital PE 011/2023> esclarecimentos.

**Telefones:** (31) 3831-3555 Ramal 204/216

**Horário de funcionamento:** 08h00min. às 11h30min e de 13h00min às 17h00.

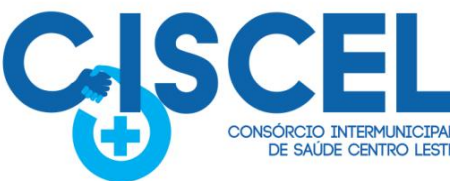

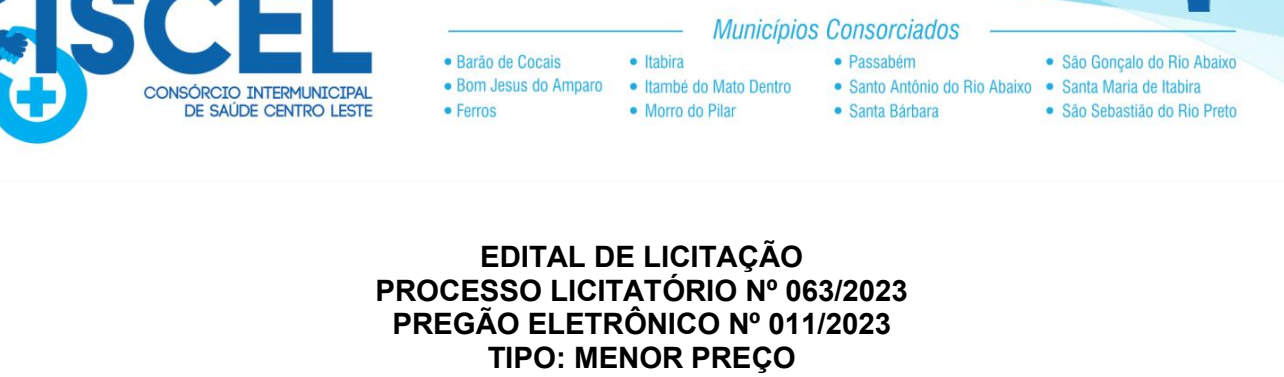

SI IS INTE

# **1 - PREÂMBULO**

O Consórcio Intermunicipal de Saúde Centro Leste, por intermédio do setor de Compras e Licitações, realizará a Licitação na Modalidade Pregão Eletrônico, em sessão pública a ser realizada na Plataforma de Licitações Licitar Digital [\(www.licitardigital.com.br\)](http://www.licitardigital.com.br) a qual, conforme especificado no ANEXO I deste edital.

1.2 - Os trabalhos serão conduzidos pela Sra. Meirilaine Paiva Rosa, Pregoeira oficial, designada pela Portaria nº 002/2023, e pela Equipe de Apoio, integrada por: Dayane Clara Rosa de Paulo, Betiza Sousa Carvalho e Anielle Mirian de Souza designados através da Portaria nº 002/2023, anexado aos autos do procedimento e regido pela Lei nº 14.133/21 Lei Complementar n° 123/06 e, Decreto Federal nº 10.024/2019, demais normas pertinentes e pelas condições estabelecidas pelo presente Edital.

1.3 - O Edital e seus Anexos poderão ser obtidos gratuitamente no site do Consórcio Intermunicipal de Saúde Centro Leste, através do endereço eletrônico [www.ciscel.mg.gov.br,](http://www.santanadoriacho.mg.gov.br) na Plataforma de Licitações Licitar Digital, através do endereço eletrônico [www.licitardigital.com.br](http://www.licitardigital.com.br) e também no prédio da sede do Consórcio Intermunicipal de Saúde

Centro Leste, em dias e horários de expediente, a partir da data de sua publicação.<br>1.4 - Toda e qualquer alteração que possivelmente ocorrer neste Edital, tais como errata, adendo, suspensão ou revogação, será enviada aos pretensos Licitantes pelo e-mail informado no ato do Cadastramento no endereço eletrônico [www.licitardigital.com.br,](http://www.licitardigital.com.br) bem como, publicadas no site do Consórcio e, no Diário Oficial dos Consórcios Mineiros.

1.5 - A Administração não se responsabilizará caso o pretenso licitante não acesse o e-mail informado ou não visualize a alteração no Site supracitado consequentemente desconhecendo o teor dos Avisos publicados.

## **2 - OBJETO**

Contratação de empresa especializada para fornecimento de licença de uso, na modalidade de locação mensal, de sistema informatizado de computação em nuvem de gestão pública para o CONSÓRCIO INTERMUNICIPAL DE SAÚDE DO CENTRO LESTE - CISCEL, incluindo ainda serviços necessários à manutenção e atualização tecnológica e legal.

#### **3 - CONDIÇÕES DE PARTICIPAÇÃO**

3.1 - Poderão participar deste Pregão as empresas legalmente constituídas e que comprovem possuir os requisitos mínimos de qualificação exigidos neste Edital e seus Anexos.

3.2 - Não poderão participar do presente certame a empresa:

3.2.1 - Empresa suspensa de participar de licitação e impedida de contratarcom o Consórcio, durante o prazo da sanção aplicada;

3.2.2 - Empresa declarada inidônea para licitar ou contratar com a Administração Pública, enquanto perdurarem os motivos determinantes da punição ou até que seja promovida sua

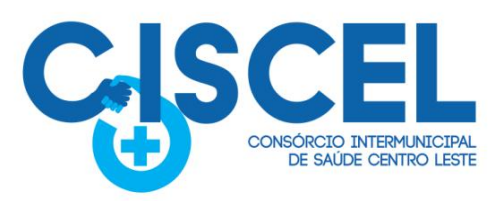

**Municípios Consorciados** · Barão de Cocais · Itahira · Passabém · São Gonçalo do Rio Abaixo · Bom Jesus do Amparo · Itambé do Mato Dentro · Santo Antônio do Rio Abaixo · Santa Maria de Itabira · Morro do Pilar · Santa Bárbara · São Sebastião do Rio Preto • Ferros

reabilitação;

3.2.3 - Empresa impedida de licitar e contratar com o Consórcio, durante o prazo da sanção aplicada;

3.2.4 - Empresa proibida de contratar com o Poder Público, em razão do disposto no art. 72, § 8º, V, da Lei n.º 9.605/1998;

3.2.5 - Empresa proibida de contratar com o Poder Público, nos termos do art. 12 da Lei n.º 8.429/1992;

3.2.6 - Quaisquer interessados enquadrados nas vedações previstas no art. 14 da Lei n.º 14.133/21;

3.2.6.1 - Entende-se por "participação indireta" a que alude o art. 14 da Lein.º 14.133/21 a participação no certame de empresa em que uma das pessoas listadas no mencionado dispositivo legal figure como sócia, pouco importando o seu conhecimento técnico acerca do objeto da licitação ou mesmo a atuação no processo licitatório.

3.2.7 - Sociedade estrangeira não autorizada a funcionar no País;

3.2.8 - Empresa cujo estatuto ou contrato social não seja pertinente e compatível com o objeto deste Pregão;

3.2.9 - Empresa que se encontre em processo de dissolução, falência, concordata, fusão, cisão ou incorporação;

3.2.10 - Sociedades integrantes de um mesmo grupo econômico, assim entendidas aquelas que tenham diretores, sócios ou representantes legais comuns, ou que utilizem recursos materiais, tecnológicos ou humanos em comum, exceto se demonstrado que não agem representando interesse econômico em comum;

3.2.11 - Consórcio Intermunicipal de Saúde Centro Leste empresa, qualquer que seja sua forma de constituição.

3.3 - Os licitantes deverão estar previamente cadastrados na plataforma de licitações, o qual poderá ser realizado em [www.licitardigital.com.br.](http://www.licitardigital.com.br)

3.4 - A observância das vedações supra é de inteira responsabilidade da licitante que, pelo descumprimento, se sujeita às penalidades cabíveis.

#### **4. DA IMPUGNAÇÃO DO ATO CONVOCATÓRIO**

4.1 - Até 03 (três) dias úteis antes da data fixada para recebimento das propostas, qualquer pessoa poderá solicitar esclarecimentos, providências ou impugnar o Ato Convocatório deste Pregão, devendo protocolizar o pedido diretamente pelo site [www.licitardigital.com.br](http://www.licitardigital.com.br), no local específico dentro do processo licitatório em análise - cabendo a Pregoeira decidir sobre a petição no prazo de 02 (dois) dias úteis, limitado até o último dia útil anterior à data da abertura do certame.

4.1.1 - Caso seja acolhida a impugnação contra o Ato Convocatório, será designada nova data para a realização do Certame.

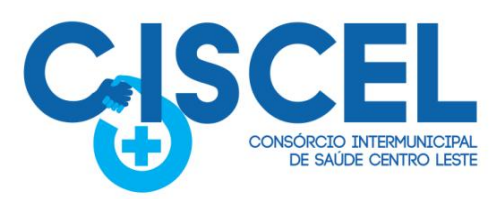

4.2 - Decairá do direito de impugnar os termos deste edital, por falhas ou irregularidades, o proponente/licitante que não o fizer até o terceiro dia útil que anteceder à data de realização

· Itabira

• Morro do Pilar

· Bom Jesus do Amparo · Itambé do Mato Dentro

**Municípios Consorciados** 

· Passabém

· Santa Bárbara

· São Gonçalo do Rio Abaixo

· São Sebastião do Rio Preto

· Santo Antônio do Rio Abaixo · Santa Maria de Itabira

da sessão pública do Pregão, hipótese em que tal comunicação não terá efeito de recurso.<br>4.3 - A impugnação feita tempestivamente pelo proponente/licitante não o impedirá de participar do Certame.

## **5 - DO CREDENCIAMENTO NO SISTEMA E DA EFETIVA PARTICIPAÇÃO**

· Barão de Cocais

• Ferros

5.1 - O Pregão Eletrônico será realizado em sessão pública, por meio da internet, mediante condições de segurança (criptografia e autenticação) em todas as suas fases.

5.2 - Para acesso ao sistema eletrônico, os interessados na participação do Pregão Eletrônico deverão dispor de chave de identificação e senha pessoal (intransferíveis), obtidas através do sítio da Plataforma de Licitações da Licitar Digital [\(www.licitardigital.com.br](http://www.licitardigital.com.br)).

5.3 - É de exclusiva responsabilidade do usuário o sigilo da senha, bem como, seu uso em qualquer transação efetuada diretamente ou por seu representante, não cabendo ao Consórcio Intermunicipal de Saúde Centro Leste, ao provedor do sistema ou ao órgão promotor da licitação, a responsabilidade por eventuais danos decorrentes do uso indevido do acesso.

5.4 - O credenciamento do licitante e de seu representante legal junto ao sistema eletrônico implica a responsabilidade legal pelos atos praticados e a presunção de capacidade técnica para a realização das transações inerentes ao pregão eletrônico.

5.5 - A participação no Pregão Eletrônico se dará por meio da digitação da senha pessoal do credenciado e subsequente encaminhamento da proposta de preços e documentos de habilitação, exclusivamente por meio do sistema eletrônico, observando data e horário limite estabelecido.

5.6 - O encaminhamento de proposta pressupõe o pleno conhecimento e atendimento às exigências de habilitação previstas neste Edital.

5.7 - COMO CONDIÇÃO PARA PARTICIPAÇÃO NO PREGÃO, A LICITANTE ASSINALARÁ "SIM" OU "NÃO" EM CAMPO PRÓPRIO DO SISTEMA ELETRÔNICO, RELATIVO ÀS SEGUINTES DECLARAÇÕES:

) Declaro que não incorro nas condições impeditivas do art. 14 da Lei Federal nº 14.133/21.

() Declaro que atendo aos requisitos de habilitação, conforme disposto no art. 63, inciso I, da Lei Federal nº 14.133/21.

( ) Declaro que cumpro as exigências de reserva de cargos para pessoa com deficiência e para reabilitado da Previdência Social, previstas em lei e em outras normas específicas, conforme art. 63, inciso IV, da Lei Federal nº 14.133/21.

( ) Declaro que a proposta apresentada para essa licitação está em conformidade com as exigências do instrumento convocatório e me responsabilizo pela veracidade e autenticidade dos documentos apresentados.

( ) Declaro que minha proposta econômica compreendem a integralidade dos custos para atendimento dos direitos trabalhistas assegurados na Constituição Federal, nas leis trabalhistas, nas normas infralegais, nas convenções coletivas de trabalho e nos termos de ajustamento de conduta vigentes na data de entrega da proposta, conforme art. 63, §1º, da Lei Federal nº 14.133/21.

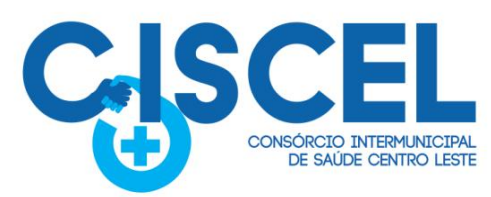

( ) Declaro que estou ciente do edital e concordo com as condições locais para o cumprimento das obrigações objeto da licitação, conforme o art. 67, inciso VI, da Lei Federal nº 14.133/21;

· Itahira

· Morro do Pilar

· Bom Jesus do Amparo · Itambé do Mato Dentro

· Barão de Cocais

• Ferros

**Municípios Consorciados** 

· Passabém

· Santa Bárbara

· São Gonçalo do Rio Abaixo

· São Sebastião do Rio Preto

· Santo Antônio do Rio Abaixo · Santa Maria de Itabira

( ) Declaro para fins do disposto no inciso VIdo art. 68, da Lei nº 14.133/21, que não emprego menor de 18 (dezoito) anos em trabalho noturno, perigoso ou insalubre e não emprego menor de 16 (dezesseis) anos, salvo menor, a partir dos 14 (quatorze) anos, na condição de aprendiz, nos termos do inciso XXXIII, do art. 7º, da Constituição Federal/88.<br>( ) Declaro que não possuo, em minha cadeia produtiva, empregados executando trabalho

degradante ou forçado, observando o disposto nos incisos III e IV do art. 1º e no inciso III do

art. 5º da Constituição Federal/88.<br>( ) Declaro para os devidos fins legais, sem prejuízo das sanções e multas previstas neste ato convocatório, estar enquadrado como ME/EPP/Cooperativa, conforme a Lei Complementar nº 123/2006, cujos termos declaro conhecer na íntegra, estando apto, portanto, a exercer o direito de preferência.

( ) Sim, ME ( ) Sim, EPP () Não, outros enquadramentos

5.8 - A declaração falsa relativa ao cumprimento de qualquer condição sujeitará o licitante às sanções previstas em lei e neste Edital.

# **6 - DA APRESENTAÇÃO DA PROPOSTA E DOS DOCUMENTOS DE HABILITAÇÃO**

6.1 - Os licitantes encaminharão, exclusivamente por meio do sistema, concomitantemente com os documentos de habilitação exigidos no edital, proposta com a descrição do objeto ofertado e o preço, até a data e o horário estabelecidos para abertura da sessão pública, quando, então, encerrar-se-á automaticamente a etapa de envio dessa documentação.

6.2 - O envio da proposta, acompanhada dos documentos de habilitação exigidos neste Edital, ocorrerá por meio de chave de acesso e senha intransferíveis.

6.3 - As Microempresas e Empresas de Pequeno Porte deverão encaminhar a documentação de habilitação, ainda que haja alguma restrição de regularidade fiscal e trabalhista, nos termos do art. 43, § 1º da LC nº 123, de 2006.

6.4 - Incumbirá ao licitante acompanhar as operações no sistema eletrônico durante a sessão pública do Pregão, ficando responsável pelo ônus decorrente da perda de negócios, diante da inobservância de quaisquer mensagens emitidas pelo sistema ou de sua desconexão.

6.5 - Até a abertura da sessão pública, os licitantes poderão retirar ou substituir a proposta e os documentos de habilitação anteriormente inseridos no sistema;

6.6 - Não será estabelecida, nessa etapa do certame, ordem de classificação entre as propostas apresentadas, o que somente ocorrerá após a realização dos procedimentos de negociação e julgamento da proposta.

6.7 - Os documentos que compõem a proposta e a habilitação do licitante melhor classificado somente serão disponibilizados para avaliação da Pregoeira e para acesso público após o encerramento do envio de lances.

6.8 - Os documentos complementares à proposta e à habilitação, quando necessários à confirmação daqueles exigidos no edital e já apresentados, se houver, serão encaminhados pelo licitante melhor classificado após o encerramento do envio de lances no prazo definido pela Pregoeira, de no mínimo 02 (duas) horas, sob pena de inabilitação, podendo ser prorrogado.

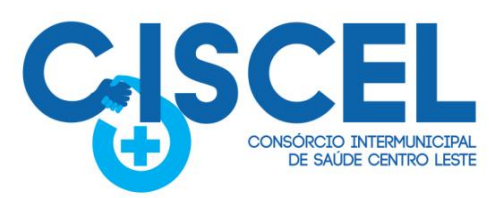

6.9 - Somente haverá a necessidade de comprovação do preenchimento de requisitos mediante apresentação dos documentos originais não-digitais quando houver dúvida em relação à integridade do documento digital.

· Itabira

• Morro do Pilar

· Bom Jesus do Amparo · Itambé do Mato Dentro

· Barão de Cocais

 $e$  Ferros

**Municípios Consorciados** 

· Passabém

· Santa Bárbara

· São Gonçalo do Rio Abaixo

· São Sebastião do Rio Preto

· Santo Antônio do Rio Abaixo · Santa Maria de Itabira

6.9.1 - Nestes casos, a licitante deverá encaminhar a documentação original ou a cópia autenticada exigida, no prazo máximo de 03 (três) dias úteis, contados da data da solicitação da Pregoeira, via sistema.

6.10 - Se o licitante for a matriz, todos os documentos deverão estar em nome da matriz, e se o licitante for a filial, todos os documentos deverão estar em nome da filial, exceto aqueles documentos que, pela própria natureza, comprovadamente, forem emitidos somente em nome da matriz.

6.11 - Todos os documentos emitidos em língua estrangeira deverão ser entregues acompanhados da tradução para língua portuguesa, efetuada por Tradutor Juramentado, ou de outro que venha a substituí-lo, ou consularizados pelos respectivos consulados ou embaixadas.

6.12 - Havendo necessidade de analisar minuciosamente os documentos exigidos, a Pregoeira suspenderá a sessão, informando no "chat" a nova data e horário para a sua continuidade.

6.13 - Será inabilitado o licitante que não comprovar sua habilitação, seja por não apresentar quaisquer dos documentos exigidos, ou apresentá-los em desacordo com o estabelecido neste Edital.

## **7 - DO PREENCHIMENTO DA PROPOSTA**

7.1 - O licitante deverá enviar sua proposta mediante o preenchimento, no sistema eletrônico, dos seguintes campos:

7.1.1 - Valor unitário e total do lote e seus itens;

7.1.2 - Descrição detalhada do objeto, contendo as informações similares à especificação do Termo de Referência: indicando, no que for aplicável: modelo, prazo de garantia etc.

7.2 - Todas as especificações do objeto contidas na proposta vinculam à Contratada.

7.3 - Nos valores propostos estarão inclusos todos os custos operacionais, encargos previdenciários, trabalhistas, tributários, comerciais e quaisquer outros que incidam direta ou indiretamente no fornecimento dos bens ou serviços.

7.4 - Os preços ofertados, tanto na proposta inicial, quanto na etapa de lances, serão de exclusiva responsabilidade do licitante, não lhe assistindo o direito de pleitear qualquer alteração sob alegação de erro, omissão ou qualquer outro pretexto.

7.5 - O prazo de validade da proposta é fixado em 60 (sessenta) dias, a contar da data de sua apresentação.

7.6 - Os licitantes devem respeitar os preços máximos estabelecidos nas normas de regência de contratações públicas, quando participarem de licitações públicas.

7.7 - No caso de alguma inconsistência no descritivo dos itens entre o Edital e o constante na

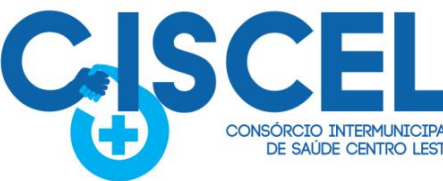

**Municípios Consorciados** · Itabira · Barão de Cocais · Passabém · São Gonçalo do Rio Abaixo · Bom Jesus do Amparo · Itambé do Mato Dentro · Santo Antônio do Rio Abaixo · Santa Maria de Itabira **TO INTERMUNICIPA** DE SAÚDE CENTRO LESTE · São Sebastião do Rio Preto • Ferros · Morro do Pilar · Santa Bárbara

plataforma do Pregão Eletrônico, deverá ser considerado o descritivo do Edital.

7.8 - Os documentos listados no item da HABILITAÇÃO deverão ser anexados no sistema juntamente com a proposta, previamente à abertura da sessão pública e sua ausência ensejará em desclassificação.

## **8 - DOS DOCUMENTOS DE HABILITAÇÃO**

Os licitantes deverão encaminhar, nos termos deste Edital, juntamente com a proposta, a documentação de habilitação, antes da abertura da sessão pública, a seguir informada:

# **8.1 - DA HABILITAÇÃO JURÍDICA**

8.1.1 - registro comercial no caso de firma individual;

8.1.2 - ato constitutivo, estatuto ou contrato social e última alteração (se houver) em vigor, devidamente registrado, onde se possa identificar o administrador, em se tratando de sociedades comerciais e no caso de sociedade por ações, acompanhados de documentos que comprovem a eleição de seus administradores;

8.1.3 - comprovante de inscrição do ato constitutivo, no caso de sociedades civis, acompanhado de prova da composição da diretoria em exercício;

8.1.4 - decreto de autorização, em se tratando de empresa ou sociedade estrangeira em funcionamento no País e ato de registro ou autorização para funcionamento expedido pelo órgão competente, quando a atividade assim o exigir.

8.1.5 - Documentação de Identificação com foto do Responsável Legal se pessoa Jurídica.

## **8.2 - DA REGULARIDADE FISCAL E TRABALHISTA**

a) prova de inscrição no Cadastro Nacional de Pessoal Jurídica, através do cartão do CNPJ, que também servirá para fins de comprovação do enquadramento como Microempresas ou Empresas de Pequeno Porte;

b) prova de regularidade para com a Fazenda Federal relativa a Tributos Federais e à dívida Ativa da União e prova de regularização perante o instituto Nacional de Seguridade Social - INSS, através de certidão expedida conjuntamente pela Secretaria da Receita Federal do Brasil - RFB e pela Procuradoria-Geral da Fazenda Nacional - PGFN, conforme Portarias MF 358 e 443/2014;

c) prova de regularidade fiscal para com a Fazenda Pública Estadual;

d) prova de inscrição no cadastro de contribuintes estadual,Cartão de Inscrição Estadual, (se houver);

e) prova de regularidade fiscal para com a Fazenda Pública Municipal do domicílio ou sede do licitante, ou outra equivalente, na forma da Lei;

f) prova de regularidade fiscal perante ao Fundo de Garantia por Tempo de Serviço (CRF - FGTS), demonstrando situação regular no cumprimento dos encargos sociais instituídos por Lei;

g) Prova de inexistência de débitos inadimplidos perante a Justiça do Trabalho, mediante

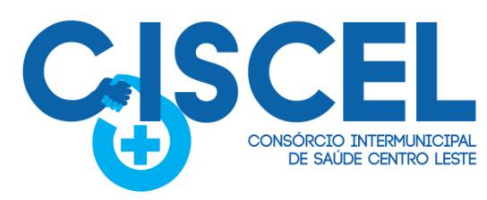

apresentação de Certidão Negativa de Débitos Trabalhistas (CNDT) e/ou, no caso de estarem os débitos garantidos por penhora suficiente ou com a exigibilidade suspensa, será aceita a Certidão Positiva de Débitos Trabalhistas, que tenha os mesmos efeitos da CNDT;

· Itabira

· Morro do Pilar

· Bom Jesus do Amparo · Itambé do Mato Dentro

· Barão de Cocais

• Ferros

**Municípios Consorciados** 

· Passabém

· Santa Bárbara

· São Gonçalo do Rio Abaixo

· São Sebastião do Rio Preto

· Santo Antônio do Rio Abaixo · Santa Maria de Itabira

# **8.3 - DA HABILITAÇÃO TÉCNICA:**

8.3.1. L. Comprovação de aptidão para desempenho de atividade pertinente e compatível em características, quantidades e prazos com o objeto da licitação, mediante a apresentação de no mínimo 1 (um) atestado ou declaração de capacidade técnica, expedido por entidade pública ou privada, comprovando que a proponente implantou e/ou que mantém em funcionamento sistema de computação em nuvem de gestão para a administração pública, desenvolvido para funcionamento por meio da internet, como indica o objeto desta licitação. OBS: O atestado apresentado deve conter as seguintes informações básicas: Nome do Contratado, do Contratante, identificação do objeto fornecido e local do fornecimento e data desse fornecimento, informação de que o objeto foi fornecido satisfatoriamente, não havendo dados que desabonem a conduta da contratada ou a qualidade do produto ou serviço.

**Nota 01** - A verificação pelo órgão ou entidade promotora do certame nos sítios eletrônicos oficiais de órgãos e entidades emissores de certidões constitui meio legal de prova, para fins de habilitação, inclusive nos casos de ausência da respectiva certidão junto aos documentos de habilitação.

**Nota 02** - As certidões que não tenham o prazo de validade expresso no documento, ter-se-ão como válidas por 90 (noventa) dias a partir da data de sua emissão.

**Nota 03** – A ausência de anexação de certidão fiscais que possam ser conferidas em meio eletrônico não será motivo único para inabilitação do fornecedor, podendo a Pregoeira(a) realizar a pesquisa eletrônica para fins de análise da regularidade fiscal da empresa.

## **9 - DA ABERTURA DA SESSÃO, CLASSIFICAÇÃO DAS PROPOSTAS E FORMULAÇÃO DE LANCES**

9.1 - A abertura da presente licitação dar-se-á em sessão pública, por meio de sistema eletrônico, na data, horário e local indicados neste Edital.

9.2 - A Pregoeira verificará as propostas apresentadas, desclassificando desde logo aquelas que não estejam em conformidade com os requisitos estabelecidos neste Edital, que contenham vícios insanáveis ou que não apresentem as especificações técnicas exigidas no Termo de Referência.<br>9.3 - Também será desclassificada a proposta que identifique o licitante.

9.4 - A desclassificação será sempre fundamentada e registrada no sistema, com acompanhamento em tempo real por todos os participantes.

9.5 - A não desclassificação da proposta não impede o seu julgamento definitivo em sentido contrário, levado a efeito na fase de aceitação.

9.6 - O sistema ordenará automaticamente as propostas classificadas, sendo que somente estas participarão da fase de lances.

9.7 - Iniciada a etapa competitiva, os licitantes deverão encaminhar lances exclusivamente por meio do sistema eletrônico, sendo imediatamente informados do seu recebimento e do

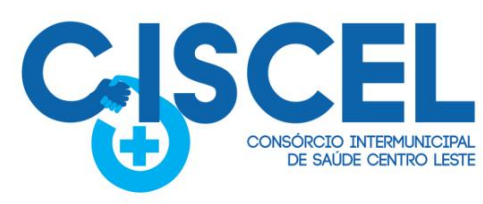

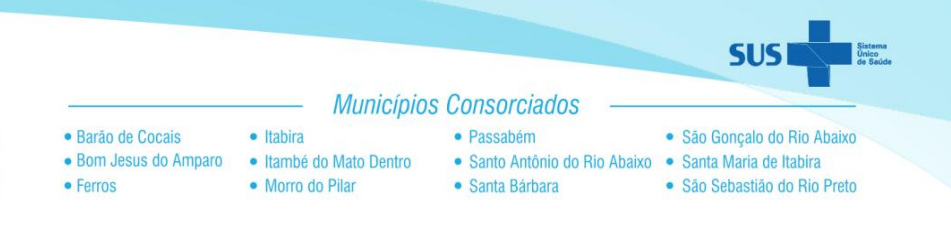

valor consignado no registro.<br>9.8 - O lance deverá ser ofertado de acordo com o tipo de licitação indicada no preâmbulo.<br>9.9 - Os licitantes poderão oferecer lances sucessivos, observando o horário fixado para

abertura da sessão e as regras estabelecidas no Edital.

9.10 - O licitante somente poderá oferecer lance de valor inferior ou percentual de desconto superior ao último por ele ofertado e registrado pelo sistema.

9.11 - O intervalo mínimo de diferença de valores entre os lances, que incidirá tanto em relação aos lances intermediários quanto em relação à proposta que cobrir a melhor oferta será **R\$ 5,00 (cinco reais**).

9.12 - Será adotado para o envio de lances no pregão eletrônico o modo de disputa a "**aberto e fechado**".

9.13 - Do modo de disputa aberto e fechado seguirá a seguinte ordem de etapas:

9.13.1 - A etapa de envio de lances da sessão pública terá duração de 15 (quinze) minutos;

9.13.2 - Vencido o prazo previsto no inciso anterior, o sistema encaminhará o aviso de fechamento iminente dos lances e, transcorrido o período de até 10 (dez) minutos, aleatoriamente determinado, a recepção de lances será automaticamente encerrada;

9.13.3 - Encerrada a recepção de lances, o sistema abrirá a oportunidade para que o autor da oferta de valor mais baixo e os autores das ofertas com valores até 10% (dez por cento) superior àquela, possam ofertar um lance final e fechado em até 05 (cinco) minutos, que será sigiloso até o encerramento deste prazo;

9.13.4 - Na ausência de, no mínimo, 03 (três) ofertas nas condições de que trata o item

9.13.2, os autores dos melhores lances subsequentes, na ordem de classificação, até o máximo de 03 (três), poderão oferecer um lance final e fechado em até 05 (cinco) minutos, que será sigiloso até o encerramento do prazo;

9.13.5 - Encerrados os prazos estabelecidos nos itens 9.13.2 e 9.13.3, o sistema ordenará os lances em ordem crescente de vantajosidade;

9.13.6 - Se não houver lance final e fechado classificado nos termos dos itens 9.13.2 e 9.13.3, haverá o reinício da etapa fechada para que os demais licitantes, até o máximo de 03 (três), na ordem de classificação, possam ofertar um lance final e fechado em até 05 (cinco) minutos, que será sigiloso até o encerramento deste prazo, observado, após esta etapa, o disposto no item 9.13.5;

9.13.7 - Na hipótese de não haver licitante classificado na etapa de lance fechado que atenda às exigências de habilitação, a Pregoeira examinará as ofertas subsequentes, na ordem de classificação, até a seleção daquela que atenda ao edital.

9.14 - - Em caso de falha no sistema, os lances em desacordo com os subitens anteriores deverão ser desconsiderados pela Pregoeira.

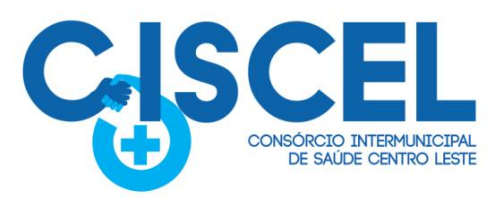

9.15 - Em caso de falha no sistema, os lances em desacordo com os subitens anteriores deverão ser desconsiderados pela Pregoeira.

· Itabira

· Morro do Pilar

· Bom Jesus do Amparo · Itambé do Mato Dentro

· Barão de Cocais

• Ferros

**Municípios Consorciados** 

· Passabém

· Santa Bárbara

· São Gonçalo do Rio Abaixo

· São Sebastião do Rio Preto

· Santo Antônio do Rio Abaixo · Santa Maria de Itabira

9.16 - Não serão aceitos dois ou mais lances de mesmo valor (exceto na etapa de lance fechado, conforme item 9.13.3), prevalecendo aquele que for recebido e registrado primeiro.

9.17 - Em caso de falha no sistema, os lances em desacordo com os subitens anteriores deverão ser desconsiderados pela Pregoeira.

9.18 - Durante o transcurso da sessão pública, os licitantes serão informados, em tempo real,

do valor do menor lance registrado, vedada a identificação do licitante.<br>9.19- No caso de desconexão com a Pregoeira, no decorrer da etapa competitiva do Pregão, o sistema eletrônico poderá permanecer acessível aos licitantes para a recepção dos lances.<br>9.20 - Quando a desconexão do sistema eletrônico para a Pregoeira persistir por tempo

superior a dez minutos, a sessão pública será suspensa e reiniciada somente após decorridas vinte e quatro horas da comunicação do fato pela Pregoeira aos participantes, no

9.21 - Caso o licitante não apresente lances, concorrerá com o valor de sua proposta.

9.22 - Em relação a itens não exclusivos para participação de microempresas e empresas de pequeno porte, uma vez encerrada a etapa de lances, o sistema identificará as microempresas e empresas de pequeno porte participantes, procedendo à comparação com os valores da primeira colocada, se esta for empresa de maior porte, assim como das demais classificadas, para o fim de aplicar-se o disposto nos artigos 44 e 45 da LC nº 123, de 2006, regulamentada pela Portaria nº 016 de 23 de agosto de 2020.

9.23 - Nessas condições, as propostas de microempresas e empresas de pequeno porte que se encontrarem na faixa de até 5% (cinco por cento) acima da melhor proposta ou melhor lance serão consideradas empatadas com a primeira colocada.

9.24 - A melhor classificada nos termos do item anterior terá o direito de encaminhar uma última oferta para desempate, obrigatoriamente em valor inferior ao da primeira colocada, no prazo de 3 (três) minutos controlados pelo sistema, contados após a comunicação automática para tanto.

9.25 - Caso a microempresa ou a empresa de pequeno porte melhor classificada desista ou não se manifeste no prazo estabelecido, serão convocadas as demais licitantes microempresas e empresas de pequeno porte que se encontrem naquele intervalo de 5% (cinco por cento), na ordem de classificação, para o exercício do mesmo direito, no prazo estabelecido no subitem anterior.

9.26 - No caso de equivalência dos valores apresentados pelas microempresas e empresas de pequeno porte que se encontrem nos intervalos estabelecidos nos subitens anteriores, será realizado sorteio entre elas para que se identifique aquela que primeiro poderá apresentar melhor oferta.

9.27 - A ordem de apresentação pelos licitantes é utilizada como um dos critérios de classificação, de maneira que só poderá haver empate entre propostas iguais (não seguidas de lances), ou entre lances finais da fase fechada do modo de disputa aberto e fechado.

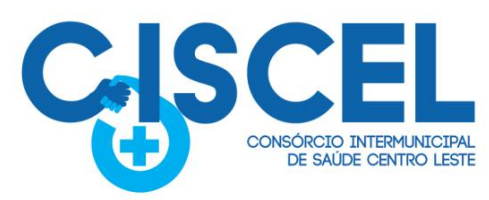

9.28 - Havendo eventual empate entre propostas ou lances, o critério de desempate será aquele previsto no art. 60 da Lei nº 14.133/21, assegurando-se a preferência, sucessivamente, aos bens e serviços:

· Itabira

· Morro do Pilar

· Bom Jesus do Amparo · Itambé do Mato Dentro

· Barão de Cocais

• Ferros

**Municípios Consorciados** 

· Passabém

· Santa Bárbara

· São Gonçalo do Rio Abaixo

· São Sebastião do Rio Preto

· Santo Antônio do Rio Abaixo · Santa Maria de Itabira

9.28.1 - avaliação do desempenho contratual prévio dos licitantes, para a qual deverão preferencialmente ser utilizados registros cadastrais para efeito de atesto de cumprimento de obrigações previstos nesta Lei;

9.28.2 - desenvolvimento pelo licitante de ações de equidade entre homens e mulheres no ambiente de trabalho, conforme regulamento;

9.28.3 - desenvolvimento pelo licitante de programa de integridade, conforme orientações dos órgãos de controle.

9.28.4 - empresas estabelecidas no território do Estado ou do Distrito Federal do órgão ou entidade da Administração Pública estadual ou distrital licitante ou, no caso de licitação realizada por órgão ou entidade de Município, no território do Estado em que este se localize; 9.28.5 - empresas brasileiras;

9.28.6 - empresas que invistam em pesquisa e no desenvolvimento de tecnologia no País;

9.28.7 - empresas que comprovem a prática de mitigação, nos termos da Lei nº 12.187, de 29 de dezembro de 2009.

9.29 - Persistindo o empate, a proposta vencedora será sorteada pelo sistema eletrônico dentre as propostas empatadas.

9.30 - Encerrada a etapa de envio de lances da sessão pública, a Pregoeira deverá encaminhar, pelo sistema eletrônico, contraproposta ao licitante que tenha apresentado o melhor preço, para que seja obtida melhor proposta, vedada a negociação em condições diferentes das previstas neste Edital.

9.31 - A negociação será realizada por meio do sistema, podendo ser acompanhada pelos demais licitantes.

9.32 - a Pregoeira solicitará ao licitante melhor classificado que, no prazo de 02 (duas) horas, envie a proposta adequada ao último lance ofertado após a negociação realizada, acompanhada, se for o caso, dos documentos complementares, quando necessários à confirmação daqueles exigidos neste Edital e já apresentados.

9.33 - Após a negociação do preço, a Pregoeira iniciará a fase de aceitação e julgamento da proposta.

#### **10 - DA ACEITABILIDADE DA PROPOSTA VENCEDORA**

10.1 - Encerrada a etapa de negociação, a Pregoeira examinará a proposta classificada em primeiro lugar quanto à adequação ao objeto e à compatibilidade do preço em relação ao máximo estipulado para contratação neste Edital e em seus anexos, observado o disposto no art. 29º da Portaria n.º 011/2022.

10.2 - O licitante qualificado como produtor rural pessoa física deverá incluir, na sua proposta, os percentuais das contribuições previstas no art. 176 da Instrução Normativa RFB n. 971, de 2009, em razão do disposto no art. 184, inciso V, sob pena de desclassificação.

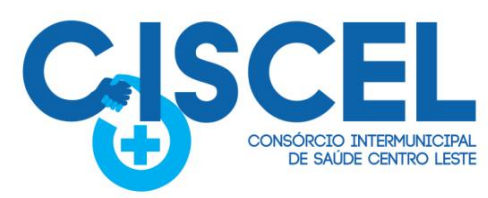

10.3 - Será desclassificada a proposta ou o lance vencedor, que apresentar preço final superior ao preço máximo fixado, ou que apresentar preço manifestamente inexequível.

· Itabira

• Morro do Pilar

· Bom Jesus do Amparo · Itambé do Mato Dentro

· Barão de Cocais

 $e$  Ferros

**Municípios Consorciados** 

· Passabém

· Santa Bárbara

· São Gonçalo do Rio Abaixo

· São Sebastião do Rio Preto

· Santo Antônio do Rio Abaixo · Santa Maria de Itabira

10.4 - Qualquer interessado poderá requerer que se realizem diligências para aferir a exequibilidade e a legalidade das propostas, devendo apresentar as provas ou os indícios que fundamentam a suspeita.

10.5 - Na hipótese de necessidade de suspensão da sessão pública para a realização de diligências, com vistas ao saneamento das propostas, a sessão pública somente poderá ser reiniciada mediante aviso prévio no sistema com, no mínimo, vinte e quatro horas de antecedência, e a ocorrência será registrada em ata;

10.6 - a Pregoeira poderá convocar o licitante para enviar documento digital complementar, por meio de funcionalidade disponível no sistema, no prazo de 02 (duas) horas, sob pena de não aceitação da proposta.

10.7 - O prazo estabelecido poderá ser prorrogado pela Pregoeira por solicitação escrita e justificada do licitante, formulada antes de findo o prazo, e formalmente aceita pela Pregoeira.

10.8 - Dentre os documentos passíveis de solicitação pela Pregoeira, destacam-se os que contenham as características do material ofertado, tais como: marca, modelo, tipo, fabricante e procedência, além de outras informações pertinentes, a exemplo de catálogos, folhetos ou propostas, encaminhados por meio eletrônico, ou, se for o caso, por outro meio e prazo indicados pela Pregoeira, sem prejuízo do seu ulterior envio pelo sistema eletrônico, sob pena de não aceitação da proposta.

10.9 - Se a proposta ou lance vencedor for desclassificado, a Pregoeira examinará a proposta ou lance subsequente, e, assim sucessivamente, na ordem de classificação. 10.9.1 - Se tratando de Lote, a desclassificação de um único item do lote implicará na desclassificação da proposta para todo o lote, ou seja, a proposta somente será aceita se atender aos requisitos para todos os itens que compõem o lote.

10.10 - Havendo necessidade, a Pregoeira suspenderá a sessão, informando no "chat" a nova data e horário para a sua continuidade.

10.11 - a Pregoeira deverá encaminhar, por meio do sistema eletrônico, contraproposta ao licitante que apresentou o lance mais vantajoso, com o fim de negociar a obtenção de melhor preço, vedada a negociação em condições diversas das previstas neste Edital.

10.12 - Também nas hipóteses em que a Pregoeira não aceitar a proposta e passar à subsequente, poderá negociar com o licitante para que seja obtido preço melhor.

10.13 - A negociação será realizada por meio do sistema, podendo ser acompanhada pelos demais licitantes pelo "chat".

#### **11 - DOS CRITÉRIOS DE JULGAMENTO**

11.1 - Para julgamento, será adotado o critério de MENOR PREÇO, observados o valor máximo aceitável, os prazos para fornecimento, as especificações técnicas, parâmetros mínimos de desempenho e qualidade e demais condições definidas neste Edital.

11.2 - a Pregoeira anunciará o licitante detentor da proposta ou lance de menor valor/ maior

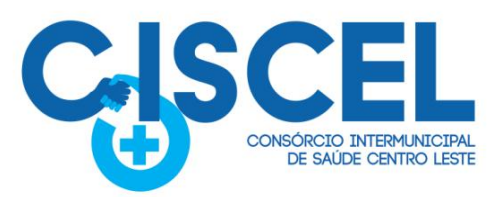

vantajosidade imediatamente após a fase de aceitação das propostas ou, quando for o caso, após negociação e decisão pela Pregoeira acerca da aceitação do lance de menor valor/ mais vantajoso.

· Itabira

· Morro do Pilar

· Bom Jesus do Amparo · Itambé do Mato Dentro

· Barão de Cocais

• Ferros

**Municípios Consorciados** 

· Passabém

· Santa Bárbara

· São Gonçalo do Rio Abaixo

· São Sebastião do Rio Preto

· Santo Antônio do Rio Abaixo · Santa Maria de Itabira

11.3 - Se a proposta de menor valor/maior vantajosidade não for aceitável ou se o licitante desatender às exigências habilitatórias, a Pregoeira poderá examinar a proposta subsequente, verificando a sua aceitabilidade e procederá a verificação das condições habilitatórias do proponente, na ordem de classificação, ordenada e sucessivamente, até a apuração de uma proposta que atenda ao edital, sendo o respectivo licitante declarado vencedor.

11.4 - No caso de discordância entre valores numéricos e por extenso, prevalecerão estes últimos e, entre preços unitários e totais, os primeiros.

11.5 - Serão desclassificadas as propostas que conflitem com as normas deste Edital ou da legislação em vigor.

11.6 - Serão rejeitadas as propostas que:

11.6.1 - Sejam incompletas, isto é, não conterem informação(ões) suficiente(s) que permita(m) a perfeita identificação do material licitado;

11.6.2 - Contiverem qualquer limitação ou condição substancialmente contrastante com o presente Edital, ou seja, manifestamente inexequíveis, por decisão da Pregoeira.

11.7 - Caso não sejam apresentados lances, será verificada a conformidade entre a proposta de menor preço e valor estimado para a aquisição do bem.

11.7.1 - Da sessão, o sistema gerará ata circunstanciada, na qual estarão registrados todos os atos do procedimento e as ocorrências relevantes.

11.8 - Constatando o atendimento das exigências previstas no Edital, o licitante será declarado vencedor, sendo homologado o procedimento e adjudicado o objeto da licitação pela autoridade competente.

11.9 - Após a habilitação, poderá a licitante ser desqualificada por motivo relacionado com a capacidade jurídica, regularidade fiscal, qualificação econômico-financeira, qualificação técnica e/ou inidoneidade, em razão de fatos supervenientes ou somente conhecidos após o julgamento.

## **12 - DO ENCAMINHAMENTO DA PROPOSTA FINANCEIRA (PROPOSTA FINAL)**

12.1 - A PROPOSTA FINAL do licitante declarado vencedor será atualizada automaticamente pelo sistema de pregão eletrônico.

12.1.1. A proposta somente não será atualizada automaticamente quando houver mais de um item dentrodo lote, cabendo ao fornecedor a atualização dos valores de sua proposta no prazo máximo de 02 (duas) horas, ou, em outro prazo informado pela Pregoeira.

12.2 - Deverá contudo o licitante vencedor, encaminhar por e-mail ([licitacao@ciscel.mg.gov.br](mailto:licitacao@ciscel.mg.gov.br)) a indicação do banco, número da conta e agência, para fins de pagamento, isso no prazo de 24 (vinte e quatro horas);

#### **13 - DA AMOSTRA DO OBJETO**

13.1 Definido um vencedor da disputa de lances e este sendo habilitado após análise de sua documentação, é facultado a Administração, caso seja de seu interesse, submeter a solução

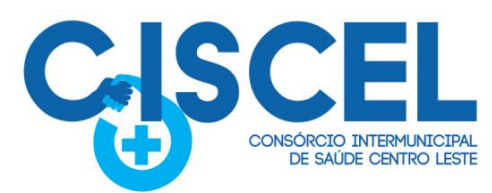

ofertada a uma avaliação de conformidade, mediante AMOSTRA do objeto ofertado, conforme Instrução Normativa n° 04/2014, da Secretaria de Logística e Tecnologia da Informação SLTI do Ministério do Planejamento, Orçamento e Gestão – MPOG e orientações da Nota Técnica nº 04/2008/TCU, visando dar segurança a contratação, conforme preconizado na Lei de Licitações.

· Itahira

• Morro do Pilar

· Bom Jesus do Amparo · Itambé do Mato Dentro

· Barão de Cocais

• Ferros

**Municípios Consorciados** 

· Passabém

· Santa Bárbara

· São Gonçalo do Rio Abaixo

· São Sebastião do Rio Preto

· Santo Antônio do Rio Abaixo · Santa Maria de Itabira

13.2 Caso seja de interesse da Administração a avaliação de amostra, a data, horário e local para realização será divulgada pelo Pregoeiro. Por questões de ordem técnica, econômica ou sanitária, a avaliação poderá ser feita de forma remota, por meio de videoconferência ou outro recurso tecnológico adequado, visando a segurança e saúde dos participantes e acompanhamento/validação em tempo real em equipamento da licitadora por parte da equipe de apoio e avaliação.

13.3 A avaliação será realizada por Comissão Especial a ser designada, formada por servidores com conhecimento técnico pertinente.

13.4 Ao final da avaliação, a Comissão Especial avaliadora, especialmente nomeada e designada, registrará em Ata o resultado e encaminhará ao Pregoeiro e à sua Equipe de Apoio. A critério da comissão, poderão ser emitidas atas diárias ao término dos trabalhos, com intuito de registro das atividades realizadas, porém sem julgamento de resultado.

13.5 A PROPONENTE que convocada para avaliação não comparecendo (ou acessando remotamente) em dia e hora previamente agendados para a realização da Sessão Pública, será automaticamente reprovada pela Comissão avaliadora.

13.6 Caso a primeira colocada não atenda aos requisitos do Termo de Referência conforme regras aqui estabelecidas, será chamada a segunda colocada e assim sucessivamente, até a obtenção de uma proposta adequada ou ser considerada fracassada a licitação.

13.7 Para a Avaliação presencial, a licitadora fornecerá local apropriado que contenha:

- a) Mesa ou bancada e cadeiras para uso na apresentação;
- b) Ponto de energia elétrica (220v ou 110v);
- c) Um ponto de acesso à internet por rede cabeado, sem bloqueios ou restrições com link de no máximo 8MB;

13.8 Para a Avaliação presencial, a licitante ficará responsável por providenciar:

- a) Computador (Dekstop ou Laptop) com SO Linux Kernel 5.14 ou superior;
- b) Computador (Dekstop ou Laptop) com SO Windows 10 ou superior;
- c) Computador (Dekstop ou Laptop) com SO MacOs X Catalina ou superior;

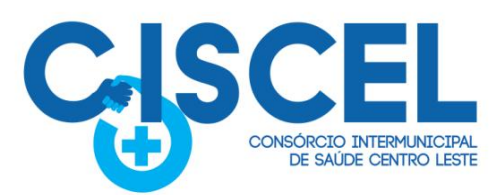

13.9 A proponente será responsável pelo banco de dados de teste para a demonstração efetiva de todas as funcionalidades exigidas neste termo e disponíveis no sistema, sendo que cada função requerida deverá ser executada e seus resultados demonstrados. Bem como deverá trazer os equipamentos previamente configurados para a realização dos testes, não sendo aceitas intervenções de pessoas externas à avaliação (não presentes na demonstração).

· Itahira

· Morro do Pilar

· Bom Jesus do Amparo · Itambé do Mato Dentro

· Barão de Cocais

• Ferros

**Municípios Consorciados** 

· Passabém

· Santa Bárbara

· São Gonçalo do Rio Abaixo

· São Sebastião do Rio Preto

· Santo Antônio do Rio Abaixo · Santa Maria de Itabira

13.10 Por se tratar de solução em nuvem e o objetivo da avaliação é atestar-se o seu funcionamento satisfatório em uma situação real, o sistema apresentado deverá estar previamente instalado em datacenter, como descrito neste termo de referência.

13.11 A licitadora poderá solicitar que algumas operações sejam demonstradas em equipamento de sua propriedade, visando atestar que o sistema está operando 100% em nuvem.

13.12 Para o bom andamento dos trabalhos de avaliação, bem como resguardo de direitos do particular quanto à propriedade intelectual protegidos por Lei,só será permitida a participação de no máximo um representante das demais licitantes por sala de apresentação, sendo-lhe vedado a manifestação, resguardado o direito de tomarapontamentos por escrito.

13.12.1 Os apontamentos realizados por escrito poderão ser solicitados pela comissão de avaliação e também pela empresa que está sendo avaliada, ao término de cada apresentação.

13.12.2 Durante a apresentação é proibido o uso de telefone, smartphone, tablete, notebook, gravadores e outros equipamentos do gênero, para todos os presentes, ficando somente liberados os equipamentos necessários para a demonstração da empresa a ser avaliada;

13.13 O representante de licitante que estiver assistindo à apresentação e se comportar de maneira a prejudicar os trabalhos, poderá ser conduzida para fora do recinto, bem como incidir nas cominações civis e criminais aplicáveis.

13.14 Os equipamentos da licitante poderão ser auditados pela Equipe da Licitadora, bem como poderão ser recolhidos para eventuais diligências ou perícias.

13.15 É vedado as demais licitantes acesso aos equipamentos da empresa que estiver realizando a apresentação, antes, durante ou após esta, sob pena de desclassificação da infratora, sem prejuízo as cominações civis e criminais aplicáveis.

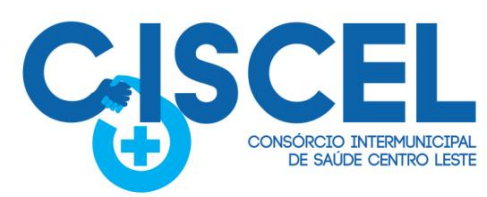

13.16 Será considerada aprovada a solução que atender a todas as exigências contidas neste Edital e efetuar a demonstração técnica, apresentando as condições mínimas previstas neste Termo de Referência.<br>13.17 A Avaliação da Amostra do Objeto consistirá consiste na validação dos requisitos

· Itabira

• Morro do Pilar

· Bom Jesus do Amparo · Itambé do Mato Dentro

· Barão de Cocais

• Ferros

**Municípios Consorciados** 

· Passabém

· Santa Bárbara

· São Gonçalo do Rio Abaixo

· São Sebastião do Rio Preto

· Santo Antônio do Rio Abaixo · Santa Maria de Itabira

mínimos exigidos no Termo de Referência quanto a três aspectos fundamentais da solução ofertada:

a) Padrão Tecnológico e de Segurança;

b) Requisitos Específicos por Módulo de Programas. Caso a solução ofertada não atenda 100% dos requisitos relacionados ao Padrão Tecnológico e de Segurança, não se passará a etapa de Avaliação dos Requisitos Específicos por módulos de Programas, sendo automaticamente reprovada, por princípio de economicidade, celeridade e utilidade do procedimento.

13.18 A apresentação dever se dar na ordem em que os itens estão relacionados, devendo a EMPRESA VENCEDORA apresentá-los de forma objetiva, sem ajustes e sem contato externo. Não será permitido desenvolver, editar, corrigir ou ajustar o sistema durante a apresentação;

13.19 A apresentação dos sistemas poderá ser realizada de forma simultânea ou não, conforme acordado entre as partes. As empresas que estão participando do certame serão comunicadas por e-mail, do(s) dia(s), horário(s) e locai(s) em que acontecerão.

13.20 PARA ESTA AFERIÇÃO SERÁ DISPONIBILIZADA INTERNET BANDA LARGA COM VELOCIDADE MÁXIMA DE 8Mb.

13.21 AVALIAÇÃO DE PADRÃO TECNOLÓGICO E DE SEGURANÇA.<br>13.21.1. Para aferir se a solução ofertada atende aos requisitos referentes ao padrão tecnológico e de segurança, deverá a proponente demonstrar, simulando em tempo de execução, de cada funcionalidade exigida pelo presente Termo de Referência no item "Padrão Tecnológico e de Segurança".

13.21.2 A proponente deverá atender 100% (cem por cento) destes requisitos, sob pena de ser reprovada.

13.21.3 A demonstração técnica da solução de tecnologia da informação e comunicação ofertado deverá apresentar plena operacionalidade, no ato da apresentação.

13.21.4 Para evitar subjetividade na avaliação, a metodologia utilizada será de afirmação/negação (sim/não). Ou seja, será observado se o item avaliado da solução

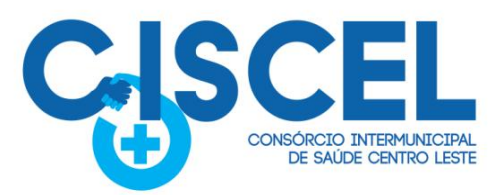

possui/executa a funcionalidade descrita no item apreciado tendo-se como resposta as questões apenas duas alternativas: sim (atende) e não (não atende).

· Itabira

· Morro do Pilar

· Bom Jesus do Amparo · Itambé do Mato Dentro

**Municípios Consorciados** 

· Passabém

· Santa Bárbara

· São Gonçalo do Rio Abaixo

· São Sebastião do Rio Preto

· Santo Antônio do Rio Abaixo · Santa Maria de Itabira

13.21.5 Um item "parcialmente" atendido, será computado como não atendido para fins de computo geral, já que os requisitos do Padrão Tecnológico e de Segurança são de atendimento integral, ou seja, 100%.

# 13.22 AVALIAÇÃO DE REQUISITOS ESPECÍFICOS POR MÓDULO

· Barão de Cocais

• Ferros

13.22.1 Para aferir se a solução ofertada atende aos requisitos referentes as funcionalidades de cada módulo, deverá a proponente demonstrar, simulando em tempo de execução, de cada funcionalidade exigida pelo presente Termo de Referência nos sub itens denominados módulos (divididos por área de aplicação) do item "Requisitos Específicos Por Módulo De Programas".

13.22.2 A proponente deverá atender no mínimo 90% (noventa por cento) dos requisitos por módulo enumerado.

13.23.3 Para evitar subjetividade na avaliação, a metodologia utilizada será de afirmação/negação (sim/não). Ou seja, será observado se o item avaliado da solução possui/executa a funcionalidade descrita no item apreciado, tendo-se como resposta as questões apenas duas alternativas: sim (atende) e não (não atende).

13.23.4 Um item "parcialmente" atendido, será computado como não atendido para fins de computo geral.

13.26.5 Poderá ainda o CISCEL promover diligências, a fim de comprovar a efetividade e compatibilidade da proposta apresentada com o termo de referência.

## **14 - DO RECURSO**

14.1 - a Pregoeira declarará o vencedor e, depois de decorrida a fase de regularização fiscal de microempresa, empresa de pequeno porte ou sociedade cooperativa, se for o caso, concederá o prazo de no mínimo (30) trinta minutos, para que qualquer licitante manifeste a intenção de recorrer, de forma motivada, isto é, indicando contra qual (is) decisão(ões) pretende recorrer e por quais motivos, em campo próprio do sistema.

14.2 - A falta de manifestação imediata e motivada da intenção de interpor recurso, no momento da sessão pública deste Pregão, implica decadência desse direito, ficando a Pregoeira autorizado a adjudicar o objeto à LICITANTE VENCEDORA.

14.3 - Havendo quem se manifeste, caberá aa Pregoeira verificar a tempestividade e a existência de motivação da intenção de recorrer, para decidir se admite ou não o recurso, fundamentadamente.

14.3.1 - Nesse momento a Pregoeira não adentrará no mérito recursal, mas apenas verificará as condições de admissibilidade do recurso.

14.3.2 - A falta de apresentação das razões de recurso, em campo próprio do sistema,

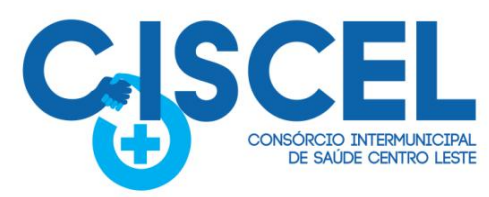

também importará a decadência do direito de recurso e, via de consequência, a adjudicação do objeto da licitação à LICITANTE VENCEDORA.

· Itabira

• Morro do Pilar

· Bom Jesus do Amparo · Itambé do Mato Dentro

· Barão de Cocais

• Ferros

Municípios Consorciados

· Passabém

· Santa Bárbara

· São Gonçalo do Rio Abaixo

· São Sebastião do Rio Preto

· Santo Antônio do Rio Abaixo · Santa Maria de Itabira

14.4 - A recorrente que tiver sua intenção de recurso aceita deverá registrar as razões do recurso, em campo próprio do sistema, no prazo de 03 (três) dias, ficando as demais LICITANTES, desde logo, intimadas a apresentar contrarrazões, também via sistema, em igual prazo, que começará a correr do término do prazo da recorrente, sendo-lhes assegurada vista imediata dos elementos indispensáveis à defesa dos seus interesses.

14.5 - O acolhimento do recurso importará na invalidação apenas dos atos insuscetíveis de aproveitamento.

#### **15 - DA ADJUDICAÇÃO E HOMOLOGAÇÃO**

1.1 - O objeto da licitação será adjudicado ao licitante declarado vencedor, por ato da Pregoeira, caso não haja interposição de recurso, ou pela autoridade competente, após a regular decisão dos recursos apresentados.

15.2 - Após a fase recursal, constatada a regularidade dos atos praticados, a autoridade competente homologará o procedimento licitatório.

#### **16 - DAS OBRIGAÇÕES DA CONTRATADA**

16.1 - Além das obrigações legais, regulamentares e das demais constantes deste instrumento e seus anexos, obriga-se, ainda, a empresa vencedora a:

16.1.1 - E-MAIL INSTITUCIONAL: É dever empresa vencedora/contratada manter durante o período de vigência do contrato/serviço, e-mail institucional, oficial, atualizado, vigente e operacional, para executar os contatos oficiais com o CONTRATANTE, para realização de contratos, adendos, renovações, notificações, ofícios e todos demais atos administrativos.

16.1.2 - Assinar o Contrato no prazo máximo de 05 (cinco) dias úteis.

16.1.3 - Efetuar a entrega do objeto licitado no prazo e local informado, juntamente com a emissão da ordem de compra/fornecimento, mediante agendamento prévio junto ao CONTRATANTE.

16.1.3.1 - Carregar e disponibilizar o(s) produto(s)/serviços(s) no(s) local(is) indicado(s) também constituem obrigações exclusivas da empresa vencedora, a serem cumpridas com força de trabalho própria e as suas expensas.

16.1.3.2 - O recebimento dos serviços será provisório para posterior verificação de sua conformidade com as especificações do Pregão e da proposta.

16.1.3.3 - O pedido de prorrogação de prazo para prestação dos serviços somente será conhecido pelo CONTRATANTE, caso o mesmo seja devidamente fundamentado e entregue no Setor de Licitações, antes de expirar o prazo contratual inicialmente estabelecido.

16.1.4 - Garantir os serviços contra vícios, defeitos ou incorreções, resultantes da sua execução.

16.1.4.1 - Fornecer serviços de primeira qualidade, considerando-se como tais àqueles que atendam satisfatoriamente os fins aos quais se destinam, apresentando ótimo rendimento, praticidade, eficiência e segurança aos executores dos serviços pela Contratada, bem como,

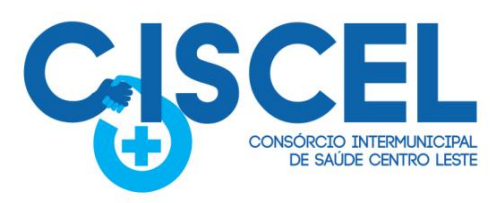

aos empregados e usuários dos serviços da Contratante.

· Barão de Cocais

• Ferros

16.1.5 - Arcar com todos os ônus necessários à completa entrega/prestação dos serviços, considerando-se como tal a disponibilização, no local indicado pelo Consórcio Intermunicipal de Saúde Centro Leste, conforme quantitativos dos produtos adjudicados, tais como transporte, encargos sociais, tributos e outras incidências, se ocorrerem.

· Itahira

• Morro do Pilar

· Bom Jesus do Amparo · Itambé do Mato Dentro

**Municípios Consorciados** 

· Passabém

· Santa Bárbara

· São Gonçalo do Rio Abaixo

· São Sebastião do Rio Preto

· Santo Antônio do Rio Abaixo · Santa Maria de Itabira

16.1.6 - Assumir inteira responsabilidade pela efetiva entrega do objeto licitado e efetuá-la de acordo com as especificações e instruções deste Instrumento e seus anexos, sendo que o transporte até o(s) local(is) de entrega correrá exclusivamente por conta do fornecedor, bem como pelo que o método de embalagem deverá ser adequado à proteção efetiva de toda mercadoria contra choques e intempéries durante o transporte.

16.1.7 - Reparar, corrigir, remover, reconstruir ou substituir, às suas expensas, no todo ou em parte, o objeto deste instrumento, em que se verificarem vícios, defeitos ou incorreções, resultantes da prestação dos servicos, num prazo máximo de 05 (cinco) dias consecutivos, salvo quando o defeito for, comprovadamente, provocado por ato da CONTRATANTE, sendo que o tempo extra despendido poderá ser computado para aplicação das penalidades previstas neste instrumento.

16.1.8 - Cumprir rigorosamente com o disposto no Edital e demais anexos.

16.1.9 - Manter durante a execução deste contrato todas as condições de habilitação e qualificação exigidas na licitação.

16.1.10 - Responsabilizar-se pelos ônus resultantes de quaisquer ações, demandas, custos e despesas decorrentes de danos, ocorridos por culpa sua ou de qualquer de seus empregados e prepostos, obrigando-se outrossim por quaisquer responsabilidades decorrentes de ações judiciais movidas por terceiros, que lhe venham a ser exigidas por força da Lei, ligadas ao cumprimento do presente Instrumento.

16.1.11 - Responder por danos materiais ou físicos, causados por seus empregados, diretamente ao CONTRATANTE ou a terceiros, decorrente de sua culpa ou dolo.

16.1.12 - Em tudo agir segundo as diretrizes da Administração.

#### **17 - DO CONTRATO**

17.1 - Encerrado o procedimento licitatório, o representante legal da empresa cuja proposta foi declarada vencedora será convocado via sistema eletrônico e e-mail para firmar/assinar o contrato ou instrumento equivalente, conforme minuta ANEXO (II), no prazo de 5 (cinco) dias úteis contados da convocação emitida pelo Setor Responsável, sob pena de decair do direito à contratação.

17.1.1 - Caso o adjudicatário não apresente situação regular no ato de assinatura do contrato ou recuse-se a assiná-lo, serão convocados os licitantes remanescentes, observada a ordem de classificação para celebrar o contrato.

17.2 - O contrato celebrado poderá ser rescindido a qualquer momento, nos termos dos Art. 137 a 139 da Lei 14.133/21.

### **18 - DAS OBRIGAÇÕES DO CONTRATANTE**

18.1 - O regime jurídico desta contratação confere ao contratante as prerrogativas do Art. 104

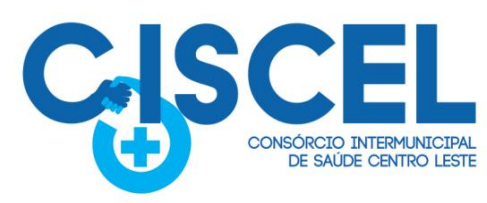

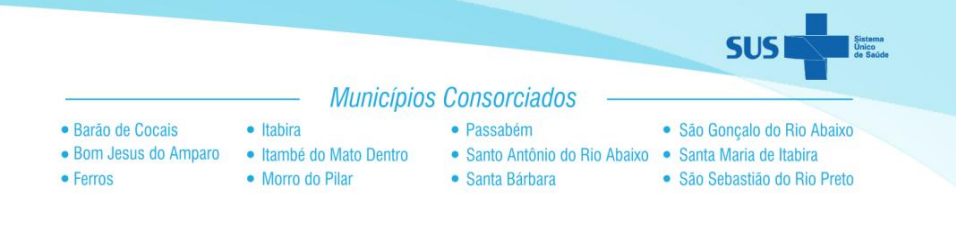

da Lei n° 14.133/21.

18.2 - Constituem obrigações do CONTRATANTE, além da constante do Art. 115 da Lei n.º 14.133/21, as especificadas no Edital.

18.3 - Acompanhar, fiscalizar e avaliar os serviços do objeto deste Contrato;

18.4 - Emitir as ordens de serviços à empresa vencedora, de acordo com as necessidades, respeitando os prazos para atendimentos;

18.5 - Prestar as informações e os esclarecimentos que venham a ser solicitados pelo licitante vencedor;

18.6 - Efetuar o pagamento na forma ajustada neste Edital e no Instrumento Contratual;

18.7 - Cumprir com as demais obrigações constantes no Edital e outras previstas no Contrato.

## **19 - DA FISCALIZAÇÃO**

19.1 - A entrega do produto e o cumprimento do disposto neste instrumento serão fiscalizados pelo CONTRATANTE, por intermédio do setor de compras, que acompanhará a entrega do produto/prestação do serviço, de acordo com o determinado, controlando os prazos estabelecidos para entrega do mesmo e apresentação de fatura, notificando à empresa vencedora a respeito de quaisquer reclamações ou solicitações havidas.

19.2 - Resguardada a disposição do subitem precedente, a fiscalização representará o CONTRATANTE e terá as seguintes atribuições:

a) Definir o objeto desta licitação, caracterizado por especificações e referências necessárias ao perfeito entendimento pelos licitantes;

b) Receber o produto, verificando a sua conformidade com as especificações estabelecidas e da proposta, principalmente quanto ao modelo ofertado, quantidade, marca (se for o caso), etc;

c) Assegurar à empresa vencedora acesso as suas dependências, por ocasião da entrega da mercadoria;

d) Agir e decidir em nome do CONTRATANTE, inclusive, para rejeitar a(s) mercadoria(s) fornecida(s) em desacordo com as especificações exigidas;

e) Coletar, se julgar necessário, amostra(s) de todos os itens, para realização de análise;

f) Comunicar oficialmente à empresa vencedora quanto à rejeição do(s) produto(s);

g) Certificar a Nota Fiscal correspondente somente após a verificação da perfeita compatibilidade entre o(s) produto(s) entregue(s) ao que foi solicitado;

h) Exigir da empresa vencedora o cumprimento rigoroso das obrigações assumidas;

i) Sustar o pagamento de faturas no caso de inobservância, pela empresa vencedora, de condições previstas neste instrumento;

j) Transmitir ordens e instruções, verbais ou escritas, à empresa vencedora, no tocante ao fiel cumprimento do disposto neste instrumento;

k) Solicitar a aplicação, nos termos deste instrumento, de multa(s) à empresa vencedora;

l) Instruir o(s) recurso(s) da empresa vencedora no tocante ao pedido de cancelamento de multa(s), quando essa discordar do CONTRATANTE;

m) No exercício de suas atribuições fica assegurado à fiscalização, sem restrições de qualquer natureza, o direito de acesso a todos os elementos de informações relacionados com o objeto deste instrumento, pelo mesmo julgados necessários.

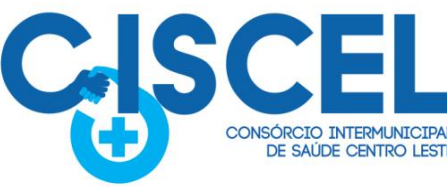

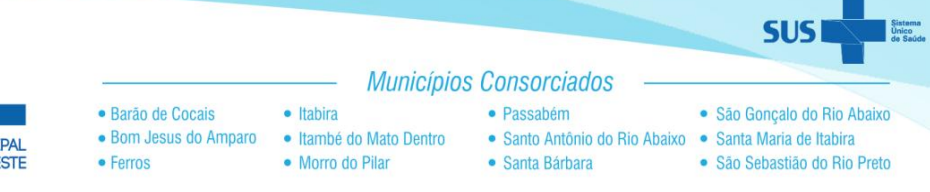

# **20. DO PAGAMENTO**

20.1 - O pagamento pela efetiva entrega do objeto deste instrumento será efetuado até o 30º (trigésimo) dia, à CONTRATADA, através da Tesouraria, mediante apresentação da Nota Fiscal correspondente, com a aceitação e atesto do responsável pelo recebimento do mesmo, observando-se ainda a ordem cronológica de pagamentos, nos termos do art. 141 da Lei nº 14.133/21, juntamente com as comprovações de regularidade junto a Fazenda Federal, CNDT e FGTS.

20.1.1 - A Nota Fiscal correspondente deverá ser entregue pela CONTRATADA diretamente ao responsável pela fiscalização que somente atestará a realização dos serviços/entrega dos produtos e liberará a Nota Fiscal para pagamento quando cumpridas, pela CONTRATADA, todas as condições pactuadas.

20.1.2 - A contagem para o 30º (trigésimo) dia, previsto no caput, só iniciar-se-á após a aceitação dos serviços prestados/produtos entregues pela fiscalização do Consórcio Intermunicipal de Saúde Centro Leste e cumprimento pela empresa de todas as condições pactuadas.

20.1.3 - Para execução do pagamento, CONTRATADA deverá fazer constar na Nota Fiscal correspondente, emitida sem rasura, em letra bem legível, em nome do Consórcio Intermunicipal de Saúde Centro Leste, informando o número de sua conta corrente e agência Bancária, bem como o número da Ordem de Compra.

20.1.4 - Havendo erro na Nota Fiscal ou circunstâncias que impeçam a liquidação da despesa, aquela será devolvida à CONTRATADA e o pagamento ficará pendente até que o mesmo providencie as medidas saneadoras. Nesta hipótese, o prazo para pagamento iniciar-se-á após a regularização da situação ou reapresentação do documento fiscal, não acarretando quaisquer ônus ao Consórcio Intermunicipal de Saúde Centro Leste.

20.2 - A critério da Administração poderão ser descontados dos pagamentos devidos, os valores para cobrir despesas com multas, indenizações a terceiros ou outras de responsabilidade da CONTRATADA.

20.3 - O Consórcio Intermunicipal de Saúde Centro Leste poderá sustar todo e qualquer pagamento do preço ou suas parcelas de qualquer fatura apresentada pela CONTRATADA caso verificadas uma ou mais das hipóteses abaixo e enquanto perdurar o ato ou fato sem direito a qualquer reajustamento complementar ou acréscimo, conforme enunciado:

a) A CONTRATADA deixe de acatar quaisquer determinações exaradas pelo órgão fiscalizador do Consórcio Intermunicipal de Saúde Centro Leste.

b) Não cumprimento de obrigação assumida, hipótese em que o pagamento ficará retido até que a CONTRATADA atenda à cláusula infringida.

c) A CONTRATADA retarde indevidamente a execução do serviço ou paralise os mesmos por prazo que venha a prejudicar as atividades do Consórcio Intermunicipal de Saúde Centro Leste.

d) Débito da CONTRATADA para com o Consórcio Intermunicipal de Saúde Centro Leste quer proveniente da execução deste instrumento, quer de obrigações de outros contratos.

e) Em qualquer dashipóteses previstas nos parágrafos acima, ou de infração as demais cláusulas e obrigações estabelecidas neste instrumento.

20.4 - Respeitadas as condições previstas neste instrumento, no caso de eventual atraso no pagamento por culpa do Consórcio Intermunicipal de Saúde Centro Leste, os valores devidos serão acrescidos de encargos financeiros de acordo com o índice de variação do Índice

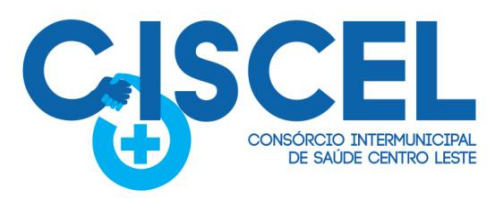

Nacional de Preços ao Consumidor do mês anterior ao do pagamento "pro rata tempore", ou por outro índice que venha lhe substituir, desde que a CONTRATADA não tenha concorrido de alguma forma para o atraso.

· Itabira

· Morro do Pilar

· Bom Jesus do Amparo · Itambé do Mato Dentro

· Barão de Cocais

• Ferros

**Municípios Consorciados** 

· Passabém

· Santa Bárbara

· São Gonçalo do Rio Abaixo

· São Sebastião do Rio Preto

· Santo Antônio do Rio Abaixo · Santa Maria de Itabira

**NOTA 1**: O encaminhamento da nota fiscal para pagamento poderá ser feito através do envio dos documentos para o e-mail: [financeiro@ciscel.mg.gov.br](mailto:financeiro@ciscel.mg.gov.br).

## **21 - SANÇÕES ADMINISTRATIVAS**

21.1 - O descumprimento total ou parcial das obrigações assumidas pela CONTRATADA ou não veracidade das informações prestadas, poderá acarretar, resguardados os preceitos legais pertinentes, sendo-lhe garantida a prévia defesa, nas seguintes sanções:

a) Advertência pelo atraso de até 10 (dez) dias corridos e sem prejuízo para o CISCEL, na entrega da mercadoria/prestação do serviço/execução da obra, ainda que inicial, intermediário ou de substituição/reposição.

b) Multa de até 10% do total do contrato/ordem de compra/serviço para o caso de atraso superior a 10 (dez) dias corridos ou em situações que acarretem prejuízo a Administração, na entrega da mercadoria/prestação do serviço/execução da obra, ainda que inicial, intermediário ou de substituição/reposição.

c) Multa de até 10% do total do contrato/ordem de compra/serviço para o caso de execução imperfeita do objeto.

d) Multa de até 20% sobre o valor total do contrato/ordem de compra/serviço se deixar de entregar a mercadoria/prestar o serviço/executar a obra, no prazo determinado, ainda que inicial, intermediário ou de substituição/reposição.

d) Multa de até 20% sobre o valor total do contrato/ordem de compra/serviço se deixar de entregar a mercadoria/prestar o serviço/executar a obra, no prazo determinado, ainda que inicial, intermediário ou de substituição/reposição.

e) Impedimento de licitar e contratar, nos termos do art. 156, §4º, da Lei 14.133/21;

f) Declaração de inidoneidade para licitar ou contratar, nos termos do art. 156, §5º, da Lei 14.133/21;

21.2 - As penalidades acima relacionadas não são exaustivas, mas sim exemplificativas, podendo outras ocorrências ser analisadas e ter aplicação por analogia e de acordo com a Lei nº 14.133/21, em especial aos artigos 155 a 163.

21.3 - As sanções aqui previstas são independentes entre si, podendo ser aplicadas isoladas ou cumulativamente, sem prejuízo de outras medidas cabíveis.<br>21.4 - EXTENSÃO DAS PENALIDADES

21.4.1 - As sanções de impedimento de licitar e contratar e de declaração de inidoneidade para licitar e contratar com o CONTRATANTE poderá ser também, aplicada, sem prejuízo das sanções penais e civis, aqueles que:

21.4.1.1 - Retardarem a execução do pregão;

 $21.4.1.2$  – Demonstrar em não possuir idoneidade para contratar com a Administração e;

21.4.1.3 - Fizerem declaração falsa ou cometerem fraude fiscal.

21.4 - EXTENSÃO DAS PENALIDADES

# **22 - PRAZO DE VIGÊNCIA DO CONTRATO**

O Objeto contratado terá vigência de até 24 (vinte e quatro meses), podendo ser prorrogado por meio de Termo Aditivo conforme art. 105 e segs., da Lei Federal nº 14.133/21 e suas sucessivas alterações posteriores.

# **23 - DO REAJUSTAMENTO**

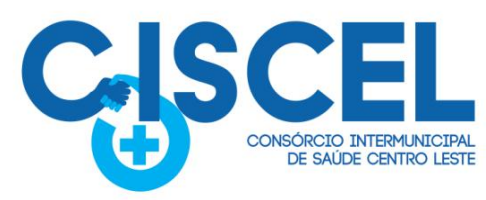

Conforme as normas financeiras vigentes, não haverá reajustamento de preços, no prazo inferior a 01 (um) ano, contados da data da orçamentação estimada para a realização desta licitação.

· Itabira

· Morro do Pilar

· Bom Jesus do Amparo · Itambé do Mato Dentro

· Barão de Cocais

 $e$  Ferros

**Municípios Consorciados** 

· Passabém

· Santa Bárbara

· São Gonçalo do Rio Abaixo

· São Sebastião do Rio Preto

· Santo Antônio do Rio Abaixo · Santa Maria de Itabira

### **24 - DISPOSIÇÕES GERAIS**

24.1 – Homologada a licitação o adjudicatário receberá autorização de fornecimento ou instrumento equivalente.

24.2 – Caso o adjudicatário não preste o serviço ou forneça o(s) bem(s), objeto do certame, de acordo com a sua proposta, serão convocados os licitantes remanescentes, observada à ordem de classificação, para execução do serviço.

24.3 - É facultado à PREGOEIRA ou a AUTORIDADE COMPETENTE, em qualquer fase do julgamento promover diligência destinada a esclarecer ou complementar a instrução do processo e a aferição do ofertado, bem como solicitar a órgãos competentes a elaboração de pareceres técnicos destinados a fundamentar as decisões.

24.4 – Qualquer solicitação de prorrogação de prazo para execução dos serviços, decorrentes desta licitação, somente será analisada se apresentada antes do decurso do prazo para tal e devidamente fundamentada.

24.5 – Uma vez convocado, a recusa injustificada do adjudicatário em prestar os serviços, dentro do prazo estabelecido neste edital, caracteriza o descumprimento total da obrigação assumida, sujeitando-o às penalidades legalmente estabelecidas.

24.6 – Na hipótese acima referida será convocado novo adjudicatário, observada a ordem de classificação nesta licitação.

24.7 – Constituem motivos para rescisão do contrato ou instrumento equivalente, todos aqueles listados pela Lei 14.133/21, nos artigos 137 a 139.

24.8 – A AUTORIDADE COMPETENTE poderá nas mesmas condições contratuais, realizar acréscimos ou supressões de até 25% (vinte e cinco por cento) do valor inicial atualizado do contrato, conforme estabelecido no art. 125.<br>24.9 – Será dada vista aos proponentes interessados tanto nas propostas comerciais como

dos documentos de habilitação apresentados na sessão.

24.10 - A contratação dos itens requisitados para cada evento deverá ser precedida da requisição específica não ficando necessariamente obrigado o CONTRATANTE a contratar todos os itens constantes no contrato, devendo o mesmo ser fornecido de forma fracionada ao mesmo.

24.11 - É vedado à contratada subcontratar total ou parcialmente o fornecimento sem autorização expressa da Administração.

24.12 - A presente Licitação somente poderá ser revogada por razões de interesse público, decorrente de fato superveniente devidamente comprovado; ou anulada, em todo ou em parte, por ilegalidade de ofício ou por provocação de terceiros, mediante parecer escrito e devidamente comprovado.

24.13 - A Pregoeira, no interesse da Administração, poderá relevar omissões puramente

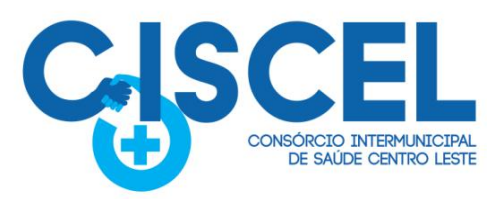

formais observadas na documentação e proposta, desde que não contrariem a legislação vigente e não comprometam a lisura da licitação, sendo possível a promoção de diligência destinada a esclarecer ou a complementar a instrução do processo.

· Itahira

· Morro do Pilar

· Bom Jesus do Amparo · Itambé do Mato Dentro

· Barão de Cocais

• Ferros

**Municípios Consorciados** 

· Passabém

· Santa Bárbara

· São Gonçalo do Rio Abaixo

· São Sebastião do Rio Preto

· Santo Antônio do Rio Abaixo · Santa Maria de Itabira

24.14 – É vedado ao fornecedor retirar sua proposta ou parte dela após aberta a sessão do pregão.

24.15 - Informações complementares que visam obter maiores esclarecimentos sobre a presente Licitação serão prestadas pela Pregoeira de forma exclusiva pela plataforma de licitações Licitar Digital ([www.licitardigital.com.br](http://www.licitardigital.com.br)).

- 24.16 Integram o Presente Edital: a) Anexo I - Termo de Referência;
- b) Anexo II Minuta do Contrato;

24.17- Interessados poderão adquirir cópia do Edital somente via download do arquivo através do Portal Eletrônico <http://www.licitardigital.com.br> ou ([http://www.ciscel.mg.gov.br\)](http://www.ciscel.mg.gov.br/).

24.18 - O licitante deverá examinar detidamente as disposições contidas neste Edital e seus anexos, pois o simples registro de proposta financeira junto ao sistema eletrônico de licitação utilizado, submete-a à aceitação incondicional de seus termos, independente de transcrição, bem como representa o conhecimento do objeto em licitação e a observância dos preceitos legais e regulamentares que a regem, não sendo aceita alegação de desconhecimento de qualquer pormenor.

24.19 - No caso de eventual divergência entre o Edital de Licitação e seus anexos, prevalecerão as disposições do primeiro.

24.20 - Na contagem dos prazos estabelecidos neste Edital e seus Anexos, excluir-se-á o dia do início e incluir-se-á o do vencimento. Só se iniciam e vencem os prazos em dias de expediente na Administração.

24.21 - Cada licitante é responsável pela fidelidade e legitimidade das informações e dos documentos apresentados em qualquer fase da licitação, sendo-lhe exigível, ainda, em qualquer época ou oportunidade, a apresentação de outros documentos ou informações complementares que se fizerem necessários, a fim de completar a instrução do processo, conforme faculta o Art. 59, § 2º c/c art. 64 da Lei Federal nº 14.133/21.

24.22 - É proibido a qualquer licitante tentar impedir o curso normal do processo licitatório mediante a utilização de recursos ou de meios meramente protelatórios, sujeitando-se o autor às sanções legais e administrativas previstas na Lei Federal nº 14.133/21 e no Código Penal Brasileiro.

24.23 - O CONTRATANTE reserva a si o direito de revogar a presente licitação por razões de interesse público ou anulá-la, no todo ou em parte por vício ou ilegalidade, bem como prorrogar o prazo para recebimento das propostas e/ou sessão de lances, desqualificar qualquer licitante ou desclassificar qualquer proposta, caso tome conhecimento de fato que afete a capacidade financeira, técnica ou comercial da licitante, sem que isto gere direito à indenização ou ressarcimento de qualquer natureza.

24.24 - As normas disciplinadoras da licitação serão sempre interpretadas em favor da ampliação da disputa entre os interessados, desde que não comprometam o interesse da

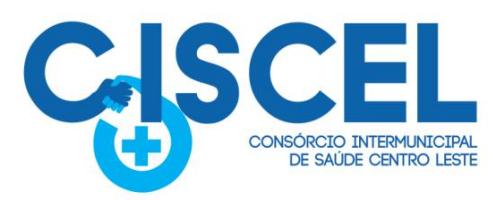

Municípios Consorciados · Barão de Cocais · Itabira · Passabém · São Gonçalo do Rio Abaixo · Santo Antônio do Rio Abaixo · Santa Maria de Itabira · Bom Jesus do Amparo · Itambé do Mato Dentro • Ferros · Morro do Pilar · Santa Bárbara · São Sebastião do Rio Preto

Administração, o princípio da isonomia, a finalidade e a segurança da contratação.

24.25 – O Instrumento Convocatório é parte integrante do Contrato.

24.26. Informações sobre o andamento da licitação poderão ser obtidas junto à Comissão de Licitações, nos dias úteis, das 8h às 11h e das 13h às 17h ou pelo telefone (31) 3831-3555 e e-mail: licitacao@ciiscel.mg.gov.br. Ainda, poderão ser acompanhadas as fases através do Portal Eletrônico <http://www.licitardigital.com.br>.

Itabira, 13 de julho de 2023.

DE ACORDO **Exercito EQUIMARAES** digital por MAURICIO MAURICIO MENDES:140 MENDES:1400/240663 07240663 Assinado de forma GUIMARAES Dados: 2023.07.13 17:07:09 -03'00'

#### **Maurício Guimarães Mendes Secretário Executivo**

Documento assinado digitalmente MEIRILAINE PAIVA ROSA **gov.br** Data: 13/07/2023 16:33:47-0300<br>Verifique em https://validar.iti.gov.br

**Meirilaine Paiva Rosa**

**Pregoeira**

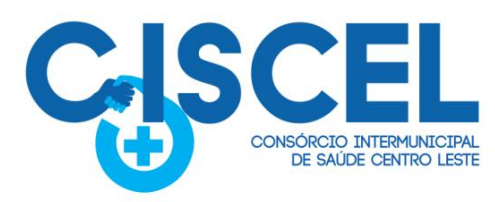

Municípios Consorciados · Barão de Cocais · Itabira · Passabém · São Gonçalo do Rio Abaixo · Bom Jesus do Amparo · Itambé do Mato Dentro · Santo Antônio do Rio Abaixo · Santa Maria de Itabira • Ferros · Morro do Pilar · Santa Bárbara · São Sebastião do Rio Preto

# **PROCESSO LICITATÓRIO N.º 063/2023 PREGÃO ELETRÔNICO N° 011/2023**

# **ANEXO I**

# **TERMO DE REFERÊNCIA**

# **1 - SETOR SOLICITANTE**

Administração

# **2 - OBJETO**

Contratação de empresa especializada para fornecimento de licença de uso, na modalidade de locação mensal, de sistema informatizado de computação em nuvem de gestão pública para o CONSÓRCIO INTERMUNICIPAL DE SAÚDE DO CENTRO LESTE - CISCEL, incluindo ainda serviços necessários à manutenção e atualização tecnológica e legal conforme anexo I deste Termo de Referência.

# **3 - QUANTITATIVO**

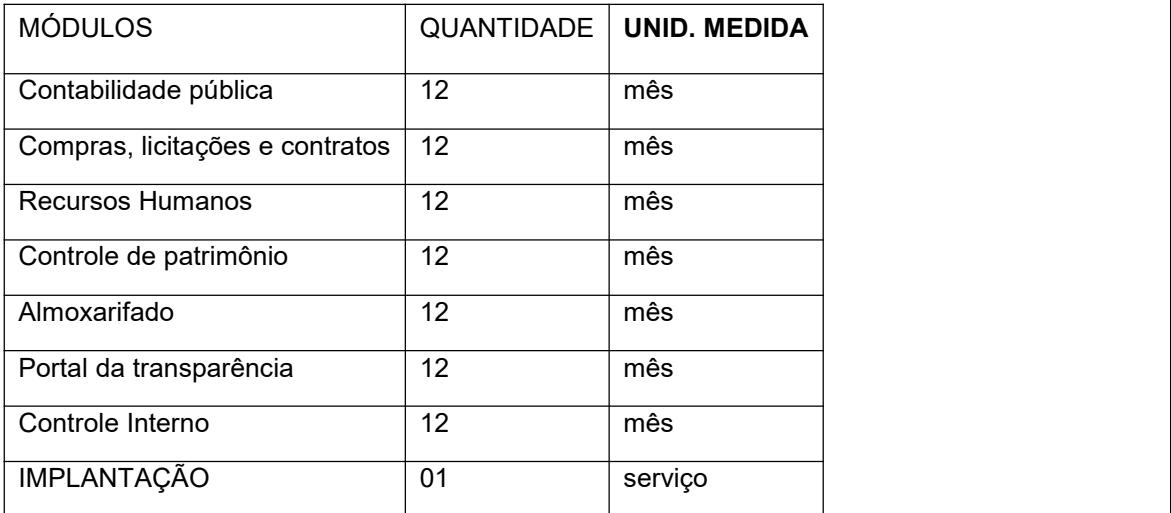

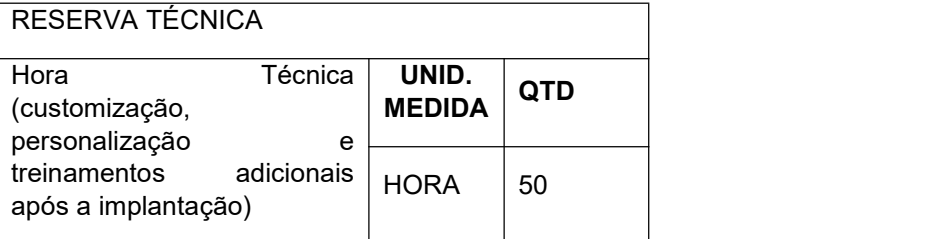

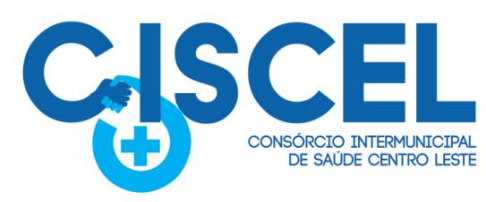

**Municípios Consorciados** · Itabira · Barão de Cocais · Passabém · São Gonçalo do Rio Abaixo · Bom Jesus do Amparo · Itambé do Mato Dentro · Santo Antônio do Rio Abaixo · Santa Maria de Itabira · Morro do Pilar · São Sebastião do Rio Preto • Ferros · Santa Bárbara

# **4 - FUNDAMENTO LEGAL**

O objeto deste Termo de Referência, tem amparo legal disposto no art. 6º, XLI, da Lei 14.133/2021 e alterações posteriores.

# **5- JUSTIFICATIVA**

A Tecnologia da Informação é um dos principais agentes de mudanças organizacionais. Sendo que sua utilização deve atentar-se para as questões estratégicas de apoio a integração operacional, organizacional e funcional. A correta utilização dos recursos da tecnologia contribui para um ambiente institucional moderno integrando as ações de todos os setores, fazendo da informatização um fator crítico de sucesso institucional. Nos últimos anos vem aumentando nossa preocupação com relação ao uso e controle das licenças de software em nossa instituição, para melhor desempenho das atividades e agilidade nos serviços desempenhados pelos servidores.

Por se tratar de um bem intelectual, a licença de software, diferentemente dos equipamentos, que são bens materiais e, portanto, mais simples de serem catalogados, como um valor, é muitas vezes negligenciado e sua utilização pouco percebida, pois são instaladas nos equipamentos e fazem seu trabalho como se parte deles fosse. Portanto, um não funciona, de forma corretamente e licita, sem o outro, e as licenças constituem-se como ferramentas essenciais em uso constante na nossa instituição.

Devem possibilitar a implantação de sistemas sem a obrigatoriedade de instalação de emuladores, prevenindo eventuais custos futuros, como por exemplo, custos posteriores de uma nova migração "do emulado" para um "nativo web", evitando que sejam despendidos recursos humanos e erário público, quando sabido de antemão, que mais recursos financeiros poderão ser necessários para simplesmente refazer todo o serviço, tornando tudo mais caro.

# **6 - ESPECIFICAÇÃO DE OBJETO**

Contratação de empresa especializada para fornecimento de licença de uso, na modalidade de locação mensal, de sistema informatizado de computação em nuvem de gestão pública para o CONSÓRCIO INTERMUNICIPAL DE SAÚDE DO CENTRO LESTE - CISCEL, incluindo ainda serviços necessários à manutenção e atualização tecnológica e legal contidas no anexo I deste neste Termo de Referência.

## **7 - LOCAL E PRAZO PARA ENTREGA:**

Após o envio da autorização de fornecimento, a CONTRATADA terá o prazo de 10 (dez) dias **corridos** para iniciar a implantação do sistema.

Após a assinatura do contrato a empresa contratada terá o prazo de 02 (dois) dias **corridos** para apresentar cronograma para implantação.

A implantação inicial deverá ser realizada *in loco* no horário de 08:00 as 17:00, de segunda-feira a sexta-feira, no endereço: Av. Duque de Caxias, 850, Esplanada da Estação, Itabira/MG, mediante prévio agendamento com o CISCEL.

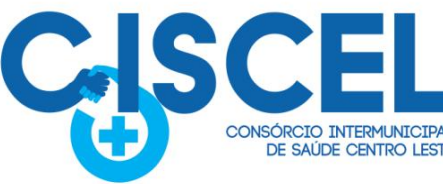

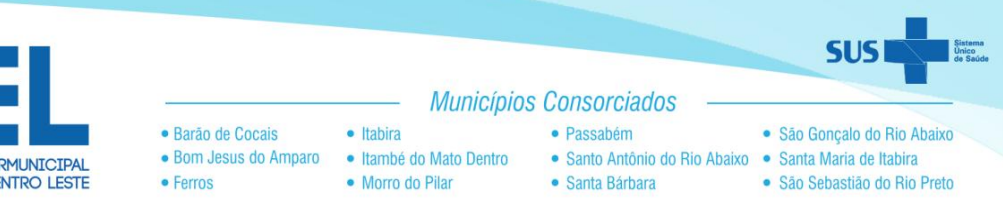

# **8- PAGAMENTO**

8.1 O pagamento será efetuado pela Tesouraria deste Consórcio, na conta do CONTRATADO, em até 30 (trinta) dias após a emissão de nota fiscal, juntamente com a comprovação de regularidade fiscal e trabalhista.

8.2 As parcelas serão distribuídas de acordo com as seguintes regras:

a) Serviços de implantação e capacitação dos usuários: os serviços de implantação e treinamento dos usuários realizados serão pagos em parcela única com vencimento em até 15 (quinze) dias depois da sua realização;

b) Locação dos sistemas, suporte técnico e demais serviços mensais: serão pagos de forma mensal e sucessiva durante toda a vigência do contrato, sendo a primeira com vencimento aos 30 dias a contar da liberação do sistema para uso;

c) Serviços sob demanda variável: os serviços ofertados por hora técnica (sob demanda) serão pagos de acordo com o número de horas técnicas utilizadas no mês anterior ao mês do pagamento, em conjunto com as parcelas mensais.

## **9 – DA PROVA DE CONCEITO**

9.1 Constatado o atendimento às exigências do termo de referência, será então a empresa participante declarada VENCEDOR(A) da fase de Lances, e, assim, agendada a data e horário para a realização da PROVA DE CONCEITO, que tem como objetivo comprovar a viabilidade e funcionalidade do Sistema Ofertado, somente após a aprovação do Sistema ofertado, na PROVA DE CONCEITO, o objeto será devidamente adjudicado ao vencedor.

9.2 A PROVA DE CONCEITO será realizada de forma online, no prazo de 05 (cinco) dias corridos após o encerramento da fase de lances.

9.3 A data e horário para a realização da PROVA DE CONCEITO, constará em mensagem na sala de disputa da dispensa e posteriormente em ata automatizada;

9.4 Para aprovação na fase de conceito a licitante, terá que atender **90% (noventa por cento)** das especificações contidas no ANEXO I (Da Descrição da Solução a ser Contratada). Esta demonstração será realizada de forma online, conforme decisão tomada na fase de classificação das Propostas e conforme disposto nos subitens anteriores.

9.5 Caso o fornecedor não atenda às exigências para aprovação na prova de conceito, a mesma será desclassificada, sendo convocada a próxima licitante com a oferta subsequente de menor preço, a Comissão de Licitação verificará as condições de habilitação, sendo no momento oportuno, agendada a Prova de Conceito e assim sucessivamente, sempre nos

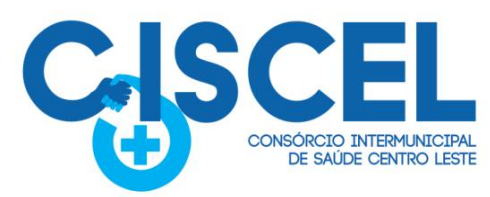

moldes ocorridos com o primeiro licitante aprovado na fase de lances e habilitação, até que haja a apuração de uma oferta aceitável, cujo autor atenda os requisitos de habilitação, e que comprove satisfatoriamente a pontuação mínima exigida para na Prova de Conceito a que serão submetidas, sendo assim finalmente o fornecedor declarado VENCEDOR.

· Itahira

· Morro do Pilar

· Bom Jesus do Amparo · Itambé do Mato Dentro

· Barão de Cocais

• Ferros

**Municípios Consorciados** 

· Passabém

· Santa Bárbara

· São Gonçalo do Rio Abaixo

· São Sebastião do Rio Preto

· Santo Antônio do Rio Abaixo · Santa Maria de Itabira

9.6 Finalizada a PROVA DE CONCEITO, se NÃO houver tido nenhum RECURSO, será adjudicado o objeto do certame ao fornecedor vencedor, encaminhando o Processo para apreciação Jurídica e posterior HOMOLOGAÇÃO, pela autoridade Competente.

9.7 Poderá ainda o CISCEL promover diligências, a fim de comprovar a efetividade e compatibilidade da proposta apresentada com o termo de referência.

**Obs: No prazo de 120 (cento e vinte) dias, deverá a CONTRATADA implementar100% das funcionalidades descritas neste termo de referência.10 – FORMA DE CONTRATAÇÃO:**

Para a eventual aquisição, será utilizado pela modalidade Pregão Eletrônico. A escolha dessa modalidade é justificada pela Lei nº 14.133/21, artigo XLI que institui o Pregão Eletrônico para aquisição de bens e serviços comuns.

A escolha desta forma de contratação poderá representar uma economia satisfatória para o Consórcio, ao proporcionar a ampla concorrência de licitantes em todo Brasil.

# **11 - PROCEDIMENTOS DE GESTÃO E FISCALIZAÇÃO DO CONTRATO:**

11.1. O contrato, ou instrumento equivalente oriundo desta contratação, conforme o Artigo 117 da Lei nº 14.133/2021, terá como responsáveis:

- 11.1.1. FISCAIS DO CONTRATO:
- a) Nirma Lúcia Quaresma Contadora
- b) Nilma Martins Santos Assessora Técnica

11.2. Na ausência do servidor que ocupa o cargo acima, os responsável tanto pela gestão quanto pela fiscalização será o servidor que estiver atuando em substituição ao referido cargo.

11.3. Compete ao Gestor do Contrato acima identificado:

11.3.1 Exercer a administração do contrato, com atribuições voltadas para o controle das questões documentais da contratação, quais sejam, verificar se os recursos estão sendo empenhados conforme as respectivas dotações orçamentárias, acompanhar o **prazo de vigência do contrato**, verificar a necessidade e possibilidade da renovação/prorrogação, bem como estudar a viabilidade de realização de reequilíbrio econômico-financeiro e da celebração dos respectivos termos aditivos, etc.

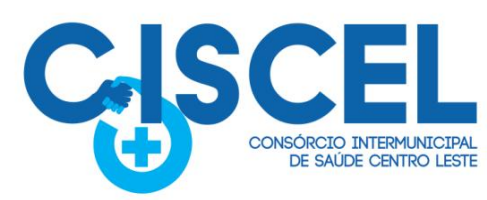

11.3.2. Exercer a verificação concreta do objeto, devendo verificar a qualidade e procedência da prestação do objeto respectivo, atestar documentos fiscais, exercer o relacionamento necessário com a contratada, dirimir as dúvidas que surgirem no curso da execução do contrato, etc.

· Itabira

· Morro do Pilar

· Bom Jesus do Amparo · Itambé do Mato Dentro

· Barão de Cocais

• Ferros

**Municípios Consorciados** 

· Passabém

· Santa Bárbara

· São Gonçalo do Rio Abaixo

· São Sebastião do Rio Preto

· Santo Antônio do Rio Abaixo · Santa Maria de Itabira

# **12 – DOTAÇÃO ORÇAMENTÁRIA**

As despesas para a referida contratação correrão por conta das dotações indicadas:

**Unidade Orçamentaria** 01001.1012210012.007 - Manutenção Atividades do Escritório custeada com Rateio - Escritório. **Elemento da Despesa** 33904000000 - Serviços de Tecnologia da Informação e Comunicação - Pessoa Jurídica. **Fonte de Recursos** 100 **Ficha** 17.

# **13 - CONDIÇÕES GERAIS:**

13.1 A empresa deverá atender integralmente a legislação vigente e estar legalmente constituída e habilitada para a prestação dos serviços solicitados.

13.2 A empresa contratada deverá prestar os serviços técnicos remotos ou "in loco" para montagem e adequação da estrutura lógica da rede, instalação de programas e configurações, instalação e customização das estações de trabalho, instalação de impressoras e outros dispositivos necessários para a perfeita e satisfatória execução do objeto a ser contratado.

13.3 Disponibilizar suporte técnico remoto, via telefone, chat, ou qualquer outro meio de comunicação, por 08 (oito) horas diárias, de segunda a sexta-feira, para dirimir dúvidas dos Empregados do CISCEL, em relação a utilização do software.

**Obs. 1:** Serão aceitos sistemas que possuam tecnologia igual ou superior ao descrito na especificação acima, a ser devidamente comprovado em posterior prova de conceito.

**Obs. 2:** Considerando a singularidade do objeto, a peculiaridade do mercado de sistemas no formato govtech, a súmula nº 247 do TCU e o Acórdão nº1.946/TCU, os módulos do sistema que compõe o termo de referência serão licitados em formato global (lote único), a fim que a integração entre os respectivos módulos e a gestão e operação do sistema seja realizada de forma rápida, eficaz e eficiente. Em pesquisa de mercado, não se localizou ainda sistemas eficientes que possam interagir de forma eficiente através de APIs onde se viabilizaria a licitação de forma individualizada por módulos.

Itabira-MG, 13 de julho de 2023.

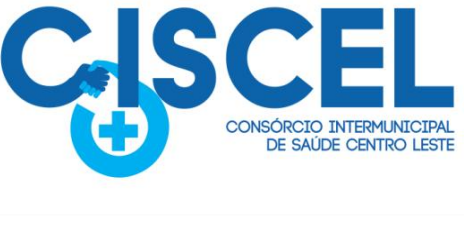

Verifique em https://validar.iti.gov.br

**Meirilaine Paiva Rosa Presidente da CPL**

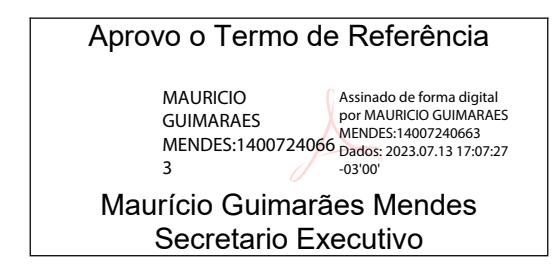

· Itabira

· Morro do Pilar

· Bom Jesus do Amparo · Itambé do Mato Dentro

· Barão de Cocais

 $\bullet$  Ferros

**Municípios Consorciados** 

· Passabém

· Santa Bárbara

· São Gonçalo do Rio Abaixo

· São Sebastião do Rio Preto

· Santo Antônio do Rio Abaixo · Santa Maria de Itabira

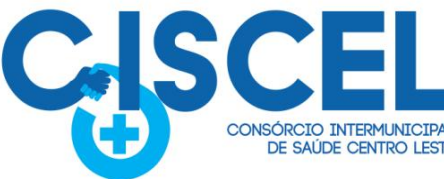

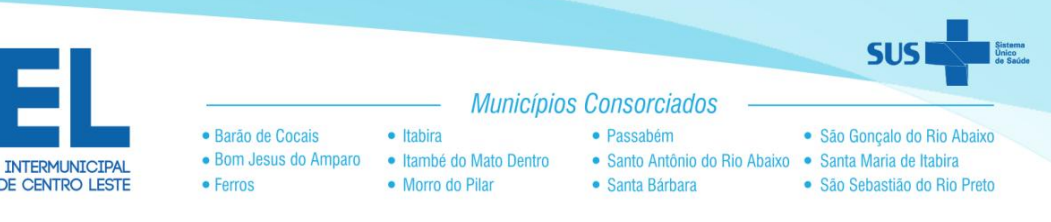

# **ANEXO I**

Descrição da solução de tecnologia a ser contratada

# **1 OBJETO**

Contratação de empresa especializada para fornecimento de licença de uso, na modalidade de locação mensal, de sistema informatizado de computação em nuvem de gestão pública para o CONSÓRCIO INTERMUNICIPAL DE SAÚDE DO CENTRO LESTE - CISCEL, incluindo ainda serviços necessários à manutenção e atualização tecnológica e legal.

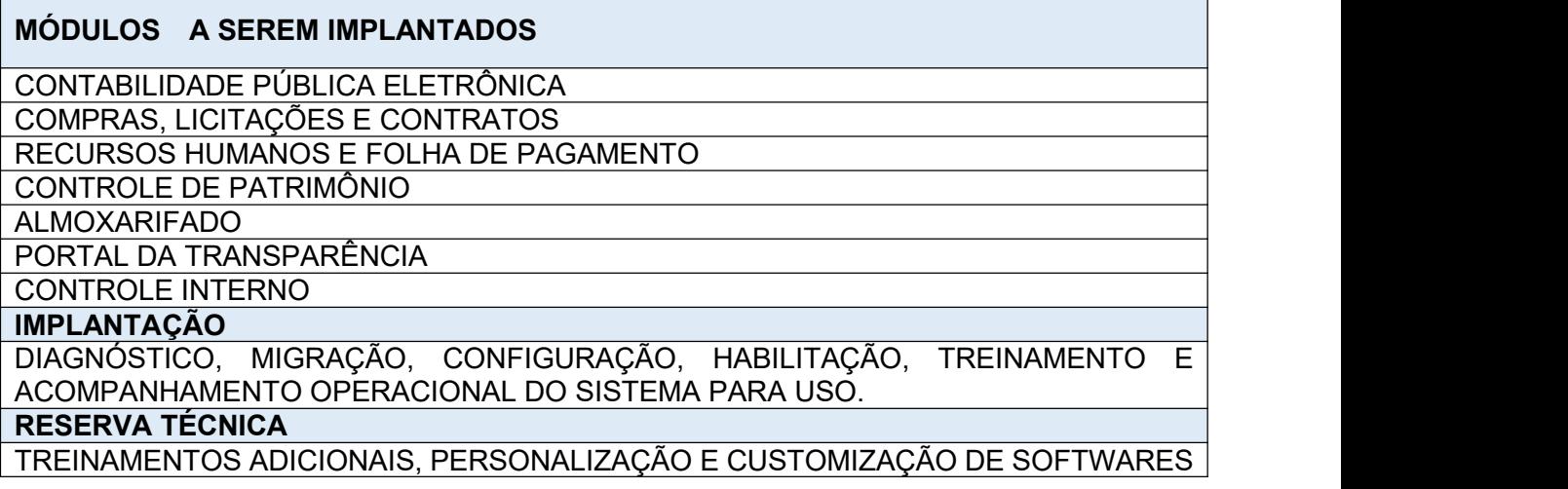

# **3 DETALHAMENTO DO CONJUNTO DE PROGRAMAS QUE SERÃO CONTRATADOS**

2.1 **O sistemadeverá ser baseado 100% em tecnologia nativa de computação em nuvem**. Deverá conter Cadastro Único, sob o conceito de compartilhamento de dados e não integração por intermédio de outros artifícios, que podem danificar a integridade dos cadastros ao longo do tempo. Este deverá ser formado no mínimo com o seguinte conjunto de dados:

- $\checkmark$  Cadastro de Pessoas Físicas e Jurídicas:
- $\checkmark$  Textos Jurídicos Leis, Portarias, Decretos entre outros;
- $\checkmark$  Centros de custo/Organograma;
- $\checkmark$  Entidades:
- $\checkmark$  Bancos:
- ✓ Agências;<br>✓ Moedas:
- Moedas;
- $\checkmark$  Cidades;
- $\checkmark$  Bairros:
- $\checkmark$  Logradouros;
- $\checkmark$  Produtos;
- $\checkmark$  Assinantes de Relatórios Legais;
- CBO Cadastro Brasileiro de Ocupações;

2.2 O Cadastro Único deve permitir o compartilhamento de dados com todos os demais módulos do sistema.

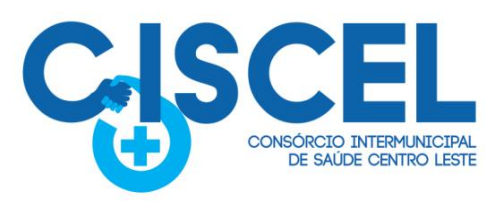

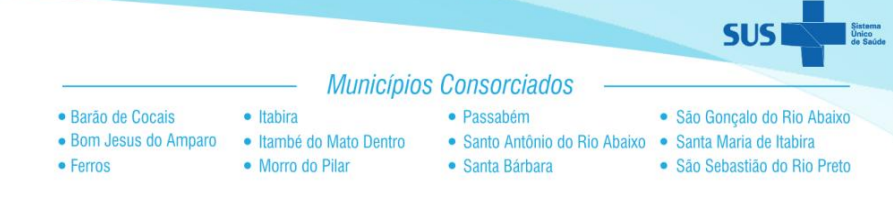

# **3 - MÓDULO DE COMPRAS**

3.1 Integrar-se com a execução orçamentária gerando as autorizações de empenho e a respectiva reserva.

3.2 Possuir no cadastro de materiais, contendo um campo para a descrição sucinta e detalhada sem limitação de caracteres, possibilitando organizar os materiais informando a que grupo, classe ou subclasse o material pertence, bem como relacionar uma ou mais unidades de medida.

3.3 O Módulo de Compras não deverá permitir a alteração da descrição do material após sua utilização.

3.4 Possibilitar que o usuário possa configurar no cadastro de produtos campos cadastrais de sua escolha desde campos numéricos, textos ou listagem pré-definida.

3.5 Permitir a desabilitação de cadastros de produtos obsoletos, de forma a evitar seu uso indevido, porém mantendo todo seu histórico de movimentações.

3.6 Possibilitar relacionamento com produtos e elementos de despesas, impedindo que determinado produto seja comprado com elemento errado ou não relacionado.

3.7 Possibilitar através da consulta do material, pesquisar o histórico completo de aquisições,<br>podendo consultar dados como as ordens de compras, fornecedor e valor unitário.

3.8 Possuir rotina de solicitação de cadastro de produto, disparando a notificação via sistema e/ou por e- mail automaticamente ao setor responsável, após a aprovação o sistema deverá enviar notificação ao solicitante que o produto foi cadastrado e o código utilizado, em caso de reprovação deverá ser enviado notificação para o solicitante com o motivo da rejeição do cadastro do produto.<br>3.9 Permitir o cadastramento de comissões de licitação: permanente, especial, pregoeiros,

leiloeiros e cadastro de fornecedor, informando a portaria ou decreto que as designaram, permitindo informar também os seus membros, atribuições designadas e natureza do cargo.

3.10 Registrar os processos licitatórios, identificando número e ano do processo, objeto, modalidades de licitação e data do processo, bem como dados de requisições de compra, planilhas de preços. No caso de dispensa e inexigibilidade possuir relacionamento com o inciso da lei correspondente com o fundamento legal.

3.11 Sugerir o número da licitação sequencial por modalidade ou sequencial anual.

3.12 Disponibilizar ao usuário o gerenciamento dos processos através de fluxograma (conhecidos como Workflow), onde todas as decisões deverão estar de acordo com

as exigências legais. Nesse fluxo deverá ser possível iniciar, julgar e concluir qualquer tipo de processo licitatório ou dispensável, sem a necessidade de abertura de novos módulos dentro do mesmo sistema. Deve acompanhar em tempo real o andamento do processo, habilitando a próxima etapa após a conclusão da etapa anterior. Essa liberação de etapas deverá ser de fácil visualização, utilização e localização por parte do usuário dentro do sistema. A visualização deverá ser identificada por cores específicas para cada etapa do processo. O Workflow poderá apresentar as possíveis decisões, mostrando o caminho a ser seguido de

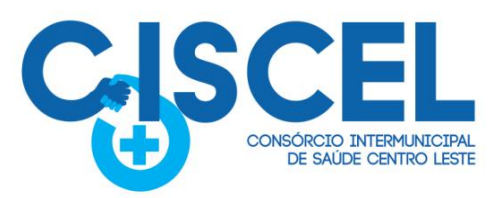

acordo com a escolha realizada. Em cada fase do Workflow deverá constar um tópico de ajuda, para auxílio e orientação no caso de dúvidas do seu utilizador. Bem como disponibilizar para acompanhamento.

· Itabira

· Morro do Pilar

· Bom Jesus do Amparo · Itambé do Mato Dentro

· Barão de Cocais

 $e$  Ferros

**Municípios Consorciados** 

· Passabém

· Santa Bárbara

· São Gonçalo do Rio Abaixo

· São Sebastião do Rio Preto

· Santo Antônio do Rio Abaixo · Santa Maria de Itabira

3.13 Possibilitar o anexo de documentos ao cadastro da minuta do edital. Ex. Cópia de documentos obrigatórios, projeto básico, contratos, ao menos nas extensões: png, bmp, jpg, gif, doc, docx, txt, ppt, pptx, xls, xlsx, pdf, zip, rar.

3.14 Possibilitar a visualização de todos os documentos e anexos da minuta em um único lugar, agrupados por classificação.

3.15 De acordo com as etapas do processo de licitação, possibilitar a emissão de documentos como editais, atas de sessões de licitação, aviso de licitação, termo de homologação e adjudicação, parecer contábil, jurídico e relatório de propostas e/ou lances. Bem como armazenar esses documentos em banco de dados, possibilitando também o envio de documentos adicionais em substituição ao original emitido.

3.16 Permitir realizar a indicação do recurso orçamentário a ser utilizado no processo de licitação, bem como sua respectiva reserva orçamentária. Assim como a cada compra efetuada deverá ser liberado o valor da reserva de acordo com a compra realizada.

3.17 Nos casos de licitações de Registro de Preço, permitir o cadastro dos registros referente a ata de registro de preço, bem como controlar os respectivos registros e, possibilitar a alteração de quantidades, preço e fornecedores, quando necessário.

3.18 Permitir a integração com o sistema de contabilidade, onde deverá gerar lançamentos referente a reserva de dotação orçamentária no sistema de gestão orçamentária, bloqueando o valor da despesa previsto no processo licitatório ou compra dispensável. Deve também efetuar o desbloqueio automático dos valores reservados e não utilizados após a finalização do processo ou da compra.

3.19 Permitir realizar duplicidade/cópia de processos de licitação já realizados pela entidade, de forma a evitar a realizar o cadastro novamente de dados de processos similares.

3.20 Possuir rotina para o cadastro das propostas dos participantes, com indicação de valor unitário, valor total. Bem como permitir consultar por fornecedor os quadros comparativos de preços, identificando os vencedores.

3.21 Possibilitar o cadastro da desclassificação do participante, indicando a data e o motivo da desclassificação.

3.22 Possibilitar o cadastro da inabilitação do participante, indicando a data e o motivo da inabilitação. E, nos casos de pregão presencial, caso o vencedor do item seja inabilitado permitir que o pregoeiro já identifique o remanescente e, possibilite selecioná-lo para negociação e indicação de novo vencedor.

3.23 Possibilitar na consulta do processo visualizar dados do processo, como lances (nos casos de pregão presencial), requisição(ões) ao compras, vencedor(es), propostas, itens do processo, participantes, dotações utilizadas, ordens de compras emitidas e, dados sobre a homologação e adjudicação do processo

3.24 Possibilitar cadastrar no sistema a pontuação e índices para os itens das licitações com

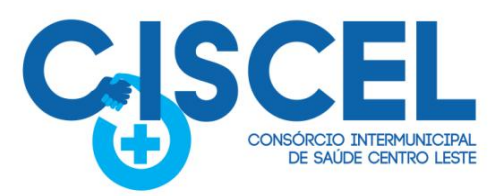

julgamento por preço e técnica, possibilitando a classificação automática do vencedor de acordo com a pontuação efetuada na soma dos critérios de pontuação.

· Itabira

· Morro do Pilar

· Bom Jesus do Amparo · Itambé do Mato Dentro

· Barão de Cocais

 $e$  Ferros

**Municípios Consorciados** 

· Passabém

· Santa Bárbara

· São Gonçalo do Rio Abaixo

· São Sebastião do Rio Preto

· Santo Antônio do Rio Abaixo · Santa Maria de Itabira

3.25 Permitir relacionar a comissão de licitação ao processo de licitação, bem como selecionar os membros da comissão que irão realizar o julgamento da licitação.

3.26 Possibilitar o cadastro das publicações das licitações, com indicação da data da publicação e o veículo de publicação.<br>3.27 Permitir realizar a indicação do recurso orçamentário a ser utilizado no processo de

licitação, bem como sua respectiva reserva orçamentária. Assim como a cada compra efetuada deverá ser liberado o valor da reserva de acordo com a compra realizada.

3.28 Nos casos de licitações de Registro de Preço, permitir o cadastro dos registros referente a ata de registro de preço, bem como controlar os respectivos registros e, possibilitar a alteração de preço quando necessário.

3.29 Possibilitar o cadastro de processos que possuem a característica de credenciamento/chamamento de acordo com o Art. 79 da Lei nº 14.133/21, de modo a permitir que o cadastro permanente de novos interessados, sem a fixação de quantitativo.

3.30 Possuir disponibilidade de publicação de dados e documentos do processo de licitação com o portal de transparência, podendo escolher o que deseja ser disponibilizado: Itens, Certidões, Documentos Exigidos, Quadro Comparativo Preços, Vencedores, Contratos, Ordem de Compra, Edital, Anexos, Pareceres, impugnação, Ata de Abertura de Envelope de Documento, Ata de Abertura de Proposta, Ata do Pregão, Ata de Registro de Preço, Termo de Homologação, Termo de Adjudicação e contratos.

3.31 Possibilitar a realização de pesquisa preço/planilha de preço para estimativa de valores para novas aquisições.

3.32 Possuir rotina para cotação de planilhas de preços on-line, possibilitando os fornecedores digitarem os preços praticados, permitindo fazer o cálculo dos preços médios, mínimos e máximos automaticamente, possibilitando importação desta planilha nos processos licitatórios a fins do cálculo da cotação máxima dos itens a serem licitados.

3.33 Possuir a integração com outros sistemas de gestão de processos digitais criando automaticamente um processo a partir da digitação de uma requisição e/ou solicitação de compras, podendo acompanhar a movimentação do processo entre os setores da entidade.

3.34 Possuir rotina para solicitação de compra dos itens homologados da licitação.

3.35 Possibilitar o controle das solicitações de compra autorizadas, em andamento, pendentes e canceladas.

3.36 Controlar as solicitações de compra por centro de custo, não permitindo que outros usuários acessem ou cadastrem solicitações não pertencentes ao seu centro de custo.

3.37 Possuir rotina para avisar através de notificações ou por e-mail sempre que for cadastrada uma nova solicitação de compras, afins de agilizar o processo de compra.

3.38 Permitir o cadastro não obrigatório dos recursos orçamentários nas requisições de

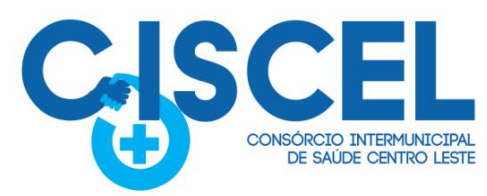

compras, permitindo assim que o usuário escolha o recurso posteriormente na emissão da ordem de compra.

· Itahira

· Morro do Pilar

· Bom Jesus do Amparo · Itambé do Mato Dentro

**Municípios Consorciados** 

· Passabém

· Santa Bárbara

· São Gonçalo do Rio Abaixo

· São Sebastião do Rio Preto

· Santo Antônio do Rio Abaixo · Santa Maria de Itabira

3.39 Emitir relatório de licitações informando todos os dados do processo, desde a abertura até a conclusão.

3.40 Permitir gerar a relação mensal de todas as compras feitas.

· Barão de Cocais

• Ferros

3.41 Possibilitar a escolha dos assinantes de todos os documentos emitidos no sistema, possibilitando escolher os formatos de geração (pdf, html, doc e xls), quantidades de cópias e assinatura eletrônica.

3.42 Dispor as principais legislações vigentes e atualizadas para eventuais consultas diretamente no sistema.Ex. Lei nº 14.133/21.

3.43 Permitir exportar os arquivos para a prestação de contas,dos dados referentes a licitações, de acordo com as regras e sistema vigente.

3.44 Controlar a situação do processo de licitação, se ela está aberta, anulada (total ou parcial), cancelada, homologada (parcial ou total), deserta, fracassada, descartada, aguardando julgamento, concluída, suspensa ou revogada. Abrange todas as modalidades de licitação previstas na Lei nº 14.133/21.

3.45 Gerenciar os controles necessários para Registro de Preços, de acordo com a Lei nº 14.133/21.

3.46 Possuir integração com outras plataformas de licitação e a que atualmente o CISCEL estiver utilizando no ato de realização da prova de conceito.

3.47 Módulo de Licitações deverá permitir gerar entrada no almoxarifado a partir da liquidação da mercadoria.

#### **4 - CONTRATOS**

4.1 Permitir o cadastro dos contratos de licitações, bem como o seu gerenciamento, como publicações, seus aditivos e reajustes, permitindo também gerenciar o período de vigência dos contratos.

Emitir alerta de término de vigência de contratos. Controlar o vencimento dos contratos automaticamente, enviando e-mails aos setores requisitantes com a relação aos contratos que estão a vencer em determinado período configurável.

4.2 Possibilitar executar a liberação da diferença reservada entre o valor vencido pelo fornecedor e o valor total estimado, no momento da adjudicação do processo de licitação, disponibilizando assim essa diferença de saldo para outras compras, não necessitando aguardar comprar todo o processo para que seja executada essa liberação da diferença.

4.3 Registrar a rescisão do contrato, informando: motivo, data da rescisão e inciso da Lei 14.133/21.

4.4 Possuir identificação dos contratos aditivos do tipo acréscimo, diminuição, equilíbrio, rescisão ou outros, e ainda, possibilitar a visualização do tipo de alteração (bilateral ou unilateral).

4.5 Registrar os aditivos ou supressões contratuais, realizando o bloqueio caso ultrapasse os

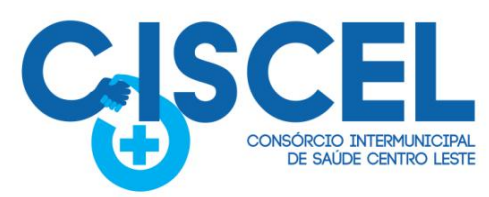

limites de acréscimos ou supressões permitidas na Lei nº 14.133/21, deduzidos acréscimos de atualização monetária (reajustes).

· Itahira

· Morro do Pilar

· Bom Jesus do Amparo · Itambé do Mato Dentro

**Municípios Consorciados** 

· Passabém

· Santa Bárbara

· São Gonçalo do Rio Abaixo

· São Sebastião do Rio Preto

· Santo Antônio do Rio Abaixo · Santa Maria de Itabira

4.6 Registrar alteração contratual referente a equilíbrio econômico-financeiro.

· Barão de Cocais

 $e$  Ferros

4.7 Permitir registrar apostilamento ao contrato, para o registro da variação do valor contratual referente o reajuste de preços previstos no contrato, bem como atualizações financeiras e alterações de dotações orçamentarias, de acordo com a Lei 14.133/21.

4.8 Permitir a definição no contrato e aditivos de gestor/fiscais para fiscalizara execução do contrato na sua íntegra.

4.9 Possibilitar o cadastro das publicações dos contratos.

4.10 Emitir relatórios para controle de vencimento dos contratos, autorizações de fornecimento e termos aditivos de contratos.

4.11 Permitir registro de fornecedores, com emissão do Certificado de Registro Cadastral, controlando a sequência do certificado, visualizando os dados cadastrais, o objeto social e permitir a consulta das documentações.

4.12 Possibilitar a realização do julgamento do fornecedor, onde deverá validar se o fornecedor está em dia com a validade dos documentos obrigatórios definidos no cadastro de documentos, destacando as irregularidades no momento da emissão.

4.13 O sistema deverá permitir a integração com os principais sistemas de emissão de certidões de regularidade fiscal e trabalhista.

4.14 Registrar no cadastro de fornecedores a suspensão/impeditivos do direito de participar de licitações, controlando a data limite da reabilitação.

4.15 Controlar a validade dos documentos do fornecedor, com emissão de relatório por fornecedor contendo a relação dos documentos vencidos e a vencer. Inclusive durante a emissão do contrato e ordem de compra.

Permitir o cadastro e o controle da data de validade das certidões negativas e outros documentos dos fornecedores.

4.16 Possibilitar o cadastro do responsável legal/sócios do fornecedor da empresa/fornecedor.

4.17 Possibilitar o cadastro de índices contábeis, como: Ativo Circulante, Ativo Não circulante, Ativo Total, Patrimônio Líquido, Passivo Circulante e Passivo Não Circulante, Índice de Solvência e Capital Social da empresa/fornecedor.

4.18 Possuir emissão de atestado de capacidade técnica para o fornecedor, emitindo documento com os produtos/serviços fornecidos para a entidade.

4.19 Emitir relatórios gerenciais do fornecedor, mostrando registros referentes a ordens de compra, licitações, contratos no exercício, consolidado e por processo.

4.20 Permitir a emissão da ordem de compra ou serviços, ordinária, global ou estimativa, seja por meio de processo de licitação ou dispensável.

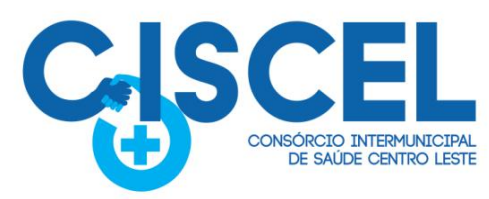

4.21 Ao emitir a ordem de compra, possibilitar informar dados referente a data de emissão e vencimento, fornecedor, finalidade, recurso orçamentário, para que essas informações sejam utilizadas na geração dos empenhos com suas parcelas.

· Itahira

· Morro do Pilar

· Bom Jesus do Amparo · Itambé do Mato Dentro

**Municípios Consorciados** 

· Passabém

· Santa Bárbara

· São Gonçalo do Rio Abaixo

· São Sebastião do Rio Preto

· Santo Antônio do Rio Abaixo · Santa Maria de Itabira

4.22 Possibilitar o parcelamento de uma ordem de compra global e/ou estimativa, possibilitando empenhamento das parcelas através de subempenhos.

4.23 Possibilitar alteração de dados da ordem de compra, como Finalidade/Histórico, Dados de Entrega, Condições de Pagamento antes da conclusão de sua emissão.

4.24 Permitir a realização do estorno da ordem de compra, realizando o estorno dos itens. Caso a ordem de compra esteja empenhada, permitir através do estorno do empenho estornar os itens de uma ordem de compra automaticamente sem a necessidade de estornar manualmente a ordem de compra.

4.25 Permitir informar dados referente retenção na ordem de compra.

· Barão de Cocais

• Ferros

4.26 Possibilitar a identificação se os produtos da ordem de compra terão consumo imediato a fins de fazer os lançamentos contábeis de saída do estoque já no momento do empenhamento.

4.27 Não permitir efetuar emissão de ordem de compra de licitações de registros de preço, em que ata esteja com a validade vencida.

4.28 Permitir consulta on-line de débitos de contribuintes pessoa física/jurídica na emissão de ordem de compra, ou contrato.

4.29 Permitir exportar os arquivos para a prestação de contas, dos dados referentes aos contratos, de acordo com as regras e sistema vigente.

4.30 O modulo de contrato deverá controlar o saldo de material contrato.

4.31 O sistema deve possibilitar cadastramento de aditamento contratual nos termos da Lei nº 14.133/2021.

#### **5 - ALMOXARIFADO**

5.1 Permitir consultar dados referentes ao recebimento da ordem de compra, visualizando o saldo pendente a ser entregue, contendo as quantidades, os valores e o saldo.

5.2 Possibilitar, na consulta da ordem de compra, emitir um extrato de movimentação.

5.3 Possibilitar o controle de toda movimentação do estoque, sendo entrada, saída e transferência de materiais. Realizando a atualização do estoque de acordo com cada movimentação realizada.

5.4 Possuir gerenciamento automático nas saídas através de requisições ao almoxarifado, anulando as quantidades que não possui estoque e sugerindo as quantidades disponíveis em estoque.

5.5 Permitir informar para controle os limites mínimos de saldo físico de estoque.

5.6 Permitir que seja estipulado limites de materiais mediante controle de cotas de

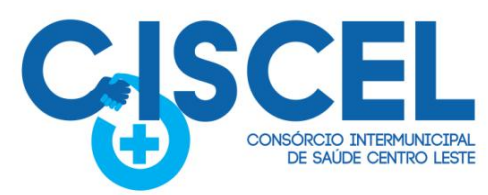

consumo, para poder delimitar ao departamento a quantidade limite que ele poderá requisitar ao almoxarifado mensalmente.

· Itabira

• Morro do Pilar

· Bom Jesus do Amparo · Itambé do Mato Dentro

· Barão de Cocais

 $e$  Ferros

**Municípios Consorciados** 

· Passabém

· Santa Bárbara

· São Gonçalo do Rio Abaixo

· São Sebastião do Rio Preto

· Santo Antônio do Rio Abaixo · Santa Maria de Itabira

5.7 Permitir consultar as últimas aquisições, com informação ao preço das últimas compras, para estimativa de custo.

5.8 Possibilitar consultar e gerenciar a necessidade de reposição de materiais, possibilitando a realização do pedido ao Compras por meio de requisição ao Compras.

5.9 Possibilitar integração com o sistema de compras para realização de entradas de materiais importando dados oriundos de ordens de compra ou realizar entradas por meio de informações de notas fiscais acesso ao centro de custos, materiais e fornecedores.

5.10 Permitir realizar requisições/pedidos de materiais ao responsável do almoxarifado, bem como realizar o controle de pendências dos respectivos pedidos para fornecimento de materiais.

5.11 Manter controle efetivo sobre as requisições/pedidos de materiais, permitindo atendimento parcial de requisições e mantendo o controle sobre o saldo não atendido das requisições.

5.12 Utilizar centros de custo (setores/departamentos) na distribuição de matérias, através das requisições/pedidos de materiais e/ou saídas de materiais para controle do consumo.

5.13 Efetuar cálculo automático do preço médio dos materiais, bem como a sua atualização a cada entrada de produto em estoque.

5.14 Registrar a abertura e o fechamento de inventários. Não permitindo a movimentação, seja de entrada ou saída de materiais quando o estoque e/ou produto estiverem em inventário. Sua movimentação somente poderá ocorrer após a conclusão do inventário.

5.15 Possuir rotina que permita que o responsável pelo almoxarifado realize bloqueios por depósito, por produto ou por produto do depósito, a fim de não permitir nenhum tipo de movimentação (entrada/saída).

5.16 Possuir a possibilidade de consulta rápida dos dados referente ao vencimento do estoque, possibilitando ao menos a consulta dos vencidos, vencimentos em 30 dias.

5.17 Possuir integração com a contabilidade, para disponibilizar os dados referentes a entradas e saídas de materiais para serem contabilizadas pelo departamento de contabilidade.

5.18 Possibilitar a emissão de relatório da ficha de controle de estoque, mostrando as movimentações

por material e período com saldo anterior ao período (analítico/sintético).

5.19 Possibilitar a emissão de relatórios de entradas e saídas de materiais por produto, nota fiscal e setor.

5.20 Possibilitar a emissão de relatório financeiro do depósito de estoque mostrando os movimentos de entradas, saídas e saldo atual por período.

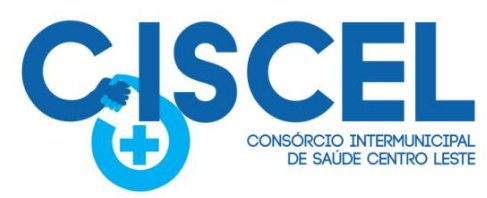

5.21 Emitir um resumo anual das entradas e saídas, mostrando o saldo financeiro mês a mês por estoque e o resultado final no ano.

· Itahira

· Morro do Pilar

· Bom Jesus do Amparo · Itambé do Mato Dentro

· Barão de Cocais

• Ferros

**Municípios Consorciados** 

· Passabém

· Santa Bárbara

· São Gonçalo do Rio Abaixo

· São Sebastião do Rio Preto

· Santo Antônio do Rio Abaixo · Santa Maria de Itabira

5.22 Emitir relatórios de controle de validade de lotes de materiais, possibilitando seleção por: almoxarifado/depósito; período; materiais vencidos; materiais a vencer.

5.23 Permitir o gerenciamento integrado dos estoques de materiais existentes nos diversos almoxarifados/depósitos.

5.24 Possuir registro do ano e mês, bem como rotina de virada mensal para que seja realizada a atualização do mês e ano do almoxarifado.

#### **6 - PATRIMÔNIO**

6.1 Atendimento a todos os preceitos atinentes as Leis Federais, Estaduais e Municipais.

6.2 Possuir cadastramento de itens patrimoniais adquiridos, recebido em comodato (por cedência) ou alugados,gerando automaticamente código do bem , possuindo no mínimo os seguintes campos descritivos ou por tabelas:

6.3 Descrição, marca, modelo, número de série, localização, classificação, situação, estado de conservação, comissão de recebimento, data de ingresso, tipo de ingresso, fornecedor, convênio, valor de ingresso, se contábil ou não, se depreciável ou não, método de depreciação, vida útil, valor residual, início da depreciação, processo licitatório, nota fiscal, série da nota fiscal, número da matrícula, número do cadastro imobiliário.

6..4 Possibilitar a alteração do número de placa.

6.5 Possuir rotina para baixa de bens patrimoniais.

6.6 Possuir rotina para registro da devolução de itens, tanto dos bens recebidos em comodato (por cedência), quanto dos alugados.

6.7 Possuir rotina para a exclusão de itens seja bens patrimoniais, recebidos em comodato (por cedência) ou alugados, eliminando todos os registros, quer sejam cadastrais ou contábeis, desde que efetuado antes da virada mensal.

6.8 Possuir rotina ou campo para agregação de itens, ou seja, criar vínculo entre itens, ex.: caminhão e caçamba adquiridos separadamente, então agregar a caçamba ao caminhão, sendo que quando de uma transferência de localização seja efetuado em todos os itens agregados. (Transfere o caminhão e concomitantemente a caçamba), ou (transfere um lote e concomitantemente as obras sobre ele edificadas), sem a necessidade de dois procedimentos, deixando todos os movimentos registrados em todos os cadastros envolvidos.

6.9 Possuir rotina para lançamento de valores complementares, os quais deverão aparecer quando de consultas ao cadastro e em forma de relatórios, de forma individual e total, com no mínimo os detalhes das datas de lançamentos, datas dos empenhos, números e anos dos empenhos, valor do item no empenho.

6.10 Possibilitar o Registro de Inventário de Bens, distinguindo-os se tangíveis ou intangíveis,<br>se Móveis ou Imóveis, se imóveis distingui-los automaticamente se são de uso comum do povo, de uso especial, dominicais e outros, e identificando-os se adquiridos, recebidos em

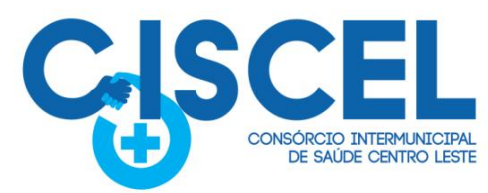

doação, comodato, permuta, ou outras formas de incorporações configuráveis pela instituição.

· Itabira

• Morro do Pilar

· Bom Jesus do Amparo · Itambé do Mato Dentro

· Barão de Cocais

• Ferros

**Municípios Consorciados** 

· Passabém

· Santa Bárbara

· São Gonçalo do Rio Abaixo

· São Sebastião do Rio Preto

· Santo Antônio do Rio Abaixo · Santa Maria de Itabira

6.11 Deverá permitir a inclusão de bens patrimoniais proveniente de empenho da contabilidade ou da ordem de compra, permitindo a importação dos itens sem a necessidade de redigitação dos produtos, fornecedor, valor, conta contábil e outros, porém permitindo editar pelo menos a descrição dos produtos.

6.12 Relacionar automaticamente na incorporação do bem a conta contábil (ativo permanente) utilizada no empenho para que não haja diferença nos saldos das contas entre os módulos do patrimônio com o contábil.

6.13 Possuir controle do saldo dos itens do empenho ou ordem de compra não permitindo incorporar mais de uma vez o mesmo item.

6.14 Permitir automaticamente o cadastramento de bens em quantidadea partir do cadastro contínuo, isto é, cadastrar uma vez e gerar vários itens e placas quando se tratar de cadastros idênticos.

6.15 Permitir o cadastramento de bens mantendo a digitação do cadastro anterior, permitindo a edição de todos os campos conforme a necessidade da entidade antes da primeira gravação.

6.16 Permitir ao usuário a possibilidade de visualizar somente os bens sob a sua responsabilidade.

6.17Permitir o controle de localização, estado de conservação, de situação, classificação, comissão de recebimento e outros.

6.18 Permitir cadastramento em campos individuais para Marca, Modelo, Número de Série e gerando relatórios utilizando-os como filtro ou vários filtros concomitantemente a outros filtros, EX.: relatório utilizando uma determinada marca e que esteja em uma determinada localização; ou uma marca com uma determinada situação; ou uma marca com um determinado fornecedor, numa determinada localização, com determinado estado de conservação, tudo isso que tenha sido dado entrada/adquirido em um determinado espaço de tempo (data inicial e data final) e outros.

6.19 Permitir a visualização de todos os campos cadastrais mesmo em itens que já tenham sido baixados, devolvidos ou que foram cedidos a terceiros por qualquer motivo (Ex.: comodato, cessão de direitos), permitindo também a visualização, inserção mediante justificativa e impressão dos documentos e fotos anexadas, não permitindo a exclusão de documentos, porém caso seja anexado documento erroneamente permitir que seja efetuada justificativa.

6.20 Deverá possuir rotina para cadastramento de comodatários e ou locatários, contendo código, descrição, CPF/CNPJ, endereço completo, CPF e Nome do responsável em caso de comodatário ou locatário CNPJ, bem como relatórios gerenciais para controle dos bens cedidos ou alugados, utilizando um ou diversos filtros, principalmente por comodatário ou locatário.

6.21 O sistema deverá possuir através de consulta e relatório, rotina para que seja possível visualizar/levantar todos os bens que já atingiram seu valor residual.

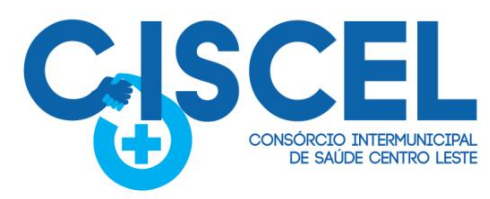

6.22 Permitir consulta por critérios como código do item, número da placa, localização, responsável, parte da descrição ou completa, no início ou no interior das palavras.

· Itahira

· Morro do Pilar

· Bom Jesus do Amparo · Itambé do Mato Dentro

· Barão de Cocais

• Ferros

**Municípios Consorciados** 

· Passabém

· Santa Bárbara

· São Gonçalo do Rio Abaixo

· São Sebastião do Rio Preto

· Santo Antônio do Rio Abaixo · Santa Maria de Itabira

6.23 Possibilitar o controle e a manutenção de todos os bens que compõe o patrimônio do Consórcio, permitindo de maneira rápida e preferencialmente automatizada, o cadastramento, localização, classificação, situação, estado de conservação.

6.24 Possuir cadastro de comissões para as diversas finalidades (recebimento de bens móveis e imóveis, avaliações, reavaliações, depreciações, inventários e outras), indicando ao menos o número e ano do documento que a instituiu, nome dos membros e destaque ao presidente.

6.25 Possibilitar o controle da localização, situação, estado de conservação e outros que se fizerem necessários, quando da realização de inventários.

6.26 Efetuar atualizações de inventários através de escolhas em grupos, exemplo: localização, departamento, divisão, responsável, conta contábil, classificação, situação, estado de conservação e outros.

6.27 Permitir através da rotina de inventário de bens, a transferência automática do bem quando o mesmo estiver alocado fisicamente em local errado, bem como atualização do estado de conservação, situação, classificação e outros no momento

do inventário.

6.28 Emitir relatórios de inconsistências enquanto o bem estiver com status em inventário, desde que não esteja em seu lugar de origem.

6.29 Emitir relatórios dos bens em inventário, com termo de abertura e fechamento, geral ou por localização.

6.30 Registrar todo tipo de movimentação ocorrida em um bem patrimonial, seja física ou financeira, permitindo sua consulta e relatórios históricos listados por ordem do tipo da movimentação e datas dos acontecimentos, inclusive permitindo a visualização de documentos anexados (notas, fotos e outros documentos), com no mínimo os formatos de arquivos tipo: .REL, .BMP, .GIF,.JPG, .XLS, .PDF, .DOC, mesmo em itens baixados ou devolvidos.

6.31 Permitir vincular, consultar ao cadastro de bens o número e ano do processo licitatório, número e ano de contrato, número e ano de ata, número e ano da nota fiscal, número e ano da autorização de compra ou serviço e número, ano, data, origem e valor do empenho, bem como emitir relatórios utilizando estes critérios de forma única ou concomitante entre eles. Permitir registrar a depreciação e a reavaliação dos bens individualmente ou em grupo, bem como demonstrar um histórico com o valor contábil atual, valor referente a alteração, seja ela a maior ou a menor.

6.32 Permitir controlar todo o patrimônio por unidade gestora ou localização.

6.33 Possuir rotina de transferência de bens de uma entidade para outra, realizando a baixa automática na entidade de origem e incorporando na entidade de destino, sem necessidade de cadastro manual, possibilitando o estorno da transferência se necessário.

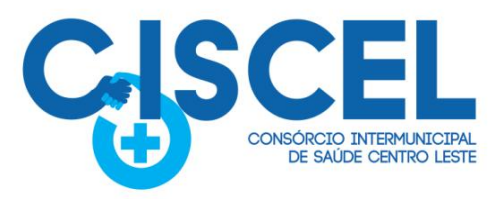

6.34 Possuir rotinas de reavaliação e depreciação de acordo com as orientações das NBCASP – Normas Brasileiras de Contabilidade Aplicadas ao Setor Público.

· Itabira

· Morro do Pilar

· Bom Jesus do Amparo · Itambé do Mato Dentro

· Barão de Cocais

 $e$  Ferros

Municípios Consorciados

· Passabém

· Santa Bárbara

· São Gonçalo do Rio Abaixo

· São Sebastião do Rio Preto

· Santo Antônio do Rio Abaixo · Santa Maria de Itabira

6.35 Permitir a inclusão e motivos de baixa do bem de acordo com a necessidade da instituição.

6.36 Permitir nas consultas a impressão de relatórios operacionais a partir dos dados fornecidos pelo usuário.

6.37 Possui emissão de etiquetas com padrão da instituição, contendo no mínimo imagem do brasão, número de identificação do bem em algarismos arábicos e em código de barras.

6.38 Ter integração com os sistemas de Contabilidade Pública, Compras, Almoxarifado, Portal da Transparência e outros necessários ao perfeito funcionamento da gestão patrimonial.

6.39 Exportar automaticamente todos os dados necessários às publicações junto ao Portal da Transparência, de acordo com as determinações legais.

6.40 Deverá possuir rotina para solicitação de transferências de bens patrimoniais, disparando notificações para a pessoa responsável, avisando que existem solicitações de transferências pendentes.

6.41 Possibilitar a emissão de relatórios a livre escolha do usuário, utilizando um filtro ou diversos filtros concomitantemente, utilizando um, alguns ou todos os campos cadastrais, como: marca, modelo, localização, classificação, situação, estado de conservação, data de aquisição/ingresso, fornecedor, tipo de ingresso, convênio, processo licitatório, número do empenho, data de empenho e outros que já existam ou que venham a serem implementados.

6.42 Permitir a consulta e emissão de relatórios dos lançamentos contábeis através do gerenciamento do bem patrimonial.

6.43 Permitira impressão e registro de termos diversos (de responsabilidade, de transferências, baixas e outros), dos bens patrimoniais, individualmente ou combinando filtros, por intervalo de número de item ou placa, por setor, por responsável, por data inicial e final e outros.

6.44 Geração de Termo de Responsabilidade por responsável, indicando qual a pessoa que de fato está utilizando determinado bem, ou é responsável pela sua gestão, porém na ausência que seja gerado em nome do responsável vinculado a localização do bem.

6.45 Possuir rotina de virada mensal, onde deverá efetuar o cálculo automático da depreciação, para os bens que estiverem cadastrados com data de início da depreciação, dentro do mês corrente, dentro dos critérios estabelecidos em legislação.

6.46 Permitir o estorno da virada mensal, verificando se o mês contábil ainda está ativo.

6.47 Deverá emitir relatórios gerenciais e estatísticos para consultas das informações patrimoniais, permitindo diversos tipos de agrupamentos das informações. EX: Conta Contábil, Tipo de Bem, Responsável e Localização (Centro de Custo). 6.48 Possuir relatórios das manutenções previstas e realizadas para os bens patrimoniais.

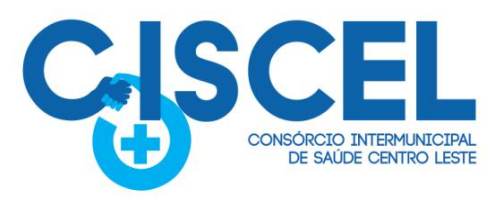

Permitir realizar avaliações patrimoniais a partir de fórmulas previamente cadastradas, podendo ser editadas pelo próprio usuário.

· Itabira

· Morro do Pilar

· Bom Jesus do Amparo · Itambé do Mato Dentro

· Barão de Cocais

 $e$  Ferros

**Municípios Consorciados** 

· Passabém

· Santa Bárbara

· São Gonçalo do Rio Abaixo

· São Sebastião do Rio Preto

· Santo Antônio do Rio Abaixo · Santa Maria de Itabira

6.49 Cadastro das garantias dos bens contendo no mínimo: Grid de Sequência,Fornecedor da Garantia, início e término da garantia, tipo da garantia (se do fornecedor ou fabricante), campo para descrição de observações.

6.50 Relatórios gerenciais de garantias, contendo no mínimo: Unidade Gestora, Departamento, localização (centro de custo), classificação, número do item, número da placa, descrição, início e término da garantia, fornecedor, tipo de garantia, marca, modelo, número de série e outros.

6.51 Permitir relatórios das garantias por diversas formas, sem utilização de filtros, relacionando todos, vencidos ou a vencer, por um determinado filtro ou ainda pela combinação de diversos filtros, de todos os campos existentes no cadastro das garantias.

6.52 Cadastro de manutenção de bens, com a periodicidade para a ocorrência, sendo que se fique registrado pelo menos a última realizada e a previsão da próxima a ser realizada, bem como o seu tipo, se corretiva ou preventiva.

6.53 Relatórios gerenciais das manutenções, todas, realizadas e a realizar, utilizando um único filtro ou com a combinação de diversos filtros.

6.54 Todas as funções possíveis deverão ser implementadas com seleção de múltiplos registros, sejam sequenciais ou não.

6.55 Todos os relatórios deverão ser passíveis de emissão utilizando um único filtro ou ainda com a combinação de diversos filtros.

#### **7 TESOURARIA/FINANCEIRO**

7.1 O sistema deve possuir total integração com a contabilidade, permitindo realizar o pagamento de todos os documentos e registrar a arrecadação das receitas.

7.2 Permitir a informação de uma ou mais fontes de recurso por conta bancária.

7.3 Movimentar contas bancárias e realizar conciliação bancária automática.

7.4 Permitir a conciliação de forma parcial, em que à medida que os valores vão sendo conciliados serão ocultados da listagem a conciliar.

7.5 Permitir visualizar e imprimir conciliações de períodos anteriores e emitir os relatórios de pendências de conciliação bancária.

7.6 Permitir gerenciar a conciliação bancária com o extrato, visualizando os lançamentos contábeis e a movimentação bancária numa única tela.

7.7 Efetuar pagamentos e estornos totais e parciais.

7.8 Permitir consultar os lançamentos contábeis de cada pagamento, permitindo o seu estorno, bem como efetuar automaticamente os lançamentos contábeis de estorno.

7.9 Gerar ordens bancárias/borderôs para pagamento de lotes de fornecedores, com baixa automática, configurando de acordo com o modelo de cada banco.

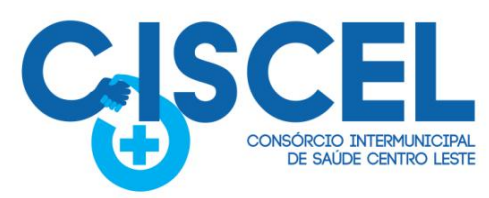

7.10 Permitir selecionar vários empenhos para efetuar uma única baixa em determinada conta, inclusive os extraorçamentários.

· Itabira

· Morro do Pilar

· Bom Jesus do Amparo · Itambé do Mato Dentro

· Barão de Cocais

• Ferros

**Municípios Consorciados** 

· Passabém

· Santa Bárbara

· São Gonçalo do Rio Abaixo

· São Sebastião do Rio Preto

· Santo Antônio do Rio Abaixo · Santa Maria de Itabira

7.11 Permitir pagar de uma só vez, as despesas extraorçamentárias geradas através de retenção efetuada na liquidação.

7.12 Permitir na inclusão de pagamentos a consulta do saldo da conta bancária, bem como o saldo por fonte.

7.13 Controlar os saldos das contas bancárias por fonte de recursos no momento das suas movimentações.

7.14 Permitir incluir lançamentos de movimentação bancária, informando as fontes e destinações de recursos.

7.15 Permitir cadastrar mais de uma conta bancária por fornecedor, podendo optar por uma conta principal.

7.16 Emitir relatórios gerenciais, como despesas empenhadas a pagar, liquidadas a pagar, liquidadas pagas, despesas totais, por departamentos, fontes e unidades orçamentárias, pagamentos por credor, boletim diário de caixa, boletim de movimentação de caixa, saldos das fontes de recurso por conta, transferências, dentre outros.

7.17 Permitir a emissão de extrato do credor, demonstrando informações dos empenhos e dos restos a pagar na mesma opção.

7.18 Possuir fluxo de assinatura digital de ordens de pagamento e liquidações, tramitando de forma automática entre os assinantes até a finalização do processo.

7.19 Manutenção de cadastro de bancos e as agências bancárias.

7.20 Controlar a movimentação de pagamentos (nas dotações orçamentárias, extraorçamentárias e restos a pagar) registrando todos os pagamentos efetuados contra caixa ou bancos, gerando recibos permitindo anulações, efetuando os lançamentos automaticamente.

#### **8 CONTABILIDADE**

8.1 A contabilidade deve serintegrada a todos os sistemas de informação que gerem fatos relevantes a serem contabilizados em conformidade com as Normas Brasileiras de Contabilidade - NBC e aplicáveis à Consórcios Públicos, em especial com o almoxarifado, financeiro, recursos humanos, licitações e contratos.

8.2 Deve haver relatórios referentes a todos os fatos que gerarem contabilização e que possibilitem a conciliação entre os fatos que originaram os lançamentos e os registros realizados na contabilidade.

8.3 A contabilização dos fatos deve ocorrer de forma automatizada, sem necessidade de intervenção manual, com base em parâmetros pré-definidos, em conformidade com o Manual de Contabilidade Aplicada ao Setor Público - MCASP e com as Normas Brasileiras de Contabilidade - NBC. O sistema deve gerar de forma automática a depreciação e amortização do ativo imobilizado e intangível. Os registros devem ser feitos tanto em relação aos procedimentos contábeis patrimoniais quanto aos procedimentos contábeis

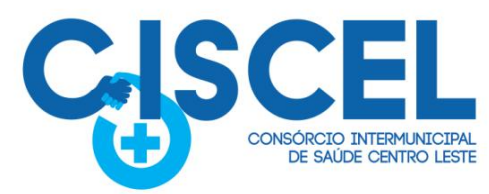

orçamentários e de controle, todos em conformidade com o MCASP e aplicáveis à Consórcios Públicos.

· Itabira

· Morro do Pilar

· Bom Jesus do Amparo · Itambé do Mato Dentro

· Barão de Cocais

• Ferros

Municípios Consorciados

· Passabém

· Santa Bárbara

· São Gonçalo do Rio Abaixo

· São Sebastião do Rio Preto

· Santo Antônio do Rio Abaixo · Santa Maria de Itabira

8.4 Os parâmetros utilizados para contabilização devem ser passiveis de edição, de modo que a fórmula de lançamento utilizada, contas débito e crédito, valor, histórico e histórico padrão de cada lançamento, possam ser definidos a critério da contabilidade.

8.5 O sistema deve gerar todas as demonstrações contábeis obrigatórias exigidas pela NBC TSP 11, item 21 e pela Parte V do Manual de Contabilidade Aplicada ao Setor Público - MCASP. As demonstrações devem ser geradas com base nas escriturações registradas no sistema de contabilidade e em conformidade com todas as exigências das Normas Brasileiras de Contabilidade.

8.6 O sistema deve gerar os livros diário, razão e balancete em conformidade com os padrões definidos pela norma de contabilidade e aplicáveis à realidade de Consórcios Públicos.

8.7 Geração dos demonstrativos fiscais Relatório Resumido de Execução Orçamentária - RREO e Relatório de Gestão Fiscal- RGF em conformidade com Manual De Demonstrativos Fiscais - MDF da Secretaria do Tesouro Nacional. Os demonstrativos devem ser gerados com base nas escriturações registradas no sistema de contabilidade.

8.8 Geração ou preenchimento automático do Relatório Resumido de Execução Orçamentária – RREO, Relatório de Gestão Fiscal - RGF e Declaração de Contas Anuais - DCA em extensão ".xls" e geração da Matriz de Saldo Contábeis - MSC nas extensões ".xbrl" ou ".csv", em conformidade com o Manual de Procedimentos, Regras Gerais e Instruções de preenchimento, e Regras de Validação do Sistema de Informações Contábeis e Fiscais Do Setor Público Brasileiro – Siconfi da Secretaria do Tesouro Nacional. Os arquivos devem ser gerados de forma automatizada, com base nas informações registradas nos sistemas de informações, sem a necessidade de intervenção manual ou edição manual dos arquivos.

8.9 Na emissão de empenho, o sistema deve estar integrado com o sistema de compras, carregando os dados da requisição/autorização/ordem na emissão do empenho, com possibilidade de edição da despesa (dotação orçamentária).

8.10 Emissão de relatório de empenhos/pagamentos por licitação/contrato, que permita selecionar a fonte de recursos do empenho.

8.11 Visualização no mesmo relatório/consulta de dados do credor referentes à empenho, liquidação e pagamento, inclusive nº da nota fiscal liquidada.

8.12 Emitir balancete de rateio para prestação de contas com os entes consorciados, informando os gastos da conta de rateio de acordo com o percentual de cada ente.

8.13 Emitir lista de decretos de suplementação/anulação de cadastrados pela entidade;

8.14 Demonstrativo do resto a pagar, separado por ano, em processados e não processados e agrupado por função e subfunção, totalizando cada agrupamento.

8.15 Configuração para fechamento automática das contas do balanço;

8.16 Fechamento automático do balanço seja ele mensal ou anual.

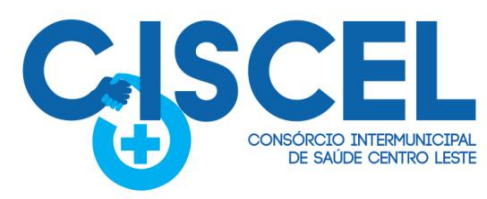

8.17 O sistema deverá estar totalmente compatível com as mudanças implementadas na Contabilidade Pública pela Secretaria do Tesouro Nacional.

· Itahira

· Morro do Pilar

· Bom Jesus do Amparo · Itambé do Mato Dentro

**Municípios Consorciados** 

· Passabém

· Santa Bárbara

· São Gonçalo do Rio Abaixo

· São Sebastião do Rio Preto

· Santo Antônio do Rio Abaixo · Santa Maria de Itabira

#### **9 RECURSOS HUMANOS E FOLHA DE PAGAMENTO**

· Barão de Cocais

• Ferros

9.1 Disponibilizar, a critério do usuário, opção para que as matrículas dos servidores possam ser cadastradas em sequência única.

9.2 Permitir a criação/clonagem de bases de testes da entidade, para cálculos comparativos e simulações de cálculos da folha de pagamento e afins.

9.3 Permitir identificar dentro de uma mesma Lotação (Local de Trabalho), mais de um Centro de Custo, sendo possível a contabilização e geração de relatórios por centro de custo.

9.4 Permitir identificar o servidor em seu local de trabalho de origem, bem como o local de trabalho de destino, em caso de movimentação do servidor dentro da estrutura organizacional da entidade. Deverá disponibilizar histórico de informações contendo todos os locais de trabalho em que o servidor já foi alocado. Da mesma forma, deve permitir a emissão de relatórios gerenciais, com opção de seleção pelo local de origem ou local de destino.

9.5 Permitir o controle de descontos consignados na folha de pagamento dos funcionários, de forma que o valor máximo de desconto não ultrapasse a margem legal de desconto, que deve ser definida pela entidade. Deverá ter opção para que seja possível descontar todos os valores consignados dentro da margem legal, priorizar quais descontos deverão ser realizados em ordem de importância, não permitindo o desconto dos valores que ultrapassem a margem legal.

9.6 Manter o controle do quadro de vagas, por cargo e lotação, permitindo ao administrador definir a forma de restrição quando exceder o limite de vagas orçadas para o cargo contratado. As formas de restrição devem ser: Bloqueio, Advertência e Sem Restrição. Deverá gerar relatório gerencial referente ao quadro de vagas, demonstrando as informações de vagas Previstas, Realizadas e o Saldo de vagas para o cargo.

9.7 Manter histórico por usuário do sistema, referente aos registros de inclusão, alteração e exclusão, do cadastro de servidor e de seus dependentes, bem como de lançamentos variáveis, fixo, afastamentos, faltas e programação de férias. Deverá gerar relatório dos registros, por usuário e período, contendo minimamente as informações de nome do usuário, data, horário e a informação do conteúdo incluído, alterado e excluído.

9.8 Disponibilizar mecanismo para realização da cópia do Registro de Contrato do servidor ativo e demitido, duplicando todos os dados anterior de contrato de trabalho do servidor em um novo contrato. Deve permitir a partir da cópia, realizar as alterações dos dados que foram copiados, efetivando o novo registro de contrato do servidor.

9.9 Ofertar o registro de contrato suplementar para servidor ativo, que substituirá de forma temporária outro servidor.

9.10 Deverá gerar um novo registro de contrato, contendo a nova matrícula para o servidor substituto, data do período de duração da substituição e qual servidor está sendo substituído. O cálculo da folha mensal deverá ocorrer para o contrato substituto até a data fim deperíodo definido, encerrando de forma automática ao seu término.

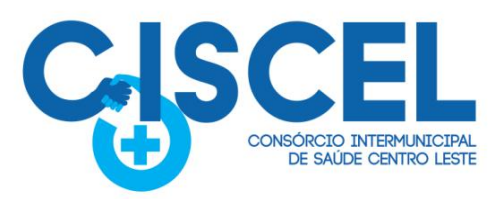

9.11 Deverá dispor de mecanismo para realizar a reintegração de servidores que foram demitidos. No registro de reintegração do servidor, deverá constar as informações de reintegração solicitadas pelo eSOCIAL, sendo minimamente o tipo de reintegração, número do processo judicial, lei de anistia e indicador de remunerações paga em juízo. Após efetuado o registro de reintegração, o servidor deve constar no sistema da folha de pagamento, para o processo do cálculo mensal.

· Itabira

• Morro do Pilar

· Bom Jesus do Amparo · Itambé do Mato Dentro

· Barão de Cocais

• Ferros

**Municípios Consorciados** 

· Passabém

· Santa Bárbara

· São Gonçalo do Rio Abaixo

· São Sebastião do Rio Preto

· Santo Antônio do Rio Abaixo · Santa Maria de Itabira

9.12Possuir cadastro de beneficiários de pensão judicial, utilizados nos processos de folha mensal, férias e 13º salário.<br>9.13 Deverá cessar automaticamente a concessão da pensão ao atingir o limite de idade.

devendo esta última ser configurável pelo usuário. Deverá ainda ter opção para gerar arquivo de crédito bancário para o beneficiário, e também a emissão de recibo de pagamento da Pensão Judicial.

9.14 Disponibilizar o cadastro de Operadoras de Plano de Saúde, flexibilizando a definição das regras de cálculo da mensalidade por valor fixo e faixa etária, mensalidade com percentual sobre salário base, e percentual de participação da Entidade e cônjuge. Os valores descontados do Plano de Saúde do funcionário devem ser enviados de forma automática para e DIRF e Comprovante de Rendimentos.

9.15 Dispor de rotina de cálculo do benefício de Vale Transporte, ofertando o cadastro de empresas de vale transporte, linhas, tarifas específicas por linha de transporte e usuários que terão direito ao benefício. Deve listar relatório de conferência, com informações da quantidade de vale transporte que a entidade deve comprar mensalmente, bem como o valor que corresponde a parte legal da entidade e o valor de desconto que compete ao funcionário.

9.16 Emitir relatório de movimentação de pessoal, por período, listando minimamente os seguintes tipos de movimentações: Admissão, Demissão, Cargo, Alteração Salarial, Cedência, Afastamentos, Faltas, Movimento Fixo e Variável. O relatório deve conter informações de matrícula, nome do funcionário, período da movimentação e o tipo de movimentação.

9.17 Deverá controlar os valores de descontos na folha de pagamento dos funcionários, permitindo ao usuário administrador parametrizar quais são as verbas de descontos que devem ser controladas, de forma que não gere saldo negativo na folha mensal dos funcionários.

9.18 Os valores dos descontos que foram rejeitados, por motivo de insuficiência de saldo, devem ser listados na forma de relatório contendo minimamente o código e descrição da verba, matricula e nome do funcionário, e o valor rejeitado.

9.19 Dispor de rotina de lancamento de movimento fixo e variável, disponibilizando ao usuário formas de lançamento por matrícula, verba, grupo de funcionários e por tipo de cálculo de folha mensal, férias, rescisão e 13º salário. Ofertar opções para alterar e substituir valores de movimentos fixo e variável já informados. Deverá disponibilizar relatórios de conferência de movimentos fixo e variável, permitindo classificar e totalizar por verba/funcionário e funcionário/verba, listando minimamente matrícula e nome do funcionário, código e descrição da verba, valor da verba, data de início e fim do movimento informado.

9.20 Manter o registro e controle de servidores cedidos e recebidos para outros órgãos ou

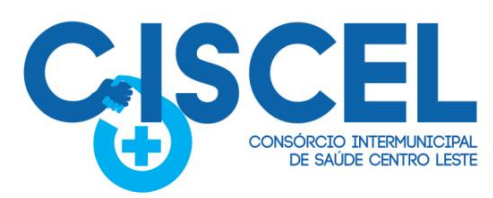

entidades, bem como o período de duração da cedência do servidor, identificando o tipo de cessão (Cedido ou Recebido) e se a forma de pagamento será com ônus para a entidade que está cedendo ou recebendo o servidor. Deverá realizar a baixa automática do movimento de cessão ao término do período determinado.

· Itabira

· Morro do Pilar

· Bom Jesus do Amparo · Itambé do Mato Dentro

· Barão de Cocais

 $e$  Ferros

Municípios Consorciados

· Passabém

· Santa Bárbara

· São Gonçalo do Rio Abaixo

· São Sebastião do Rio Preto

· Santo Antônio do Rio Abaixo · Santa Maria de Itabira

9.21 Ofertar o registro e controle de servidores efetivos que são nomeados para ocupar cargos comissionados, permitindo informar o período de duração, cargo e a faixa salarial que corresponde ao cargo comissionado. O cálculo da folha mensal do servidor em cargo comissionado deverá ser com referência na faixa salarial do cargo ocupado, bem como as demais verbas de proventos e vantagens que tem por base o salário do servidor. Deverá cessar de forma automática o cálculo dos valores referentes ao cargo comissionado quando finalizar o período determinado, voltando o servidor ao cargo de origem.

9.22 Dispor de rotinas que permitam realizar o reajuste de salarial por verba e por faixa salarial, permitindo realizar este ajuste por percentual e valor informado. Deverá ter opção de reajuste deforma simulada, para a realizar as conferências dos valores reajustados, bem como a opção para realizar o reajuste de forma efetiva. Deverá ainda ofertar relatório de conferência listando minimamente os funcionários impactados, valor anterior, valor reajustado e o percentual.

9.23 Ofertar o registro de servidores que possuem vínculo empregatício em outras empresas, permitindo informar o CNPJ da empresa, o valor da base de contribuição, a categoria de trabalhador para o eSOCIAL e o período de vigência do vínculo empregatício na outra empresa. Deverá realizar o cálculo mensal do servidor que possui múltiplo vínculo, acumulando a base de contribuição de todos os vínculos, respeitando o limite máximo de desconto do INSS de acordo com a tabela oficial do INSS.

9.24 Dispor de rotina de importação de arquivo texto para movimento fixo, variável, faltas e afastamentos. Permitir a definição dos campos das tabelas, por tipo de movimento, que será importado. Deverá imprimir relatório de importação contendo minimamente a matrícula e nome do funcionário, o valor importado ou rejeitado, bem como a totalização dos valores importados e rejeitados.

9.25 Dispor de rotina para programação e cálculo do Décimo Terceiro de Adiantamento, Anual e Final, bem como opção para programar e calcular os valores variáveis (média) sobre o DécimoTerceiro Salário, de forma geral, grupo de funcionários e individual. Deverá também dispor de rotina para apurar os avos de direito de Décimo Terceiro Salário, bem como opção para abonar avos perdidos.

9.26 Dispor de relatório para conferência de avos perdidos por motivos de ausência (falta e afastamento), por funcionário, para a apuração dos períodos de Férias, Décimo Terceiro Salário e Benefícios por Tempo de Serviço. Deverá listar a quantidade de faltas e afastamentos ocorridos em cada período de apuração de Férias, Décimo Terceiro Salário e Benefícios por Tempo de Serviço.<br>9.27 Dispor de rotina para programação e cálculo de Férias, bem como opção para

programar e calcular os valores variáveis (média) sobre Férias, de forma geral, grupo de funcionários e individual. Deverá também dispor de rotina para apurar os avos de direito de Férias, por tipo de férias, ofertando opções parametrizáveis para definir a quantidade de meses trabalhados para aquisição, concessão e prescrição, bem como os tipos de faltas e afastamentos que devem ser considerados para perda e suspensão de avos de férias. 9.28 Permitir o registro e controle de férias concedidas e que foram interrompidas em virtude

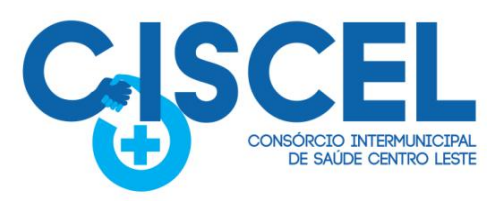

da concessão do Afastamento de Maternidade.

9.29 Dispor de rotina para programação e cálculo de Rescisões de forma individual e coletiva. Deverá também dispor de opção para o registro e cancelamento do Aviso Prévio, emissão do Aviso Prévio, bem como a emissão do Termo de Rescisão.

· Itahira

· Morro do Pilar

· Bom Jesus do Amparo · Itambé do Mato Dentro

**Municípios Consorciados** 

· Passabém

· Santa Bárbara

· São Gonçalo do Rio Abaixo

· São Sebastião do Rio Preto

· Santo Antônio do Rio Abaixo · Santa Maria de Itabira

9.30 Permitir o registro e manutenção de informações pessoais e funcionais de pessoal ativo, inativo e pensionista, registrando a evolução histórica dos registros e alterações.

9.31 Permitir liberação das funcionalidades por usuário e com controle deacesso restrito por lotação, permitindo acesso exclusivo das informações por lotação de acesso, para descentralização das atividades.

9.32 Garantir a disponibilidade e segurança das informações históricas das verbas e valores de todos os pagamentos e descontos realizados por competência.

9.33 Permitir o registro de atos de elogio, advertência e punição.

· Barão de Cocais

• Ferros

9.34 Permitir criar tabelas e campos para o registro de informações cadastrais complementares. Deverá ainda dispor destas tabelas e campos criados, para a formatação de arquivos e geração de relatórios.

9.35 Dispor do registro de Dependentes dos servidores para a realização de cálculos da folha de pagamento, referentes a benefícios e encargos. Deverá realizar a baixa automática da relação de dependência quando atingir o limite de idade configurado pelo usuário.

9.36 Permitir o controle das funções em caráter de confiança exercida e averbada, que o servidor tenha desempenhado, dentro ou fora do órgão, para pagamento de quintos ou décimos de acordo com a legislação.

9.37 Permitir o controle do tempo de serviço efetivo, emitir certidões de tempo de serviço e disponibilizar informações para cálculo e concessão aposentadoria.

9.38 Permitir o registro e controle da promoção e progressão de cargos e salários dos servidores.

9.39 Ofertar rotina que permita controlar limite de piso e teto salarial de acordo com os limites configurados pelo usuário. Deverá gerar relatório de críticas no momento da execução do cálculo da folha mensal, quando ocorrer o limite salarial excedido, listando minimamente a matricula, nome e o valor do salário que gerou o limite excedido.

9.40 Dispor de rotina de apuração de benefícios concedidos por tempo de serviço, tais como Anuênio, biênios, quinquênio, licença prêmio, progressões salariais.Deverá também realizar controle dos períodos de apurações referente a prorrogação, suspensão e perda do benefício, de acordo com os tipos de faltas e afastamentos configurados pelo usuário.

9.41 Ofertar o controle dos Tomadores de serviço, pagamentos por RPA, Nota Fiscal, integrando de forma automática essas informações para a geração do arquivo SEFIP e DIRF.

9.42 Dispor de rotina para cálculos simulados, permitindo realizar simulações de reajuste salarial bem como o cálculo de forma parcial e total da folha de pagamento. Deverá listar relatório com os valores simulados calculados.

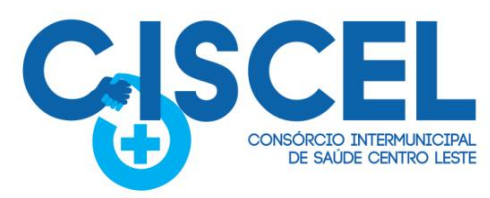

9.43 Permitir o cálculo de Folha Complementar e Retroativa com encargos (IRRF/Previdência), recalculando todos os funcionários que tiveram diferença salarial a ser paga.

· Itahira

· Morro do Pilar

· Bom Jesus do Amparo · Itambé do Mato Dentro

· Barão de Cocais

• Ferros

**Municípios Consorciados** 

· Passabém

· Santa Bárbara

· São Gonçalo do Rio Abaixo

· São Sebastião do Rio Preto

· Santo Antônio do Rio Abaixo · Santa Maria de Itabira

9.44 Permitir o cálculo para pagamento do pessoal ativo, inativo e pensionistas, tratando adequadamente os diversos regimes jurídicos, adiantamentos, pensões e benefícios, permitindo recálculos gerais, parciais ou individuais.

9.45 Permitir o controle no cálculo da folha mensal para os funcionários com término de contrato no mês cujo contrato não foi rescindido, emitindo mensagem de advertência no término do processamento do cálculo, listando a matricula, nome e data de término do contrato.

9.46 Dispor de rotina de bloqueio do cálculo mensal, não permitindo aos usuários do sistema realizar movimentações que afetem o resultado do cálculo já fechado. Deverá permitir odesbloqueio do cálculo, somente para o usuário autorizado pelo administrador.

9.47 Ofertar rotina de cálculo da provisão de Férias, 13º Salário, bem como a emissão do relatório analítico e sintético, dos valores provisionados, listando minimamente o valor do saldo anterior, valor provisionado no mês e o saldo total provisionado.

9.48 Permitir a parametrização das contas contábeis de despesas e receitas com pessoal, bem como a emissão do demonstrativo da integração contábil da Folha Mensal, provisão de férias e provisão de 13º Salário.

9.49 Permitir a geração de informações anuais como RAIS, DIRF, Comprovante de Rendimentos e pagamento PIS/PASEP.

9.50 Permitir a formatação de modelos de contracheque, cheques de pagamento e etiquetas, bem como a emissão dos formulários parametrizados pelo usuário.

9.51 Permitir formatação e geração de arquivos para crédito bancário.

9.52 Permitir utilização de logotipos, figuras e formatos PCL como imagem de fundo nos relatórios.

9.53 Permitir a parametrização de documentos legais e admissionais, com uso de um editor de texto (Word).

9.54 Permitir a parametrização de múltiplos organogramas para emissão de relatórios.

9.55 Permitir o registro dos documentos de Atos Legais tais como portarias, decretos, requisições.

9.56 Permitir a manutenção do movimento de Ato Legal por servidor, independente das alterações cadastrais do funcionário, Afastamentos e Benefícios Fixos.

9.57 Permitir integração das alterações cadastrais, Afastamentos e Benefícios Fixos do funcionário com movimento de Ato Legal que autoriza a movimentação.

9.58 Permitir o controle dos Atos a serem considerados para Efetividade, conforme tipo e

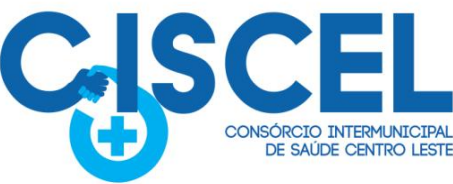

**Municípios Consorciados** · Barão de Cocais · Itahira · Passabém · São Gonçalo do Rio Abaixo · Bom Jesus do Amparo · Itambé do Mato Dentro · Santo Antônio do Rio Abaixo · Santa Maria de Itabira • Ferros · Morro do Pilar · Santa Bárbara · São Sebastião do Rio Preto

opções parametrizadas pela empresa.

9.59 Permitir emissão da Certidão Tempo de Serviço com grade de Efetividade, por ano, meses e tipo efetividade com dias por mês e total porano, com resumo final do Tempo Municipal e Tempo Efetividade (Tempo Atual mais anterior).<br>9.60 Permitir registrar os dados dos responsáveis pelas informações de monitoração

Biológica por período, mantendo histórico atualizado.

9.61 Permitir registrar os dados dos responsáveis pelas informações de monitoração dos registros Ambientais por período, mantendo histórico atualizado.

9.62 Permitir gerenciar e manter atualizado todas as informações cadastrais, pertinentes ao PPP, como alteração de cargos, mudança de agente nocivo, transferências, descrição dos cargos e atividades exercidas pelo funcionário.

9.63 Permitir registrar os exames periódicos, clínicos e complementares e manter os dados históricos.

9.64 Permitir registrar e manter atualizado o histórico da exposição do trabalhador aos fatores de riscos.

9.65 Permitir registrar as informações referente ao Acidente de Trabalho (CAT):

- Identificação do Registrador, Empregador e Trabalhador;
- Comunicação do Acidente de Trabalho com (Data, Tipo e Hora do acidente, Horas trabalhadas antes do acidente, Tipo da CAT, indicativo de CAT);
- $\checkmark$  Local do acidente:
- $\checkmark$  Detalhamento da(s) parte(s) atingida(s) pelo acidente de trabalho;
- $\checkmark$  Detalhamento do(s) agente(s) causador(es) do acidente de trabalho;
- ← Atestado médico;<br>← Nome do médico
- Nome do médico que emitiu o atestado.

9.66 Permitir informar o cadastro de EPI – Equipamento de Proteção Individual, o certificado de aprovação (CA), informações relativas as medidas de proteção coletiva, informações pertinentes a manutenção de uso como Higienização, Validade e Troca do EPI.

9.67 Permitir parametrização de questionários, tópicos, questões, alternativas e pontuação por alternativa.

9.68 Permitir parametrização de períodos avaliação por cargo, situação contrato ou funcionário, com identificação do questionário a ser utilizado para avaliação.

9.69 Permitir controle do número de faltas e afastamentos por avaliação.

9.70 Permitir revisão da avaliação.

9.71 Permitir histórico das avaliações aplicadas.

9.72 Permitir emissão de relatórios formatados pelo usuário.

9.73 Permitir parametrização das verbas de Base e Limite Margem Consignável, bem como

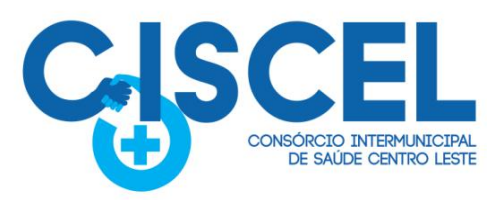

as verbas de consignação por empresa de convênio.

9.74 Permitir a importação do movimento de consignações via arquivo, para desconto na Folha de Pagamento.

· Itahira

· Morro do Pilar

· Bom Jesus do Amparo · Itambé do Mato Dentro

**Municípios Consorciados** 

· Passabém

· Santa Bárbara

· São Gonçalo do Rio Abaixo

· São Sebastião do Rio Preto

· Santo Antônio do Rio Abaixo · Santa Maria de Itabira

9.75 Permitir consulta e emissão do contracheque via internet, com parametrização do servidor de acesso, definição do login por funcionário e critérios para geração da senha inicial, permitindo alteração da senha após primeiro acesso.

9.76 Permitir controle da disponibilidade das informações para consulta, por competência e Tipo de Cálculo.<br>9.77 Permitir consulta e emissão do Contracheque com acesso via internet, mediante

identificação do login e senha, por funcionário.

9.78 Permitir listar Relação de Acesso ao Contracheque, Login Inválido.

· Barão de Cocais

• Ferros

9.79 Permitir o cadastro de Concurso Público por Tipo: Processo Seletivo e/ou Concurso Público.

9.80 Permitir o acesso ao Portal do Servidor com login/senha, utilizando como padrão de login CPF.

9.81 Permitir a solicitação de nova senha em caso de esquecimento, enviando link com nova senha para e-mail previamente cadastrado.

9.82 Permitir a parametrização dos campos, informações no contracheque, de acordo com a definição do usuário/administrador.

9.83 Permitir incluir logotipo e marca d'agua da empresa (órgão) no contracheque.

9.84 Permitir a formatação de layout do formulário do modelo do contracheque web.

9.85 Permitir consulta e emissão do Contracheque, Consulta e emissão do Informe de Rendimentos no layout da RFB, mediante identificação do login e senha, por servidor.

9.86 Permitir a validação do contracheque impresso via web pelo servidor, utilizando a forma de autenticação QR code, para comprovação de autenticidade.

9.87 Permitir parametrizar quais os dados cadastrais o servidor terá acesso para conferencia e atualização, permitindo ainda que o RH defina quais "campos" deverá enviar comprovante para validar as atualizações.

9.88 Permitir ao usuário do RH conferir as informações enviadas através do Portal do Servidor, e validar ou rejeitar as mesmas com documentos anexados quando necessário e atualizar as mesmas no cadastro do funcionário.

Permitir o servidor consultar e atualizar seus dados pessoais no Portal do Servidor, por meio de Login e Senha.

9.89 Permitir realizar o cadastramento do responsável pelo eSocial com todas as informações exigidas pelo eSocial Nacional.

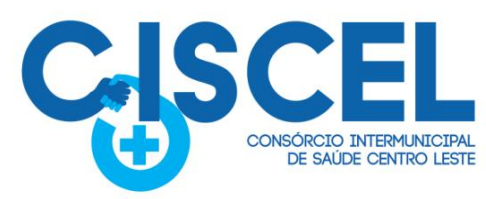

9.90 Permitir realizar o relacionamento dos códigos de verbas do sistema com as rubricas do eSocial.

· Itabira

· Morro do Pilar

· Bom Jesus do Amparo · Itambé do Mato Dentro

· Barão de Cocais

 $e$  Ferros

**Municípios Consorciados** 

· Passabém

· Santa Bárbara

· São Gonçalo do Rio Abaixo

· São Sebastião do Rio Preto

· Santo Antônio do Rio Abaixo · Santa Maria de Itabira

9.91 Permitir gerar o relatório de Diagnóstico das informações do Empregador, Cargos, Escalas, Horários, e listar as inconsistências encontradas.

9.92 Permitir gerar o relatório de Diagnóstico do Empregado com dados pessoais, documentação, endereço, formação, informações contratuais, e listar as inconsistências encontradas.

9.93 Permitir a parametrização das rubricas do eSocial com a bases legais (IRRF, INSS, FGTS) e gerar relatórios de divergências.

9.94 Deve dispor de rotina que permita a consulta dos Eventos registrados pelo sistema de Gestão de Pessoas, permitindo o acompanhamento do processamento dos Eventos através dos status, listando minimamente os Eventos com status pendente, agendado, processado e processando, bem como a quantidade de registros (eventos).

9.95 A consulta dos Eventos deve dispor também de opções de filtro por Período, Empregador, CPF do Empregado, Tipo de Evento e o Tipo de Status do Processamento do Evento.

9.96 Deverá ainda dispor de rotina que permita visualizar e salvar o arquivo XML dos Eventos gerados.

9.97 Permitir ao usuário administrador, definir de forma parametrizável a periodicidade de envio dos eventos para o ambiente do eSOCIAL.

9.98 Deverá validar as informações recebidas nos arquivos XMLs oriundos do sistema de gestão de pessoas, com referência nas regras definidas dos layouts do eSOCIAL.

9.99 Deverá assinar digitalmente os arquivos de eventos em formato XML através de Certificado Digital A1.

9.100 Dispor de rotina para enviar os arquivos de eventos assinados digitalmente para o ambiente do eSOCIAL.

9.101 Deverá receber e armazenar os protocolos referente ao envio dos eventos para o ambiente do eSOCIAL.

9.102 Permitir consultar através dos protocolos armazenados, o resultado do processamento dos eventos, identificando o status do evento, se foi armazenado ou rejeitado. Deverá ainda, paraos eventos rejeitados exibir a mensagem com o motivo pelo qual o evento foi rejeitado.

9.103 Dispor de rotina para reenviar os eventos do eSOCIAL que apresentaram inconsistências.

9.104 Manter o controle dos arquivos enviados e validados para o fechamento da Competência da Folha de Pagamento.

9.105 Permitir a parametrização para atender ao Estatuto do CISCEL, Contrato de Consórcio e às normas da CLT.

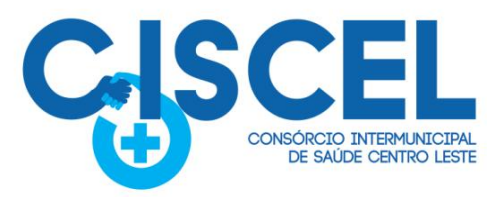

9.106 Deve emitir o Perfil Profissiográfico Previdenciário – PPP, baseado no histórico do servidor.

· Itahira

· Morro do Pilar

· Bom Jesus do Amparo · Itambé do Mato Dentro

**Municípios Consorciados** 

· Passabém

· Santa Bárbara

· São Gonçalo do Rio Abaixo

· São Sebastião do Rio Preto

· Santo Antônio do Rio Abaixo · Santa Maria de Itabira

#### **10 CONTROLE INTERNO**

10.1 Cadastro de Normas e Procedimentos periódicos

10.2 Cadastro de questionários, onde os itens de avaliação possuam a opção deestar ativo, não sendo necessário a exclusão do mesmo em casos específicos de avaliação pelo qual o item não seja aplicado. Local e Responsável pelas informações.

10.3 Modelo padrão de relatório para o parecer do controlador, sendo possível a configuração do relatório pelo o usuário.

10.4 Possibilidade de ativar/desativar Procedimento periódicos já cadastrados.

10.5 Permitir instaurar vários procedimentos de modo automático.

· Barão de Cocais

 $\bullet$  Ferros

- 10.6 Cadastro de atividades do controle interno (procedimentos).
- 10.7 Aplicação de questionários de avaliação.
- 10.8 Controle do local (setor) de aplicação e periodicidade de avaliação.

10.9 Anexos de comprovantes/justificativas.

10.10 Consulta das pendências: atividades em andamento, questionários em aberto.

10.11 Registo do relatório conclusivo referente ao retorno do questionário vinculado ao procedimento instaurado.

10.12 Status referente ao procedimento instaurado.

10.13 Possibilidade de imprimir o questionário do procedimento instaurado.

10.14 Relatórios gerenciais para suporte à tomada de decisões da gestão.

10.15 Relação das atividades executadas.

10.16 Estatísticas dos questionários e procedimentos instaurados contendo informações gráficas.

10.17 Permite a emissão de relatórios consolidados com todas as informações de diversos setores do CISCEL.

10.18 Permitir a integração com os demais módulos do sistema.

#### **11 PORTAL DA TRANSPARÊNCIA**

11.1 Manutenção, migração, suporte e fornecimento de hospedagem.

11.2 Suporte as regras, processos e leis que regem o sistema:

Lei Federal n° 12.527/11 – Lei de acesso a informação

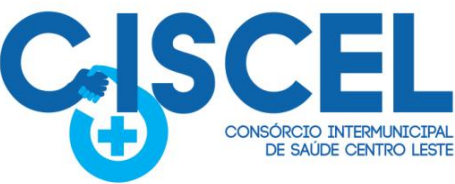

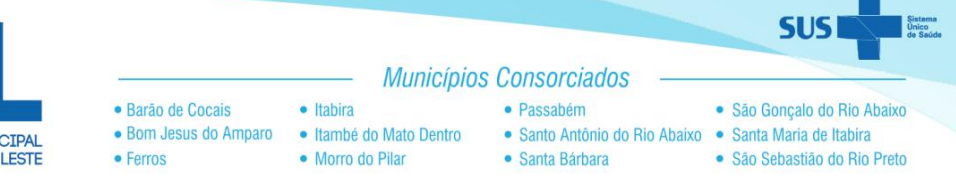

- $\checkmark$  Lei Federal nº 14.133/2021
- Lei Federal nº 13.709, de 2018 Lei Geral de Proteção de Dados Pessoais (LGPD)
- $\checkmark$  Lei Complementar n° 101/00
- Lei Complementar 131/2009 Lei da Transparência
- $\checkmark$  Decreto Federal n° 7.185/10
- $\checkmark$  Decreto Federal n° 7.724/12

11.3 O portal de transparência deve possuir padrões e recursos voltados a disponibilizar informações, consultas e solicitações da administração, fundos, órgãos de controle e a sociedade, promovendo transparência em seus atos. Deve ser intuitivo e gerenciado através de um painel administrativo que dá liberdade ao usuário realizar as configurações sem a intervenção de um técnico.

11.4 O software Transparência deverá possibilitar a livre acessibilidade do público em geral, com os padrões mínimos de qualidade das informações sobre a execução orçamentária e financeira, em tempo real, atendendo as normas previstas na legislação vigente e aplicável, e demais atos normativos que componham o quadro de transparência voltadas aos setores públicos como a devida adequação referente:

11.5 O software deverá conter os seguintes requisitos tecnológicos mínimos, assim especificados:

11.6 Utilização por meio eletrônico (internet) sem utilização de senha ou cadastramento de usuários.

11.7 Opção de cadastro de usuários com suas respectivas autorizações para realizar o upload de arquivos para o portal da transparência.

11.8 Realizar a atualização de dados de forma automática, mediante parametrizações de períodos (hora), demonstrando a data e hora da última atualização na tela do portal da transparência.

11.9 Personalizar o nível de detalhamento das consultas apresentadas, caminho percorrido durante utilização de filtros de pesquisa.

11.10 As informações deveram estar dentro da compatibilidade e comunicação com os bancos de dados dos softwares existentes, adotando o modelo integrado de administração financeira e controle.

11.11 Permitir o armazenamento e exportações de dados do Portal da Transparência. Possuir ferramenta de backup da base de dados e dos arquivos promovendo uma cópia de segurança de todas as informações existentes no site.

11.12 Geração de documentos em formatos abertos que possibilitem download, possibilitar a gravação de relatórios em diversos formatos eletrônicos como o CSV, XLSX e PDF.

11.13 Permitir inserções não automática de documentos (anexos PDF), por períodos, através de menus e /ou campos adicionais, a critério do CISCEL, podendo informar fonte, corpo, título, data de início e fim de exibição, se a notícia é destaque e forma de apresentação e possuir a opção de gerenciar estes arquivos existentes no servidor.

11.14 Possuir módulo de controle de usuários administrativos e permissões, contendo todas

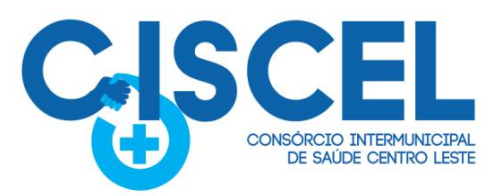

as informações a respeito das modificações/exclusões/inclusões realizadas pelos usuários administradores no painel administrativo com ferramentas de consulta e alterações de parâmetros gerais.

· Itahira

• Morro do Pilar

· Bom Jesus do Amparo · Itambé do Mato Dentro

**Municípios Consorciados** 

· Passabém

· Santa Rárbara

· São Gonçalo do Rio Abaixo

· São Sebastião do Rio Preto

· Santo Antônio do Rio Abaixo · Santa Maria de Itabira

11.15 Mecanismos de acessibilidade como, auto contraste, diminuição e aumento da fonte, Mapa do site, e complemento com relação às medidas de acessibilidade de conteúdo para pessoas com deficiência, como leitor de libras e conversão de texto em áudio, sem a necessidade de baixar aplicativos para fazer uso dos mesmos.

11.16 Possuir compatibilidade com SSL, e padrões de navegação e exibição conforme acessibilidade Brasil.

11.17 Possuir módulo de banners, que é uma ferramenta de cunho visual e tem intuito de comunicar ou redirecionar uma informação a partir de um banner que pode estar disposto, tanto nas laterais, quanto na parte central do site; módulo de banner do cabeçalho, o qual disponibiliza a vinculação de imagens em formato rotacional e/ou em formato estático.

11.18 Possuir consulta aos acessos diários com gráficos dos horários com maior número de acessos.

11.19 Possuir ferramenta de acesso a respostas e perguntas frequentes.

· Barão de Cocais

• Ferros

11.20 Possuir ferramenta de pesquisa que permita o rápido acesso ao tema por meio de indicação de assunto.

11.21 Possibilitar a consulta de contratos emitidos em determinado período, demonstrando seus valores e itens.

11.22 Permitir a consulta de processos homologados no período informado, além de seus contratos e itens, separadas por modalidades. Permitir a consulta de patrimônios emitidos em determinado período, demonstrando sua situação atual.

11.23 Permitir a consulta de movimentos de arrecadação por natureza da receita da entidade, com os valores da previsão anual de primeiro de janeiro comparado aos de realização conforme o período informado.

11.24 Despesas por Natureza da Despesa: Nesta opção é possível consultar os movimentos da execução orçamentária da entidade através da Natureza da Despesa.

11.25 Despesas por Fonte de Recursos: Nesta opção é possível consultar os movimentos da execução orçamentária da entidade através das Fontes de Recursos.

11.26 Permitir a consulta da relação dos empenhos a pagar por fornecedor segundo a ordem cronológica.

11.27 Permitir a consulta de movimentos mensais da execução orçamentária e extra orçamentária da entidade através dos seus credores.

11.28 Permitir a consulta de transferências recebidas da União, Estado ou municípios para realização de objetivos de interesse comum dos participantes.

11.29 Permitir a consulta da quantidade de servidores, salário base, vencimentos, descontos e valor líquido, de acordo com o mês/ano selecionado, demonstrando por nome do servidor ou cargo.

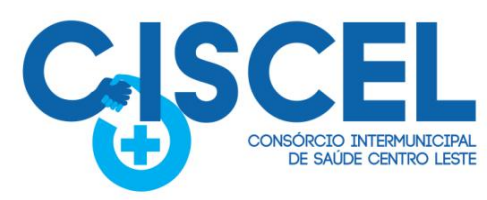

11.30 Permitir a consulta do Plano de Cargos e Salários.

· Barão de Cocais

• Ferros

11.31 Permitir a consulta de publicações bimestrais que tem por objetivo acompanhar e analisar o desempenho da execução orçamentária evidenciando, por exemplo, a arrecadação das receitas e a execução das despesas em saúde.

· Itahira

· Morro do Pilar

· Bom Jesus do Amparo · Itambé do Mato Dentro

**Municípios Consorciados** 

· Passabém

· Santa Bárbara

· São Gonçalo do Rio Abaixo

· São Sebastião do Rio Preto

· Santo Antônio do Rio Abaixo · Santa Maria de Itabira

#### **12 DAS ESPECIFICAÇÕES ADICIONAIS:**

12.1 A contratada deverá realizar a implantação, compreendendo o diagnóstico, configuração, habilitação do sistema para uso, conversão / migração e o aproveitamento de todos os dados cadastrais e informações dos sistemas em uso, cuja responsabilidade será da empresa contratada, com disponibilização dos mesmos pelo CONTRATANTE para uso, cuja migração, configuração e parametrização será realizada.

12.2 A migração compreenderá a conclusão da alimentação das bases de dados e tabelas para permitir a utilização plena de cada um dos softwares e aplicativos.

12.3 O trabalho operacional de levantamento dos dados cadastrais que for necessário à implantação efetiva do Sistema é de responsabilidade da CONTRATANTE, com o suporte da empresa provedora do Sistema.

12.4 Considera-se necessária a migração efetiva dos seguintes dados:

- Informações pertinentes aos exercícios das áreas contábil, orçamentária e financeira;
- Informações pertinentes acerca de licitações e contratos;
- $\checkmark$  Informações históricas acerca da área de recursos humanos.

12.5 A migração de informações da CONTRATANTE, até a data de execução desta fase são de responsabilidade da empresa fornecedora dos softwares, cabendo a contratante a disponibilização dos backups em formato legível das atuais bases de dados, e a posterior conferência dos dados.

12.6 A Contratante não dispõe de diagrama e/ou dicionário de dados para fornecimento as empresas vencedoras da licitação, devendo as mesmas migrar/ converter a partir de cópia de banco de dados a ser fornecida.

12.7As atividades de saneamento/correção dos dados são de responsabilidade da CONTRATANTE com a orientação da equipe de migração de dados da CONTRATADA. Inconsistências e erros na migração são situações previstas em qualquer migração de dados e que serão resolvidas de comum acordo entre as partes, mediante termos e cronogramas de trabalho em conjunto.

12.8 Durante o prazo de implantação, para cada um dos sistemas licitados, quando couber, deverão ser cumpridas as atividades de configuração de programas.<br>12.9 Considera-se como necessários na fase de implantação de sistemas a realização de:

- $\checkmark$  Adequação de relatórios, telas, layouts com os logotipos padrões do contratante;<br> $\checkmark$  Configuração inicial de tabelas e cadastros:
- Configuração inicial de tabelas e cadastros;
- $\checkmark$  Estruturação de acesso e habilitações dos usuários;
- Adequação das fórmulas de cálculo para atendimento aos critérios adotados pelo CONTRATANTE;
- $\checkmark$  Ajuste de cálculo, quando mais de uma fórmula de cálculo é aplicável simultaneamente.

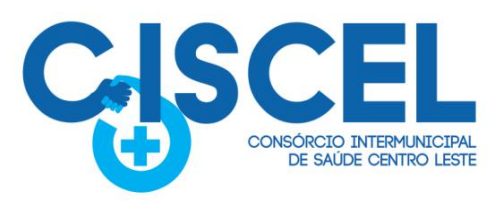

12.10 A configuração visa à carga de todos os parâmetros inerentes aos processos em uso pela CONTRATANTE e que atendam a legislação Estadual e Federal, ficando facultado às proponentes interessadas realizar visitas técnicas ou pedidos de esclarecimentos anteriores a data de abertura do certame, visando a formatação de sua proposta.

· Itahira

· Morro do Pilar

· Bom Jesus do Amparo · Itambé do Mato Dentro

· Barão de Cocais

• Ferros

**Municípios Consorciados** 

· Passabém

· Santa Bárbara

· São Gonçalo do Rio Abaixo

· São Sebastião do Rio Preto

· Santo Antônio do Rio Abaixo · Santa Maria de Itabira

12.11 A CONTRATANTE disponibilizará técnicos de setores da administração e de áreas afins para dirimir dúvidas, para acompanhar e fiscalizar a execução dos serviços e decidir as questões técnicas submetidas pela empresa contratada, registrando em relatório as deficiências verificadas, encaminhando notificações à empresa contratada para imediata correção das irregularidades.

12.12 Todas as decisões e entendimentos havidos entre as partes durante o andamento dos trabalhos e que impliquem em modificações ou implementações nos planos, cronogramas ou atividades pactuadas, deverão ser previa e formalmente acordados e documentados entre as partes.

12.13 A empresa contratada e os membros da equipe guardarão sigilo absoluto sobre os dados e informações do objeto da prestação de serviços ou quaisquer outras informações a que venham a ter conhecimento em decorrência da execução das atividades previstas no contrato, respondendo contratual e legalmente pela inobservância desta alínea, inclusive após o término do contrato.

12.14 A Contratante deverá documentar todos os pedidos de intervenção no sistema e parâmetros de configuração, bem como fica obrigada a conferir todas as intervenções feitas<br>no sistema pela Contratada antes de liberação para o uso.

12.15 O prazo pra implantação do sistema é de até 90 (noventa) dias a contar do recebimento da ordem de serviço.

12.16 O termo de recebimento/aceite definitivo será emitido em até 30 (trinta) dias após a disponibilização do sistema para uso.

## **13 CAPACITAÇÃO**

13.1 A contratada deverá realizar a capacitação inicial, durante a fase de implantação, para dar condições aos usuários internos de operar o sistema. Caso se trate de atual fornecedor, o treinamento poderá ser direcionado apenas a novos módulos, evitando-se duplicidade de despesas públicas.Em ambos os casos, a empresa vencedora deverá apresentar no início das atividades o Plano de Treinamento destinado à capacitação dos usuários e técnicos operacionais para a plena utilização das diversas funcionalidades de cada um dos novos módulos de programas, abrangendo os níveis funcional e gerencial, o qual deverá conter os seguintes requisitos mínimos:

- ← Nome e objetivo de cada módulo de treinamento.<br>← Público alvo
- Público alvo.
- Conteúdo programático.
- $\checkmark$  Conjunto de material a ser distribuído em cada treinamento, incluindo apostilas, etc.
- Carga horária de cada módulo do treinamento.
- Processo de avaliação de aprendizado.
- $\checkmark$  Recursos utilizados no processo de treinamento (equipamentos, softwares, slides, fotos, etc.).

13.2 O treinamento para o nível técnico compreendendo: capacitação para suporte aos

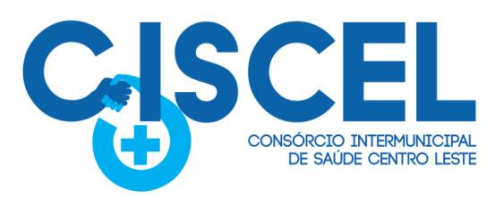

usuários, aspectos relacionados a configurações, monitoração de uso e permissões de acesso, permitindo que a equipe técnica possa propiciar o primeiro atendimento aos usuários, ou providenciar a abertura de chamadopara suporte pela proponente.

· Itabira

· Morro do Pilar

· Bom Jesus do Amparo · Itambé do Mato Dentro

· Barão de Cocais

 $e$  Ferros

**Municípios Consorciados** 

· Passabém

· Santa Bárbara

· São Gonçalo do Rio Abaixo

· São Sebastião do Rio Preto

· Santo Antônio do Rio Abaixo · Santa Maria de Itabira

13.3 As turmas devem ser dimensionadas por área de aplicação e com número de participantes compatível eficaz ao aproveitamento e assimilação de conhecimento dos participantes/treinandos.

13.4 Deverá ser fornecido Certificado de Participação aos servidores que tiverem comparecido a mais de 85% (oitenta e cinco porcento) das atividades de cada curso.

13.5 Os equipamentos e as dependências necessários ao desenvolvimento das atividades de capacitação serão fornecidos pela CONTRATANTE, havendo disponibilidade de uma impressora, na sala de treinamento, para testes e acesso à internet.

13.6 A capacitação deverá ser realizada dentro do período de implantação, em carga horária e com métodos suficientes a capacitação para normal uso do ferramental tecnológico a ser fornecido.

13.7 Compreende a realização de capacitação de toda a equipe de usuários responsáveis pela operacionalização de todos os produtos adquiridos.

13.8 Ao final da capacitação inicial, os servidores do Departamento Administração e Planejamento e Finanças, envolvidos no projeto, deverão ter pleno domínio da tecnologia adotada. Posterior à capacitação, será necessário o acompanhamento e disponibilização de técnico capacitado para sanar eventuais dúvidas dos profissionais que farão uso do sistema.

#### **14 SERVIÇOS DE DEMANDA VARIÁVEL (RESERVA TÉCNICA)**

14.1 Serviços de capacitação pós-implantação em função de novas releases dos softwares e/ou rodízio de pessoal, cujo ambiente será fornecido pela contratante, bem como chamados de atendimento técnico local a serem realizados pelos técnicos da contratada nas dependências da contratante, ou via conexão remota para tratamento de erros, inconformidades causadas pelos usuários dos softwares da CONTRATANTE, ou por fatores alheios aos aplicativos (vírus e afins por exemplo), ou outros cuja necessidade tenha sido identificada pela contratante.

14.2 Serviços de personalização e customização de softwares, neles relacionados todo os abrangentes e correlatos, e todas as suas etapas, incluindo parametrizações, implementações, novas funcionalidades, e quaisquer outros necessários para atender necessidades e interesses (oportunidade e conveniência) da contratante, pertinentes ao objeto contratado.

#### **15 SERVIÇOS DE MANUTENÇÃO CORRETIVA E LEGAL**

15.1 Durante a vigência do contrato, a Contratada deverá executar os serviços contínuos de manutenção legal e corretiva dos sistemas contratados, incluindo as seguintes atividades:

15.2 Manutenção corretiva (erros de software): é aquela decorrente de problemas de funcionalidade detectados pelo usuário, ou seja, funcionamento em desacordo com o que foi especificado relativo a telas, regras de negócio, relatórios e integração e outras anomalias conhecidas no jargão técnico como "erros de software". O prazo máximo para reparos e correções em erros de software é de até 5 (cinco) dias úteis;

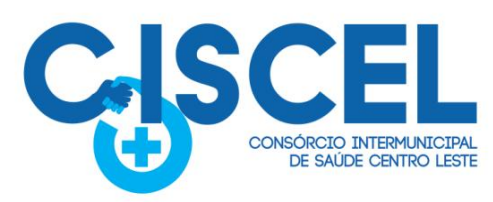

15.3 Manutenção legal: em caso de mudanças na legislação federal, estadual ou em normas infra legais dos órgãos de controle externo, quanto a prestações de contas e contabilidade pública durante a vigência contratual, será elaborada uma programação para atendimento às

· Itabira

· Morro do Pilar

· Bom Jesus do Amparo · Itambé do Mato Dentro

· Barão de Cocais

• Ferros

**Municípios Consorciados** 

· Passabém

· Santa Bárbara

· São Gonçalo do Rio Abaixo

· São Sebastião do Rio Preto

· Santo Antônio do Rio Abaixo · Santa Maria de Itabira

15.4 A empresa Contratada deverá disponibilizar a atualização de versão de todos os sistemas, sempre que necessário para atendimento da legislação federal vigente e das normas e procedimentos do Tribunal de Contas do Estado, sem quaisquer ônus adicionais para o CONTRATANTE, durante a vigência contratual.

15.5 Os serviços de manutenção corretiva e legal são uma responsabilidade da CONTRATADA abrangidos no conceito de termo de garantia (direito do consumidor), que coincidirá em prazos com a vigência contratual e não incidirão custos adicionais para a CONTRATANTE.

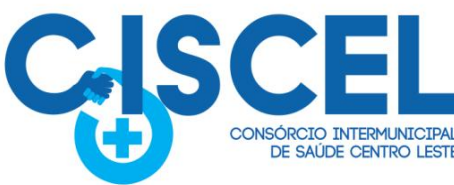

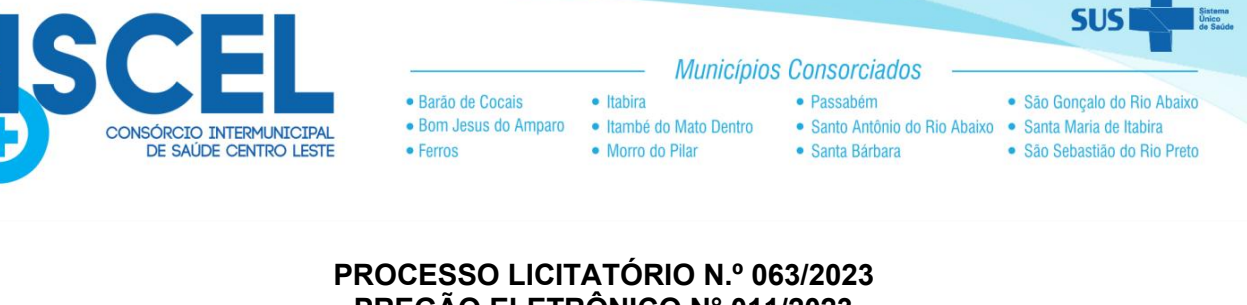

# **PREGÃO ELETRÔNICO N° 011/2023 TIPO: MENOR PREÇO**

# **ANEXO II**

# **MINUTA DO CONTRATO**

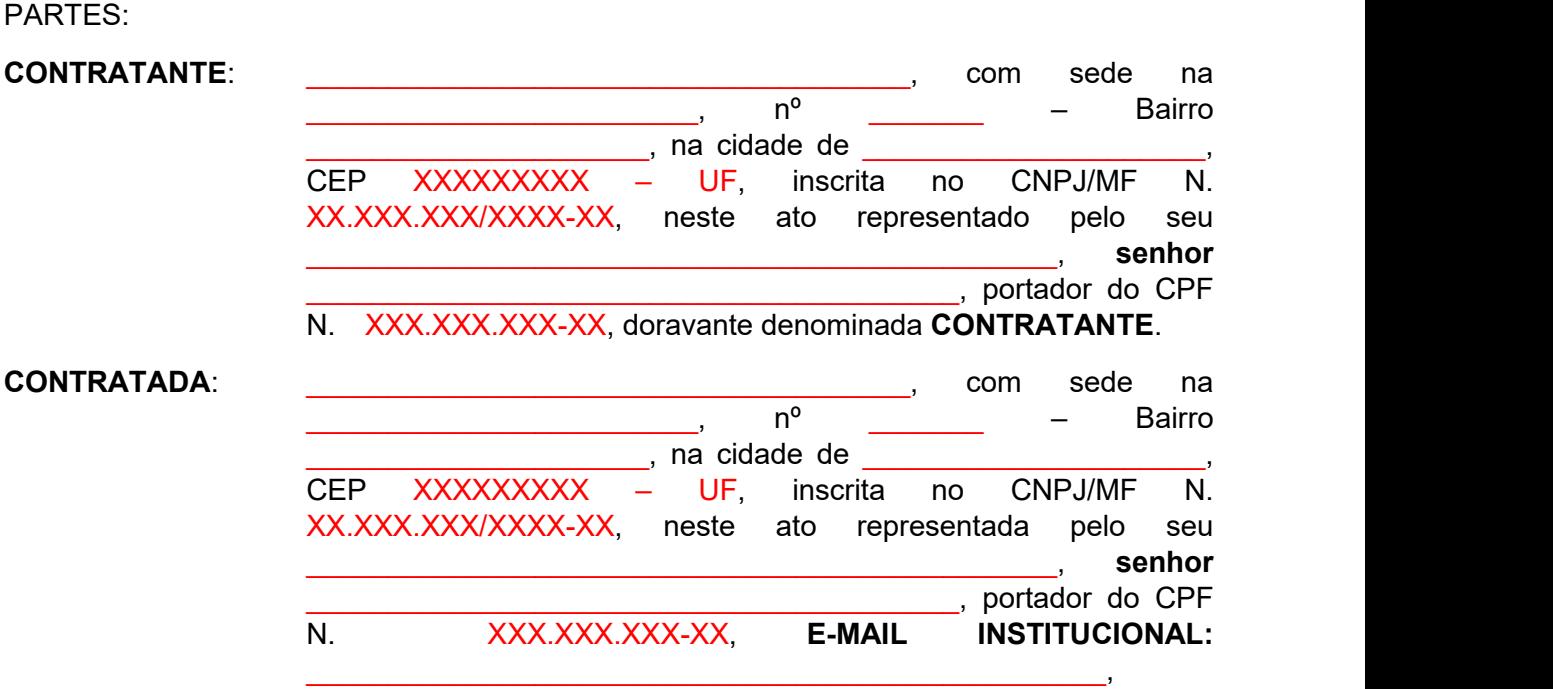

doravante denominada **CONTRATADA,**

têm entre si justo e acordado celebrar o presente Instrumento de Contrato, devidamente autorizado, que se regerá pelas normas da Lei Federal nº. 14.133/21, decorrente do Processo Licitatório nº. 063/2023, modalidade **Pregão Eletrônico** nº. 011/2023 e pelas condições que estipulam a seguir.

# **CLÁUSULA PRIMEIRA – DO OBJETO**.

**"**Contratação de empresa especializada para fornecimento de licença de uso, na modalidade de locação mensal, de sistema informatizado de computação em nuvem de gestão pública para o CONSÓRCIO INTERMUNICIPAL DE SAÚDE DO CENTRO LESTE - CISCEL, incluindo ainda serviços necessários à manutenção e atualização tecnológica e legal conforme anexo I deste Termo de Referência**."**

**PARÁGRAFO ÚNICO** - Integra e completa o presente Instrumento de Contrato para todos os fins de direito, obrigando as partes em todos os seus termos, as condições do Instrumento Convocatório do nº. 063/2023, Pregão Eletrônico nº 011/2023 bem como a proposta da **CONTRATADA**, anexos e pareceres que formam o Processo Licitatório, independente de transcrição.

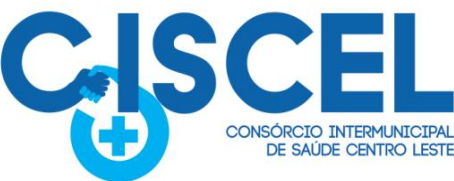

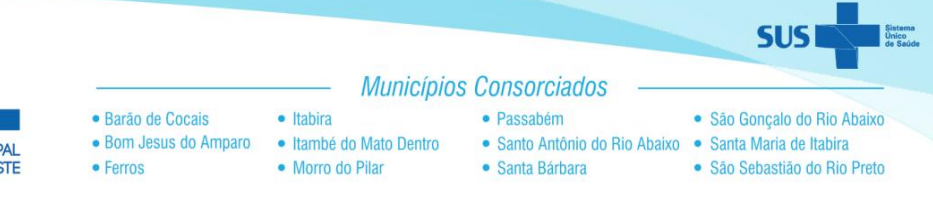

# **CLÁUSULA SEGUNDA – DO VALOR DO CONTRATO**

**2.1** - O valor estimado deste contrato é de **R\$** \_\_\_\_\_\_\_\_\_\_\_\_\_\_\_\_\_\_, sendo de **R\$**\_\_\_\_\_\_\_\_\_\_\_\_\_\_\_\_\_\_, correspondente à proposta ofertada pela CONTRATADA.

**2.2** - O **CONTRATANTE** poderá acrescer ou suprimir os quantitativos, respeitando os limites legais.

**2.3** - Serão incorporados ao contrato, mediante Termo Aditivo todas e quaisquer modificações, que venham ser necessárias durante sua vigência decorrente de alterações unilaterais do **CONTRATANTE** ou por acordo entre as partes.

# **CLÁUSULA TERCEIRA - DO PRAZO DE VIGÊNCIA**

**3.1 -** O presente instrumento terá vigência até \_\_\_\_\_\_\_\_\_\_\_\_\_\_\_\_\_\_, contados a partir da data de sua assinatura, podendo ser prorrogado na forma do art. 105 da Lei nº 14.133/21.

# **CLÁUSULA QUARTA - DO PAGAMENTO**

**4.1 -** O pagamento pela efetiva entrega do objeto deste instrumento será efetuado até o 30º (trigésimo) dia, à **CONTRATADA**, através da Tesouraria, mediante apresentação da Nota Fiscal correspondente, com a aceitação e atesto do responsável pelo recebimento do mesmo, observando-se ainda a ordem cronológica de pagamentos, nos termos do art. 141 da Lei nº 14.133/21, juntamente com as comprovações de regularidade junto a **Fazenda Federal, Fazenda Estadual e FGTS)**.

**4.1.1 -** A Nota Fiscal correspondente deverá ser entregue pela **CONTRATADA** diretamente ao responsável pela fiscalização que somente atestará a realização dos serviços e liberará a Nota Fiscal para pagamento quando cumpridas, pela **CONTRATADA**, todas as condições pactuadas.

**4.1.2 -** A contagem para o 30º (trigésimo) dia, previsto no *caput*, só iniciar-se-á após a aceitação dos serviços prestados pela fiscalização do CISCEL e cumprimento pela empresa de todas as condições pactuadas.

**4.1.3 -** Para execução do pagamento, **CONTRATADA** deverá fazer constar na Nota Fiscal correspondente, emitida sem rasura, em letra bem legível, em nome do Ciscel, informando o número de sua conta corrente e agência Bancária, bem como o número da Ordem de Compra.

**4.1.4 -** Havendo erro na Nota Fiscal ou circunstâncias que impeçam a liquidação da despesa, aquela será devolvida à **CONTRATADA** e o pagamento ficará pendente até que o mesmo providencie as medidas saneadoras. Nesta hipótese, o prazo para pagamento iniciar-se-á após a regularização da situação ou reapresentação do documento fiscal, não acarretando quaisquer ônus ao Ciscel.

**4.2 -** A critério da Administração poderão ser descontados dos pagamentos devidos, os valores para cobrir despesas com multas, indenizações a terceiros ou outras de responsabilidade da **CONTRATADA**.

**4.3 –** O CISCEL poderá sustar todo e qualquerpagamento do preço ou suas parcelas de qualquer fatura apresentada pela **CONTRATADA** caso verificadas uma ou mais das

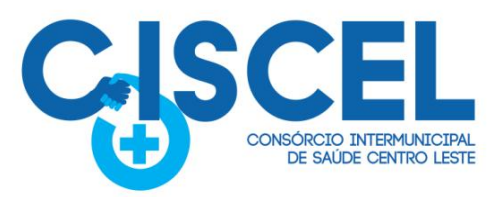

hipóteses abaixo e enquanto perdurar o ato ou fato sem direito a qualquer reajustamento complementar ou acréscimo, conforme enunciado:

· Itabira

· Morro do Pilar

· Bom Jesus do Amparo · Itambé do Mato Dentro

· Barão de Cocais

• Ferros

**Municípios Consorciados** 

· Passabém

· Santa Bárbara

· São Gonçalo do Rio Abaixo

· São Sebastião do Rio Preto

· Santo Antônio do Rio Abaixo · Santa Maria de Itabira

a) A **CONTRATADA** deixe de acatar quaisquer determinações exaradas pelo órgão fiscalizador do CISCEL.

b) Não cumprimento de obrigação assumida, hipótese em que o pagamento ficará retido até que a **CONTRATADA** atenda à cláusula infringida.

c) A **CONTRATADA** retarde indevidamente a execução do serviço ou paralise os mesmos por prazo que venha a prejudicar as atividades do CISCEL.

d) Débito da **CONTRATADA** para com o CISCEL quer proveniente da execução deste instrumento, quer de obrigações de outros contratos.

e) Em qualquer dashipóteses previstas nos parágrafos acima, ou de infração as demais cláusulas e obrigações estabelecidas neste instrumento.

**4.4 -** Respeitadas as condições previstas neste instrumento, no caso de eventual atraso no pagamento por culpa do CISCEL, os valores devidos serão acrescidos de encargos financeiros de acordo com o índice de variação do INPC do mês anteriorao do pagamento "*pro rata tempore*", ou por outro índice que venha lhe substituir, desde que a **CONTRATADA** não tenha concorrido de alguma forma para o atraso.

# **CLÁUSULA QUINTA - DO REAJUSTAMENTO E DA MANUTENÇÃO DO EQUILÍBRIO ECONÔMICO-FINANCEIRO**

**5.1** - Os preços serão fixos e irreajustáveis.

**5.1.1** - Após os primeiros 12 (doze) meses contados da orçamentação, os preços poderão ser reajustados, em conformidade com a legislação vigente, com a aplicação da variação do Índice Nacional de Preços ao Consumidor (INPC).

**5.2** - Ocorrendo desequilíbrio econômico-financeiro do futuro contrato, em face dos aumentos de custo que não possam, por vedação legal, serem refletidos através de reajuste ou revisão de preços básicos, as partes, de comum acordo, com base no artigo 124,II, "d", da Lei Federal n° 14.133/21, buscarão uma solução para a questão.

# **CLÁUSULA SEXTA – DA DOTAÇÃO ORÇAMENTÁRIA**

**6.1 -** As despesas decorrentes do presente instrumento correrão à conta das dotações orçamentárias expressas no empenho prévio.

## **CLÁUSULA SÉTIMA – DAS OBRIGAÇÕES DA CONTRATADA**

**7.1.** Além das obrigações legais, regulamentares e das demais constantes deste instrumento e seus anexos, obriga-se, ainda, a empresa vencedora a:

**7.1.1. E-MAIL INSTITUCIONAL**: É dever da empresa vencedora/contratada manter durante o período de vigência do contrato/serviço, e-mail institucional, oficial, atualizado, vigente e operacional, para executar os contatos oficiais com o CISCEL, para realização de contratos,

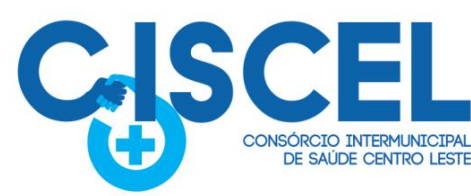

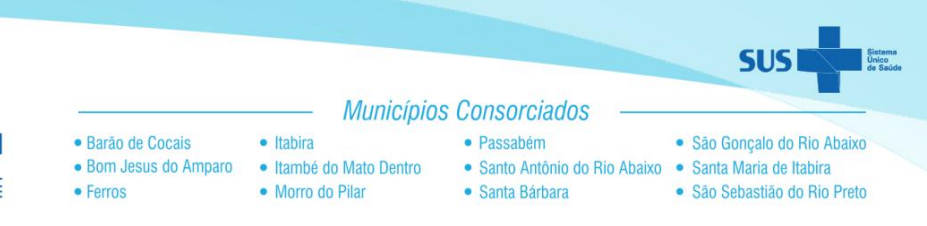

adendos, renovações, notificações, ofícios e todos demais atos administrativos.

**7.2.** Efetuar a prestação dos serviços licitado no prazo e local informado, juntamente com a emissão da ordem de compra, mediante agendamento prévio junto a Diretoria de Saúde do Consórcio Intermunicipal de Saúde Centro Leste.

**7.2.1.** Carregar e disponibilizar o(s) produto(s) no(s) local(is) indicado(s) também constituem obrigações exclusivas da empresa vencedora, a serem cumpridas com força de trabalho própria e as suas expensas.

**§ 1º -** O recebimento dos materiais será provisório para posterior verificação de sua conformidade com as especificações do Pregão e da proposta.

**§ 2º -**O pedido de prorrogação de prazo para a execução do objeto somente será conhecido pelo Consórcio Intermunicipal de Saúde Centro Leste, caso ele seja devidamente fundamentado e entregue no Setor de Licitações do Consórcio, antes de expirar o prazo contratual inicialmente estabelecido.

**7.3.** Arcar com todos os ônus necessários à completa execução dos serviços prestados, considerando-se como tal a disponibilização, nos locais indicados pelo Consórcio, conforme quantitativos dos produtos adjudicados, tais como transporte, encargos sociais, tributos e outras incidências, se ocorrerem.

**7.4.** Assumir inteira responsabilidade pela efetiva execução do objeto licitado e efetuá-la de acordo com as especificações e instruções deste Instrumento e seus anexos, sendo que o transporte até o(s) local(is) de entrega correrá exclusivamente por conta do fornecedor, bem como pelo que o método de embalagem deverá ser adequado à proteção efetiva de toda mercadoria contra choques e intempéries durante o transporte.

**7.5.** Reparar, corrigir, remover, reconstruir ou substituir, às suas expensas, no todo ou em parte, o objeto deste instrumento, em que se verificarem vícios, defeitos ou incorreções, resultantes da execução dos serviços, em prazos definidos no tópico 08 deste contrato.

**7.6.** Cumprir rigorosamente com o disposto no Edital e demais anexos.

**7.7.** Manter durante a execução deste contrato todas as condições de habilitação e qualificação exigidas na licitação.

**7.8.** Responsabilizar-se pelos ônus resultantes de quaisquer ações, demandas, custos e despesas decorrentes de danos, ocorridos por culpa sua ou de qualquer de seus empregados e prepostos, obrigando-se outrossim por quaisquer responsabilidades decorrentes de ações judiciais movidas por terceiros, que lhe venham a ser exigidas por força da Lei, ligadas ao cumprimento do presente Instrumento.

**7.9.** Responder por danos materiais ou físicos, causados por seus empregados, diretamente ao Consórcio Intermunicipal de Saúde Centro Leste ou a terceiros, decorrente de sua culpa ou dolo.

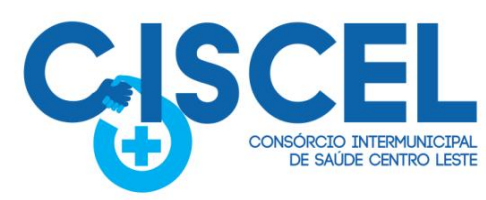

**7.10.** Em tudo agir segundo as diretrizes da Administração.

· Barão de Cocais

• Ferros

Os serviços de manutenção visam resolver os problemas do Sistema Integrado decorrentes de inadequação legal, de erros de programação e lógica, e atualização tecnológica.

· Itahira

• Morro do Pilar

· Bom Jesus do Amparo · Itambé do Mato Dentro

**Municípios Consorciados** 

· Passabém

· Santa Bárbara

· São Gonçalo do Rio Abaixo

· São Sebastião do Rio Preto

· Santo Antônio do Rio Abaixo · Santa Maria de Itabira

# **CLÁUSULA OITAVA - DA PRESTAÇÃO DE SERVIÇOS E PRAZOS DA SLA.**

8.1. Os chamados de manutenção devem ser classificados pela CONTRATADA de acordo com o nível de severidade do problema:

1. **Crítico**: incidente com paralisação total do *software*, ou grave comprometimento dos dados;

2. **Alto**: incidente com paralisação parcial do *software;*

3. **Médio**: indicente sem paralisação do *software* porém com falhas na gravação de dados em uma rotina específica;

4. **Baixo**: incidente sem paralização do *software* porém com problemas relacionados a lentidão, falhas de validação de dados que dificultam a utilização de uma rotina.

**8.2. Os prazos para a solução do problema de um chamado de manutenção são assim definidos**:

- **1. Crítico: 4 horas úteis;**
- **2. Alto: 8 horas úteis;**
- **3. Médio: 16 horas úteis;**
- **4. Baixa: 24 horas úteis.**

8.3. Os prazos acima descritos começam a contar a partir do recebimento do registro do chamado.

8.4. Nos casos dos chamados de nível de severidade crítica ou alta, a CONTRATADA deverá retornar o chamado com prazo de resolução previsto em no máximo uma hora útil.

8.5. Será considerado hora útil o período de 8 h às 18 horas, horário de Brasília, de segunda-feita à sexta-feira, exceto feriados e pontos facultativos.

8.6. Os chamados devem ser registrados no sistema de atendimento via Web a ser fornecido pela CONTRATADA em qualquer horário. Porém se o registro for realizado fora do período acima referido, a contagem dos prazos iniciar-se-ão no dia útil seguinte.

8.7. A CONTRATADA poderá aplicar uma solução provisória para atender os prazos acima referidos, e nesse caso deverá atender os seguintes prazos para aplicar uma solução definitiva:

- **1. CRÍTICO E ALTO: 40 horas úteis**
- **2. MÉDIO: 80 horas úteis**
- **3. BAIXO: 160 horas úteis**

8.8. As alteração realizadas no Sistema/Software para seu aperfeiçoamento e atualização tecnológica deverão ser disponibilizadas para o CISCEL sem custos adicionais, desde que

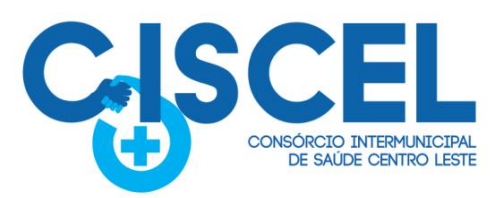

não comprometa o funcionamento normal do Sistema. As atualizações, para todos os efeitos práticos, serão consideradas como incidentes, seguindo os prazos acima definidos para resolução definitiva, podendo haver prorrogação desses com a concordância prévia do Ciscel.

· Itahira

• Morro do Pilar

· Bom Jesus do Amparo · Itambé do Mato Dentro

**Municípios Consorciados** 

· Passabém

· Santa Bárbara

· São Gonçalo do Rio Abaixo

· São Sebastião do Rio Preto

· Santo Antônio do Rio Abaixo · Santa Maria de Itabira

8.9. Até o fechamento do chamado a CONTRATADA deverá completar no próprio chamado todas as informações envolvidas com o seu atendimento.

8.10. A CONTRATADA deverá registrar as justificativas de um possível atraso no Sistema de acompanhamento de chamados e comunicar previamente o Ciscel para que a prorrogação

possa ser avaliada. **Obs: Poderão ser construídos novos prazos de SLA (***Service Level Agreement***) entre o Ciscel e a Empresa Vencedora do Certame, desde que, seja relevante para o interesse público a fim de buscar agilidade e eficiência e não comprometa a relação de**

## **CLÁUSULA NONA - DAS OBRIGAÇÕES DO CONTRATANTE**

· Barão de Cocais

• Ferros

**9.1.** O regime jurídico desta contratação confere ao contratante as prerrogativas do Art. 104 da Lei n° 14.133/21.

**9.2.** Constituem obrigações do **CONTRATANTE**, além da constante do Art. 115 da Lei n.º 14.133/21, as especificadas no Edital.

**9.3.** Acompanhar, fiscalizar e avaliar os serviços do objeto deste Contrato.

**9.4.** Emitir as ordens de servicos à empresa vencedora, de acordo com as necessidades, respeitando os prazos para atendimentos;

**9.5.** Prestar as informações e os esclarecimentos que venham a ser solicitados pelo licitante vencedor;

**9.6.** Efetuar o pagamento na forma ajustada no Edital e no Instrumento Contratual;

**9.7.** Cumprir com as demais obrigações constantes no Edital e outras previstas no Contrato.

# **CLÁUSULA DÉCIMA - DA RESCISÃO**

**10.1.** - O contrato celebrado poderá ser rescindido a qualquer momento, nos termos dos Art. 137 a 139 da Lei 14.133/21 e suas sucessivas alterações posteriores, sem direito a qualquer indenização.

**10.2 -** Formalizada a rescisão, que vigorará a partir da data de sua comunicação à contratada,<br>esta entregará a documentação correspondente aos serviços executados que, se aceitos pela Fiscalização, serão pagos pelo **CONTRATANTE**, deduzidos os débitos existentes.

# **CLÁUSULA DÉCIMA PRIMEIRA - DAS PENALIDADES**

**11.1 -** O descumprimento total ou parcial das obrigações assumidas pela **CONTRATADA** ou não veracidade das informações prestadas, poderá acarretar, resguardados os preceitos legais pertinentes, sendo-lhe garantida a prévia defesa, nas seguintes sanções:

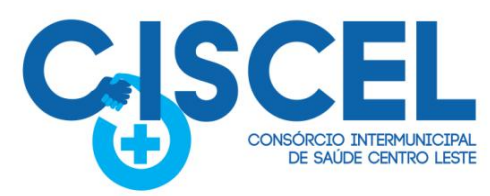

a) Advertência pelo atraso de até 10 (dez) dias corridos e sem prejuízo para o CISCEL, na entrega da mercadoria/prestação do serviço/execução da obra, ainda que inicial, intermediário ou de substituição/reposição.

· Itahira

· Morro do Pilar

· Bom Jesus do Amparo · Itambé do Mato Dentro

· Barão de Cocais

• Ferros

**Municípios Consorciados** 

· Passabém

· Santa Bárbara

· São Gonçalo do Rio Abaixo

· São Sebastião do Rio Preto

· Santo Antônio do Rio Abaixo · Santa Maria de Itabira

b) Multa de até 10% do total do contrato/ordem de compra/serviço para o caso de atraso superior a 10 (dez) dias corridos ou em situações que acarretem prejuízo a Administração, na entrega da mercadoria/prestação do serviço/execução da obra, ainda que inicial, intermediário ou de substituição/reposição.

c) Multa de até 10% do total do contrato/ordem de compra/serviço para o caso de execução imperfeita do objeto.

d) Multa de até 20% sobre o valor total do contrato/ordem de compra/serviço se deixar de entregar a mercadoria/prestar o serviço/executar a obra, no prazo determinado, ainda que inicial, intermediário ou de substituição/reposição.

e d) Multa de até 20% sobre o valor total do contrato/ordem de compra/serviço se deixar de entregar a mercadoria/prestar o serviço/executar a obra, no prazo determinado, ainda que inicial, intermediário ou de substituição/reposição.

e) Impedimento de licitar e contratar, nos termos do art. 156, §4º, da Lei 14.133/21;

f) Declaração de inidoneidade para licitar ou contratar, nos termos do art. 156, §5º, da Lei 14.133/21;

**11.2 -** As penalidades acima relacionadas não são exaustivas, mas sim exemplificativas, podendo outras ocorrências ser analisadas e ter aplicação por analogia e de acordo com a Lei nº 14.133/21, em especial aos artigos 155 a 163.

**11.3 -** As sanções aqui previstas são independentes entre si, podendo ser aplicadas isoladas ou cumulativamente, sem prejuízo de outras medidas cabíveis.

# **CLÁUSULA DÉCIMA SEGUNDA - DA CESSÃO**

**11.1 -** A Contratada não poderá ceder ou transferir o contrato sem a autorização expressa da Contratante, exceto nos casos previstos em lei.

## **CLÁUSULA DÉCIMA TERCEIRA - DA FUNDAMENTAÇÃO LEGAL**

**13.1 -** O presente contrato é regido pela Lei nº 14.133/21, Portaria nº 017 de 23 de agosto de 2020, bem como pelas cláusulas e condições constantes do Edital do Pregão Eletrônico nº 018/2022, Processo Licitatório nº 003/2022.

**13.2 -** Os casos omissos serão resolvidos à luz da LeiFederal nº. 14.133/21, recorrendo-se à analogia, aos costumes e aos princípios gerais de direito.

# **CLÁUSULA DÉCIMA QUARTA - DO FORO**

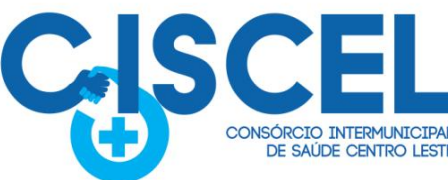

- Municípios Consorciados · Barão de Cocais · Itabira · São Gonçalo do Rio Abaixo · Passabém • Bom Jesus do Amparo • Itambé do Mato Dentro · Santo Antônio do Rio Abaixo · Santa Maria de Itabira **IO INTERMUNICIPAL** • Ferros • Morro do Pilar DE SAÚDE CENTRO LESTE · Santa Bárbara / · São Sebastião do Rio Preto

**14.1 -** As questões decorrentes da execução deste Instrumento, que não possam ser dirimidas administrativamente, serão processadas e julgadas no Foro da Comarca de Itabira/Minas Gerais, com exclusão de qualquer outro por mais privilegiado que seja.

E, para firmeza e validade do que foi pactuado, lavrou-se o presente Contrato, para que surtam um só efeito, às quais, depois de lidas, são assinadas pelas representantes das partes, **CONTRATANTE** e **CONTRATADA**, e pelas testemunhas abaixo.

Itabira, de de 2022.

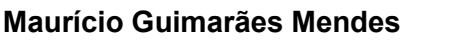

**Maurício Guimarães Mendes Representante Legal do**

**Secretário Executivo Fornecedor**

De acordo:

TESTEMUNHAS:

Nome: where  $\blacksquare$ 

 $CPF:$   $CPF:$